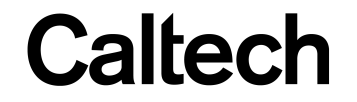

### Machine Learning & Data Mining **CMS/CS/CNS/EE 155**

#### Lecture 2: Perceptron & Gradient Descent

### Announcements

- Homework 1 is out
	- $-$  Due Tuesday Jan 12<sup>th</sup> at 2pm
	- Via Moodle
- Sign up for Moodle & Piazza if you haven't yet – Announcements are made via Piazza
- Recitation on Python Programming Tonight – 7:30pm in Annenberg 105

### Recap: Basic Recipe

- Training Data:  $S = \{(x_i, y_i)\}_{i=1}^{N}$ *N*  $x \in R^D$ *y* ∈ {-1,+1}
- Model Class:  $f(x | w, b) = w^T x - b$ **Linear Models**
- Loss Function:  $L(a,b) = (a - b)^2$ **Squared Loss**

• Learning Objective:

$$
\underset{w,b}{\operatorname{argmin}} \sum_{i=1}^{N} L(y_i, f(x_i \mid w, b))
$$

**Optimization Problem** 

#### Recap: Bias-Variance Trade-off

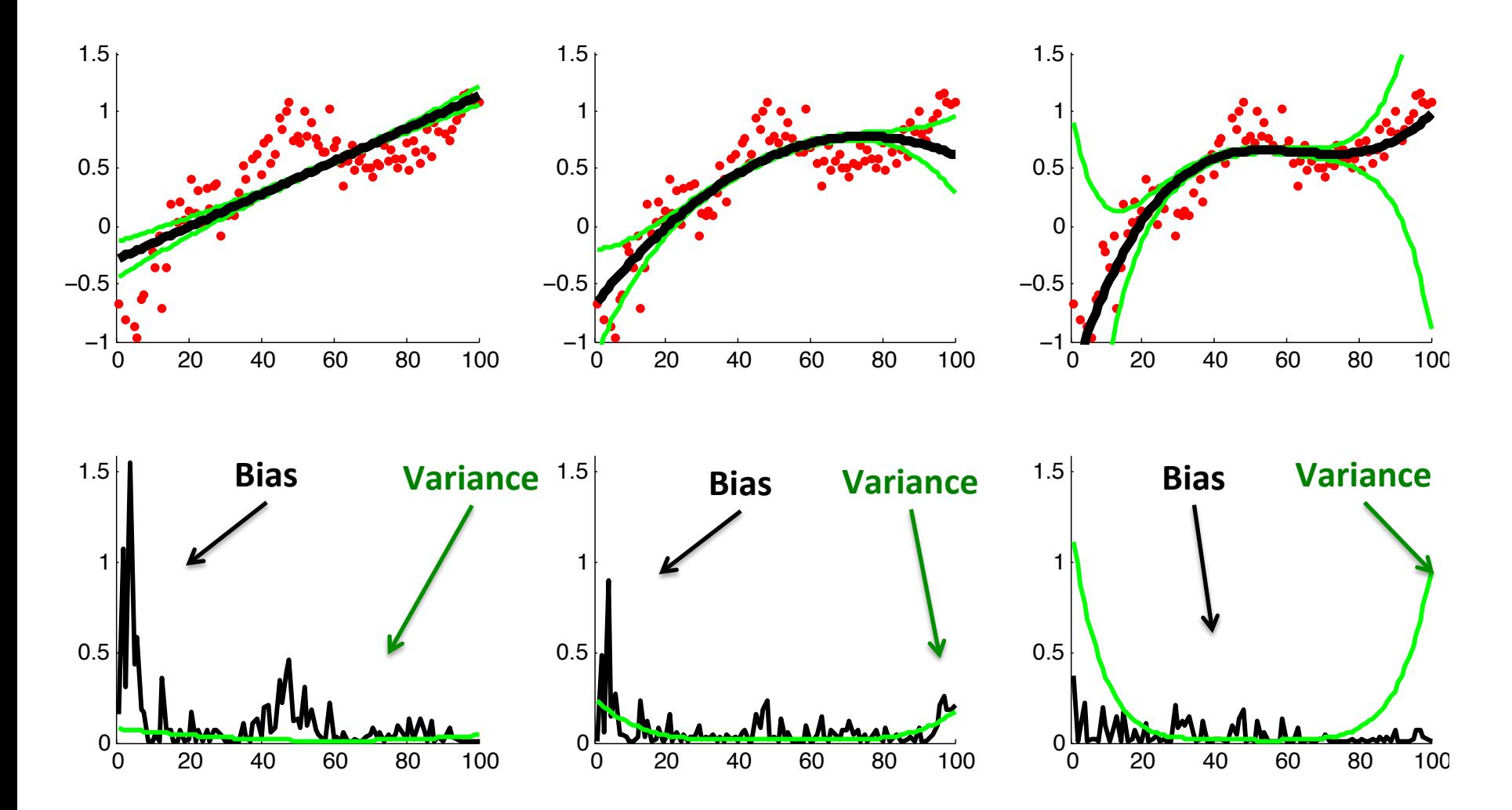

## Recap: Complete Pipeline

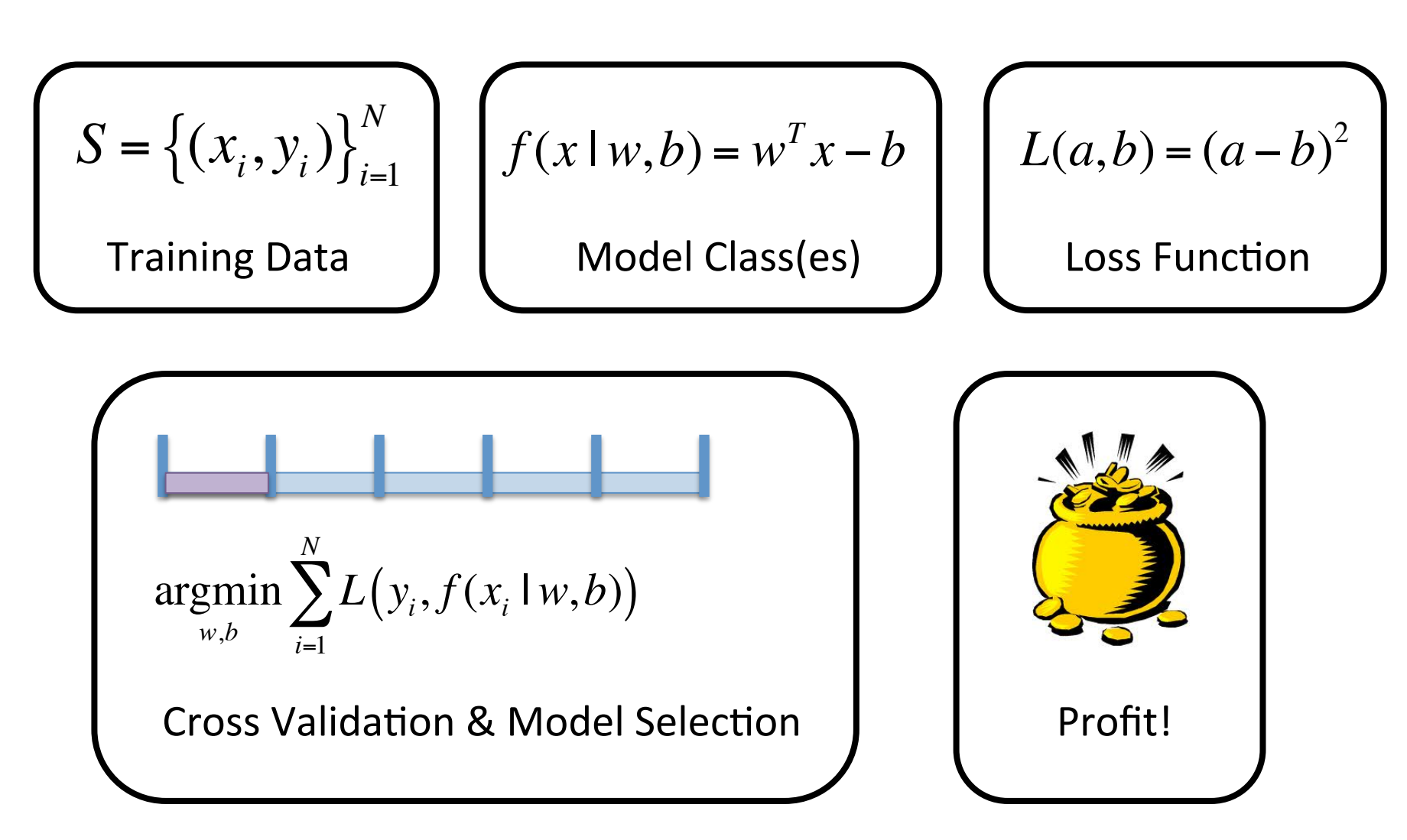

# Today

• Two Basic Learning Approaches

• Perceptron Algorithm

• Gradient Descent

- Aka, actually solving the optimization problem

# The Perceptron

• One of the earliest learning algorithms

- 1957 by Frank Rosenblatt

- Still a great algorithm
	- Fast
	- Clean analysis
	- $-$  Precursor to Neural Networks

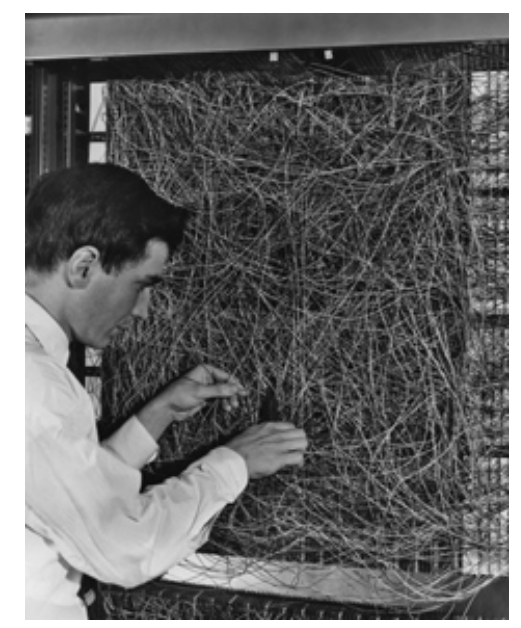

Frank Rosenblatt with the Mark 1 Perceptron Machine  Perceptron Learning Algorithm (Linear Classification Model)

- $w^1 = 0$ ,  $b^1 = 0$
- For  $t = 1$  ...
	- $-$  Receive example  $(x,y)$
	- $-$  If  $f(x|w^t) = y$ 
		- $[w^{t+1}, b^{t+1}] = [w^{t}, b^{t}]$

– Else 

- $w^{t+1} = w^t + yx$
- $b^{t+1} = b^t + y$

 $f(x|w) = sign(w^T x - b)$ 

**Training Set:** 

 $S = \{(x_i, y_i)\}_{i=1}^N$ *y* ∈ {+1,−1}

Go through training set in arbitrary order  $(e.g., randomly)$ 

## Aside: Hyperplane Distance

- Line is a 1D, Plane is 2D
- Hyperplane is many D – Includes Line and Plane
- Defined by  $(w,b)$
- Distance:

$$
\frac{\left|w^{T}x-b\right|}{\|w\|}
$$

$$
w^{T}x-b
$$

 $\|\mathbf{w}\|$ 

Signed Distance:

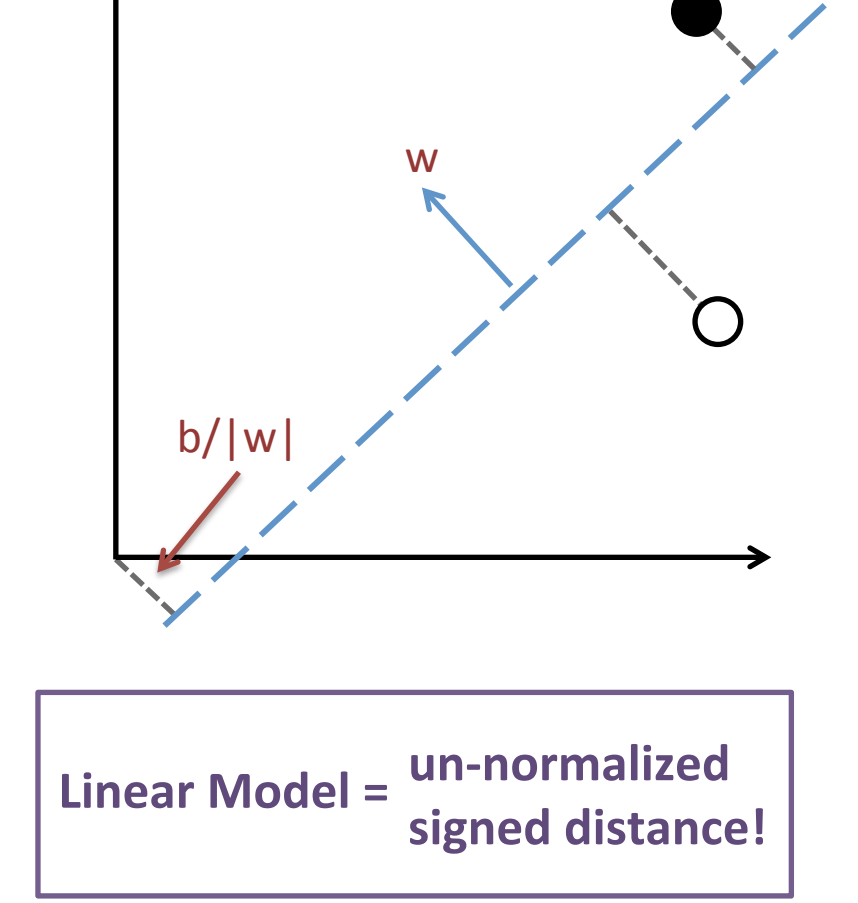

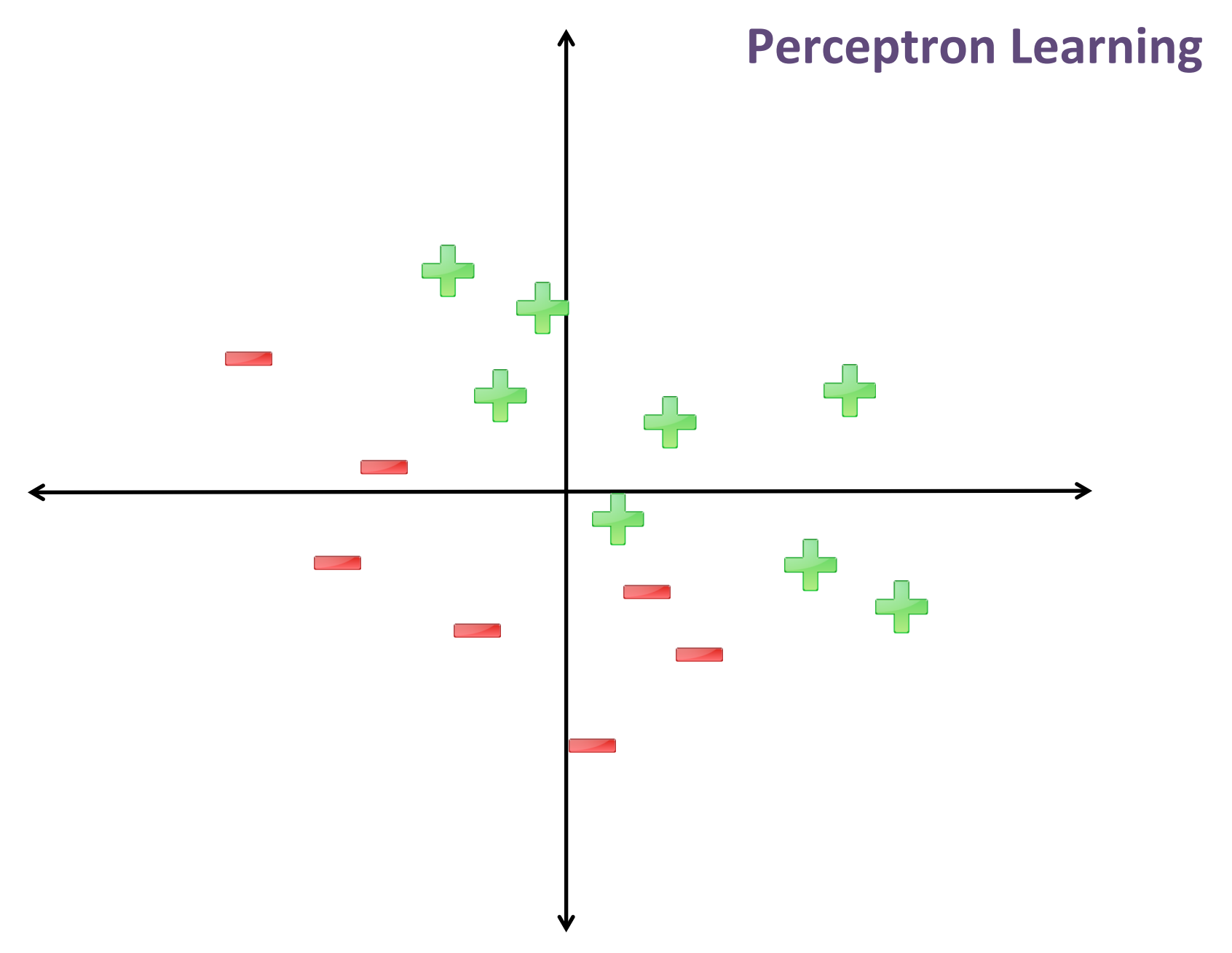

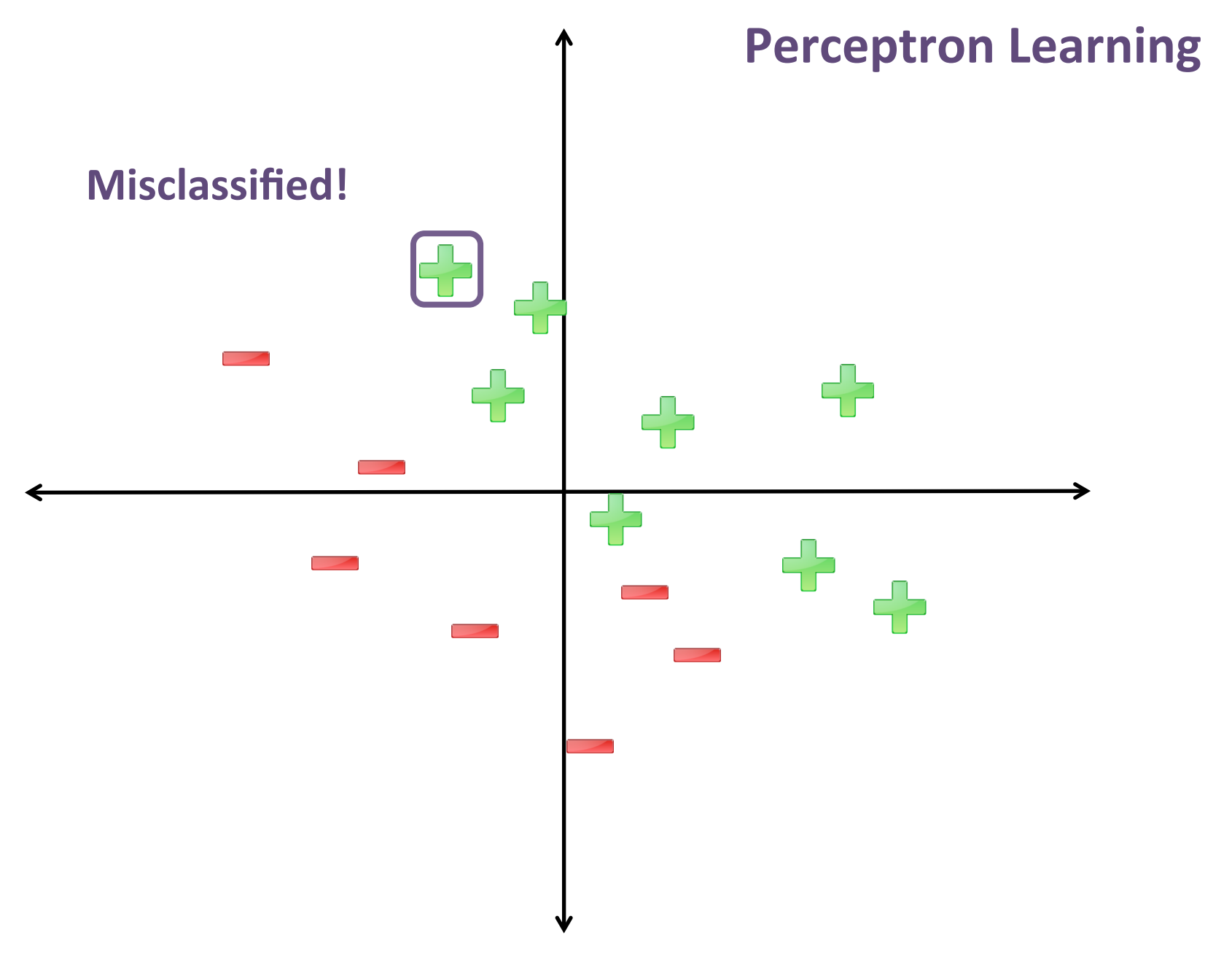

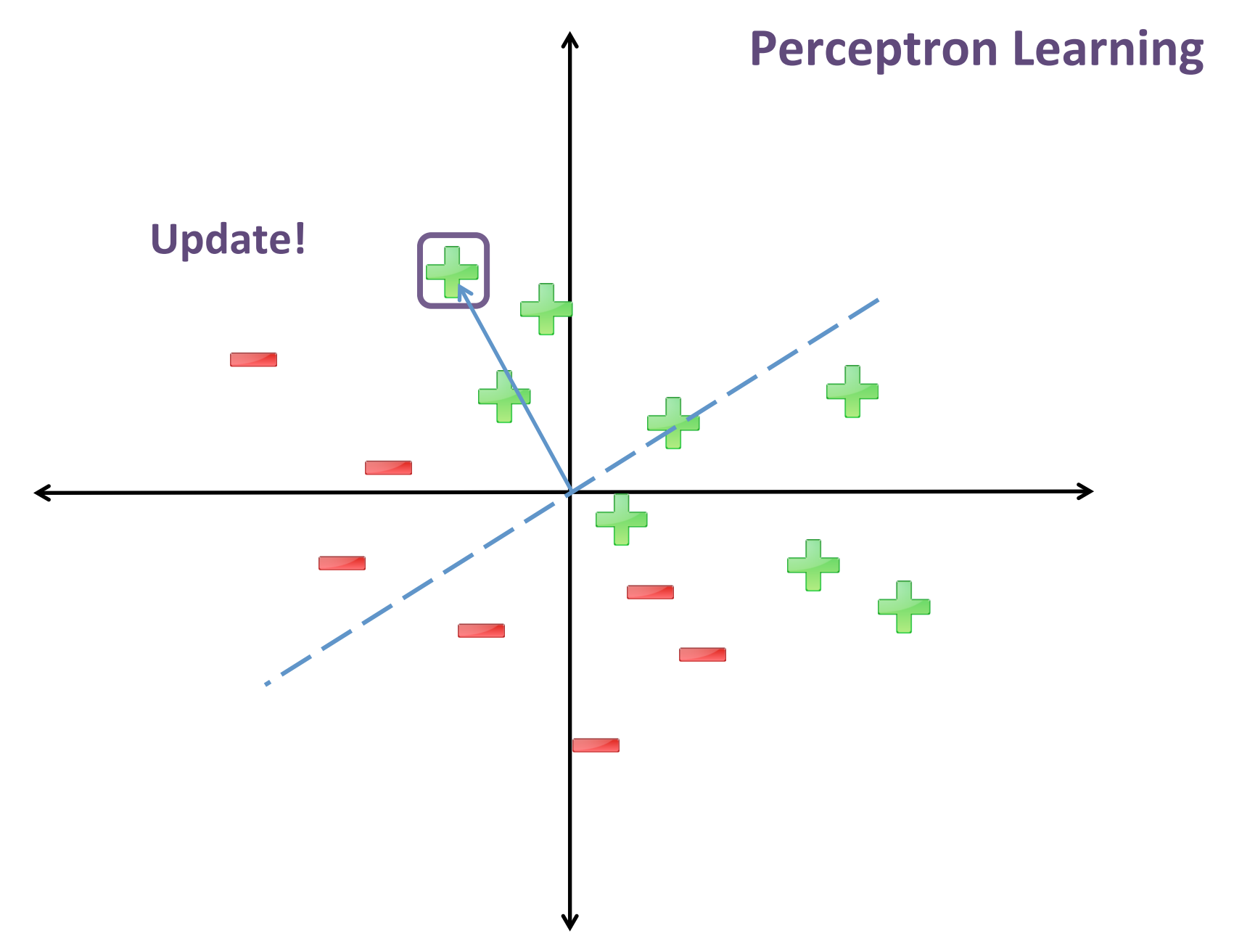

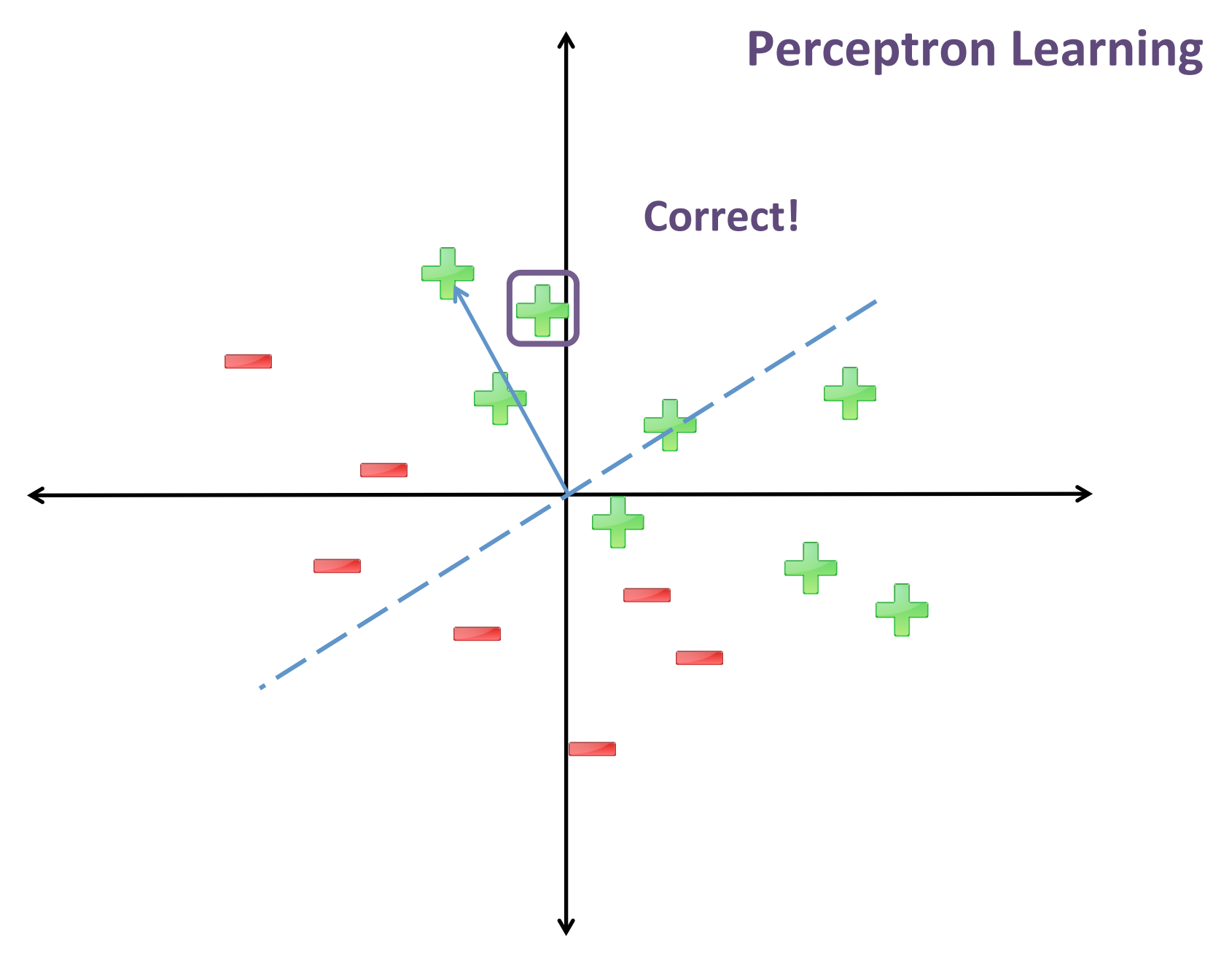

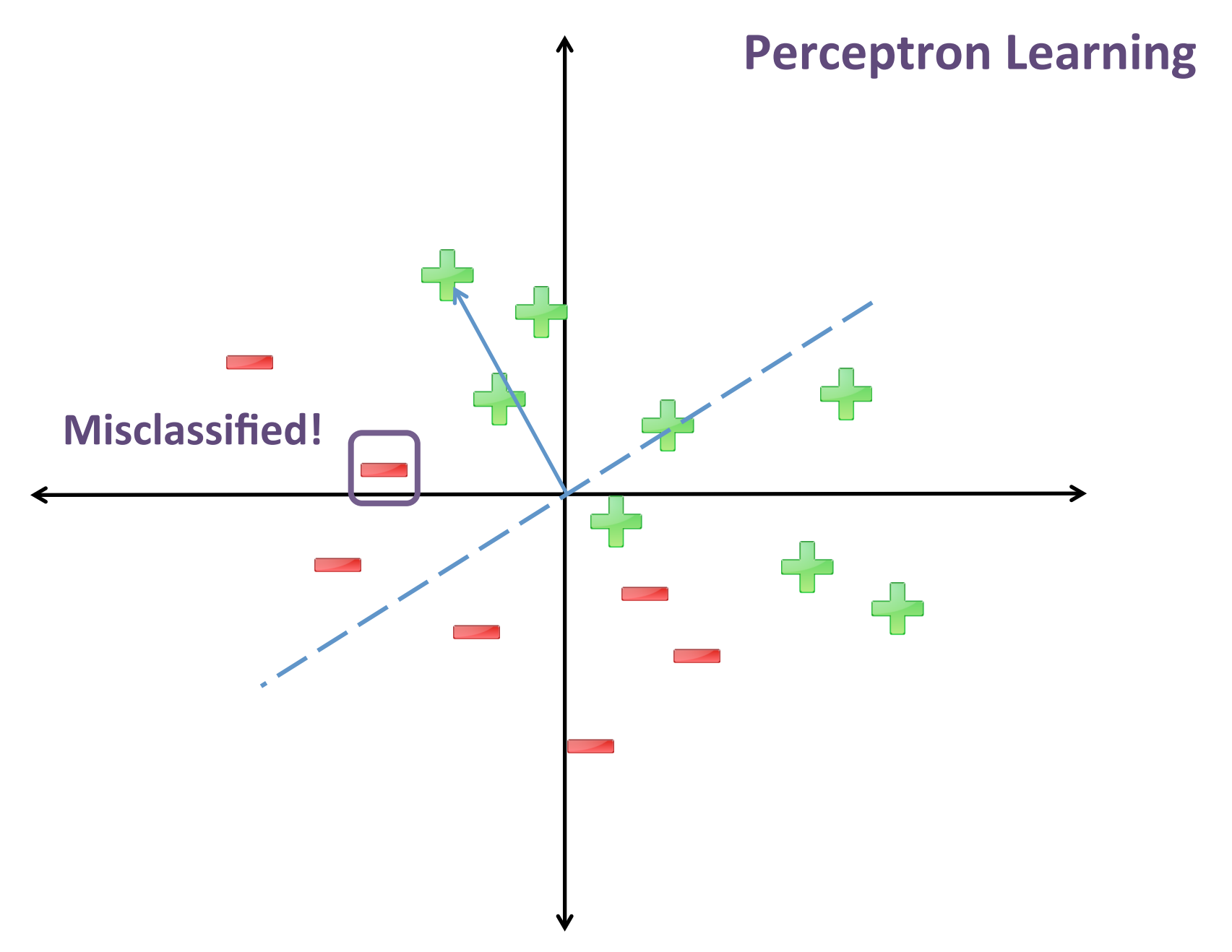

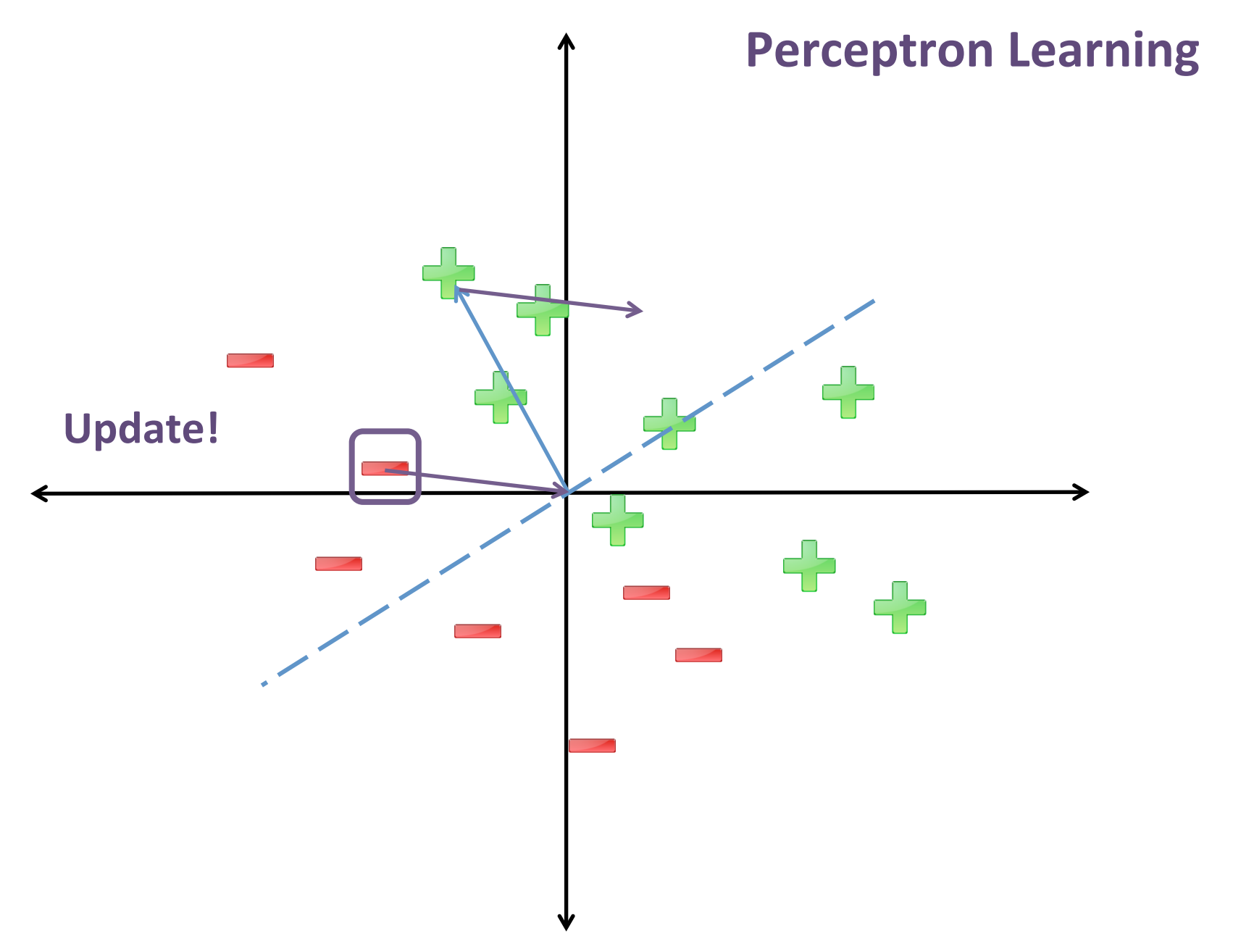

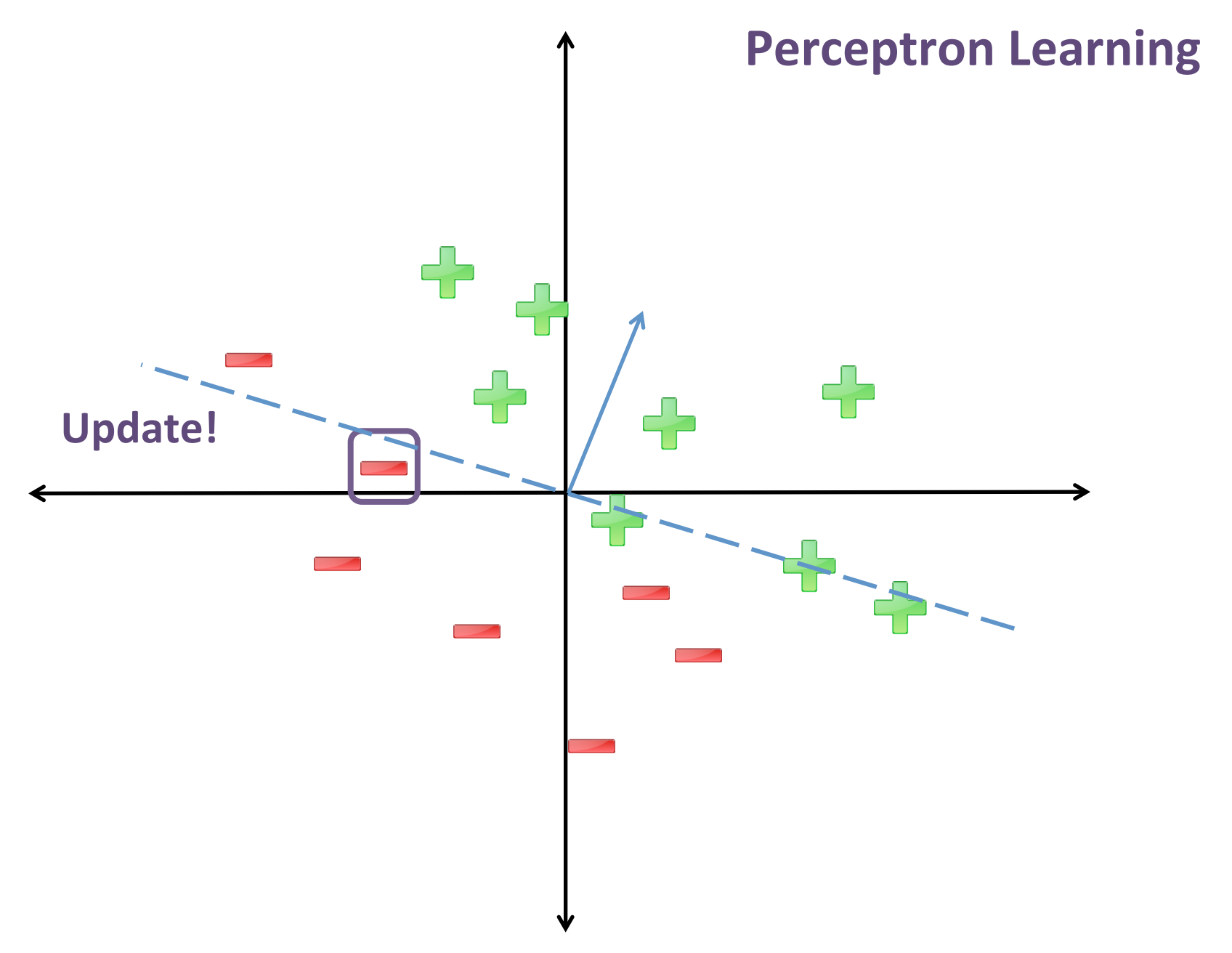

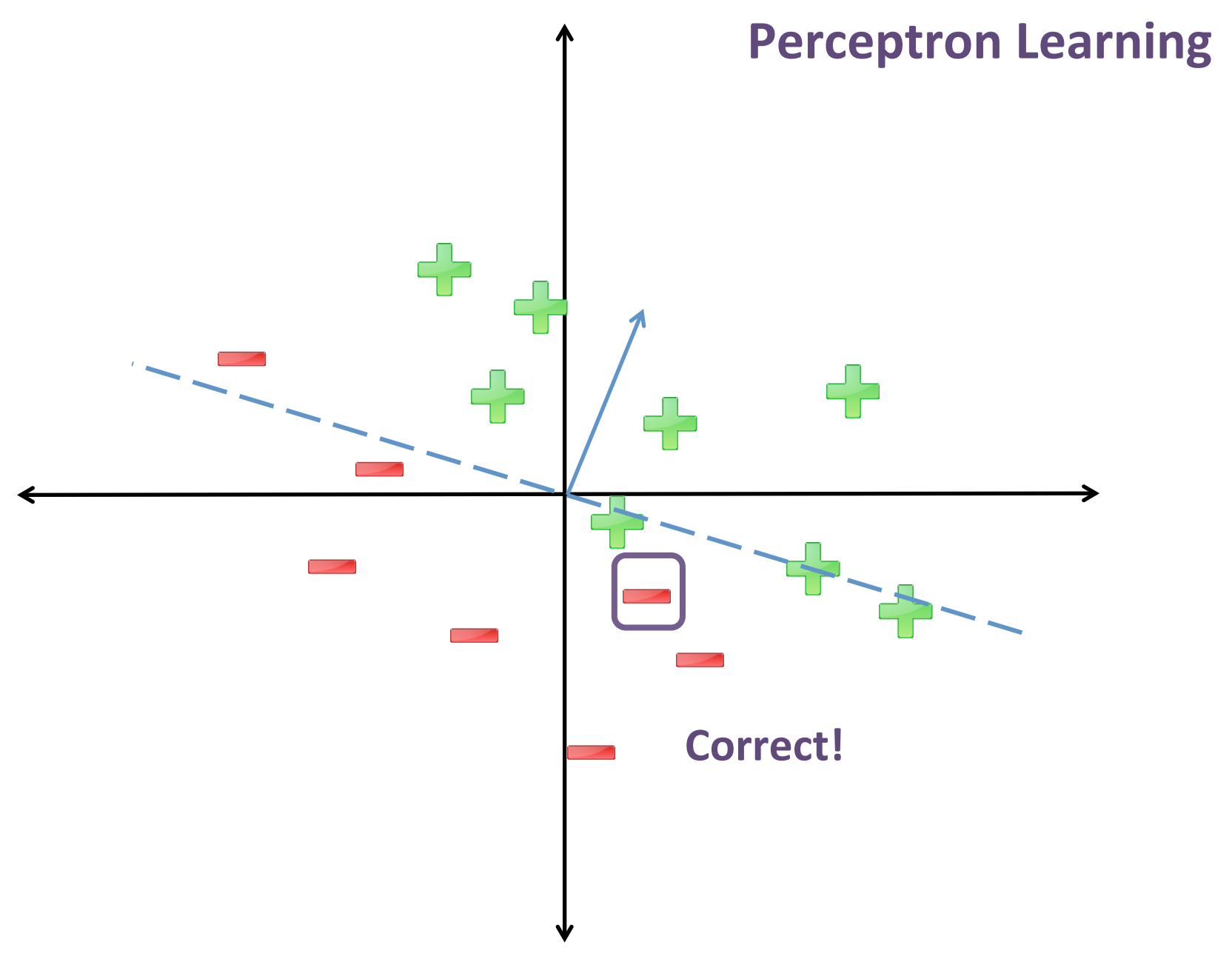

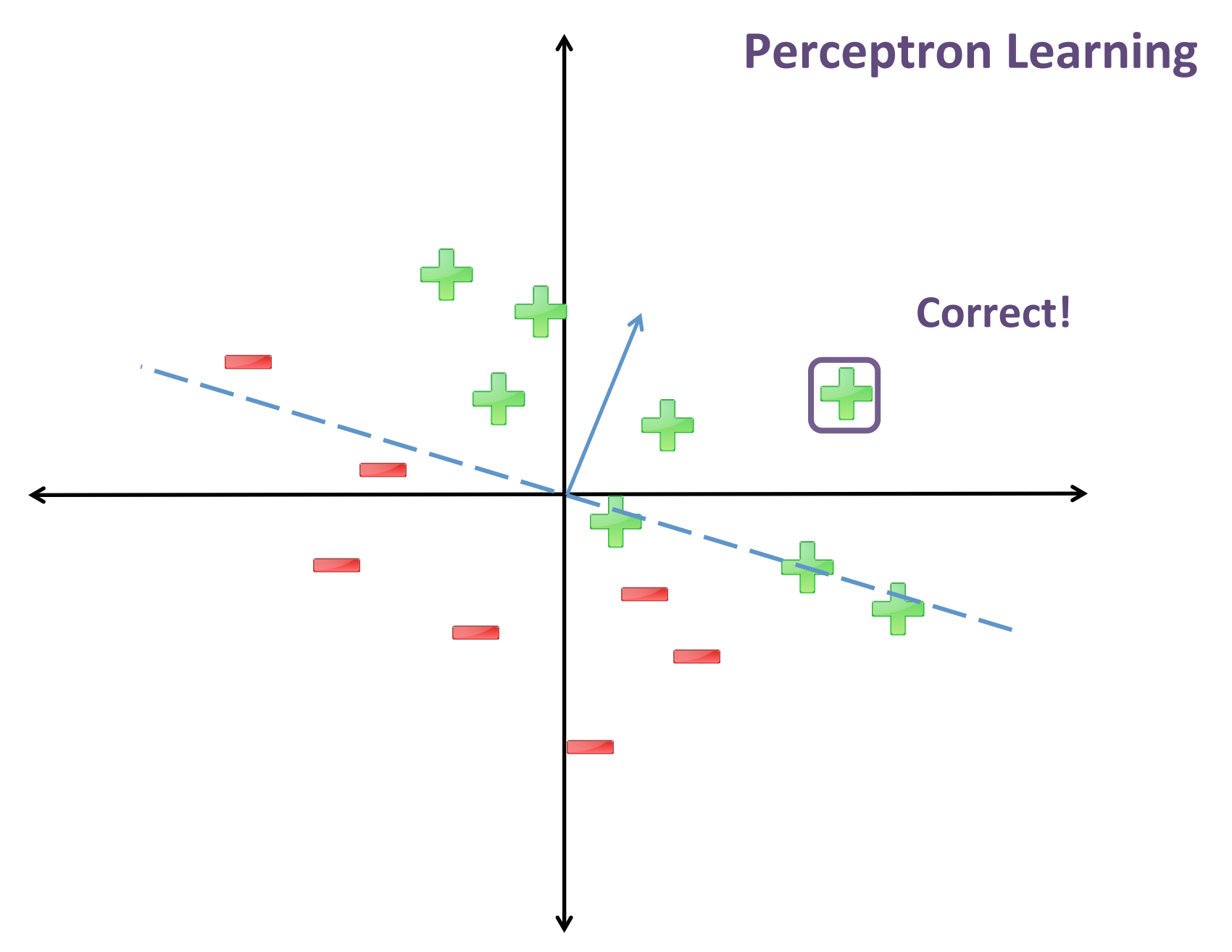

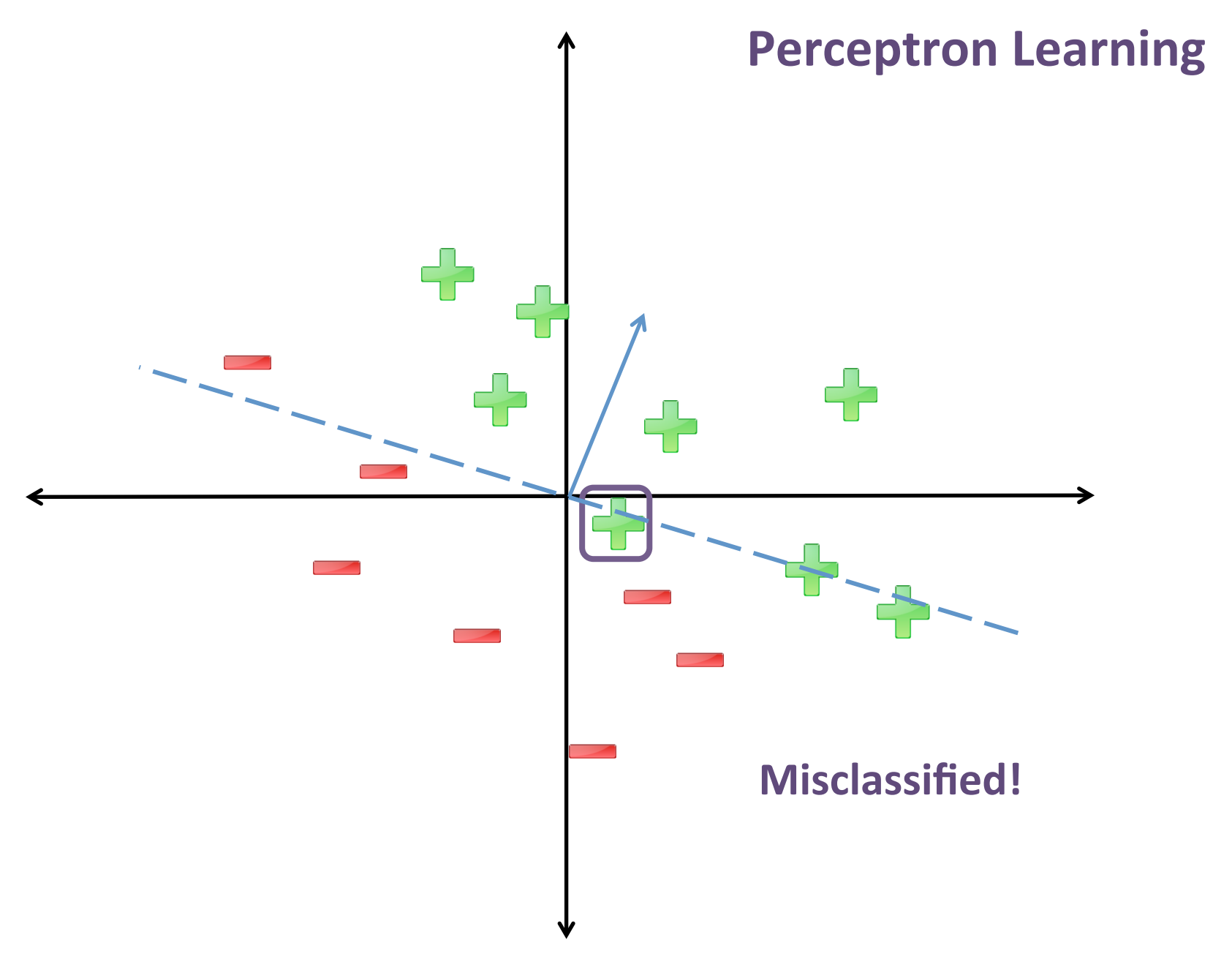

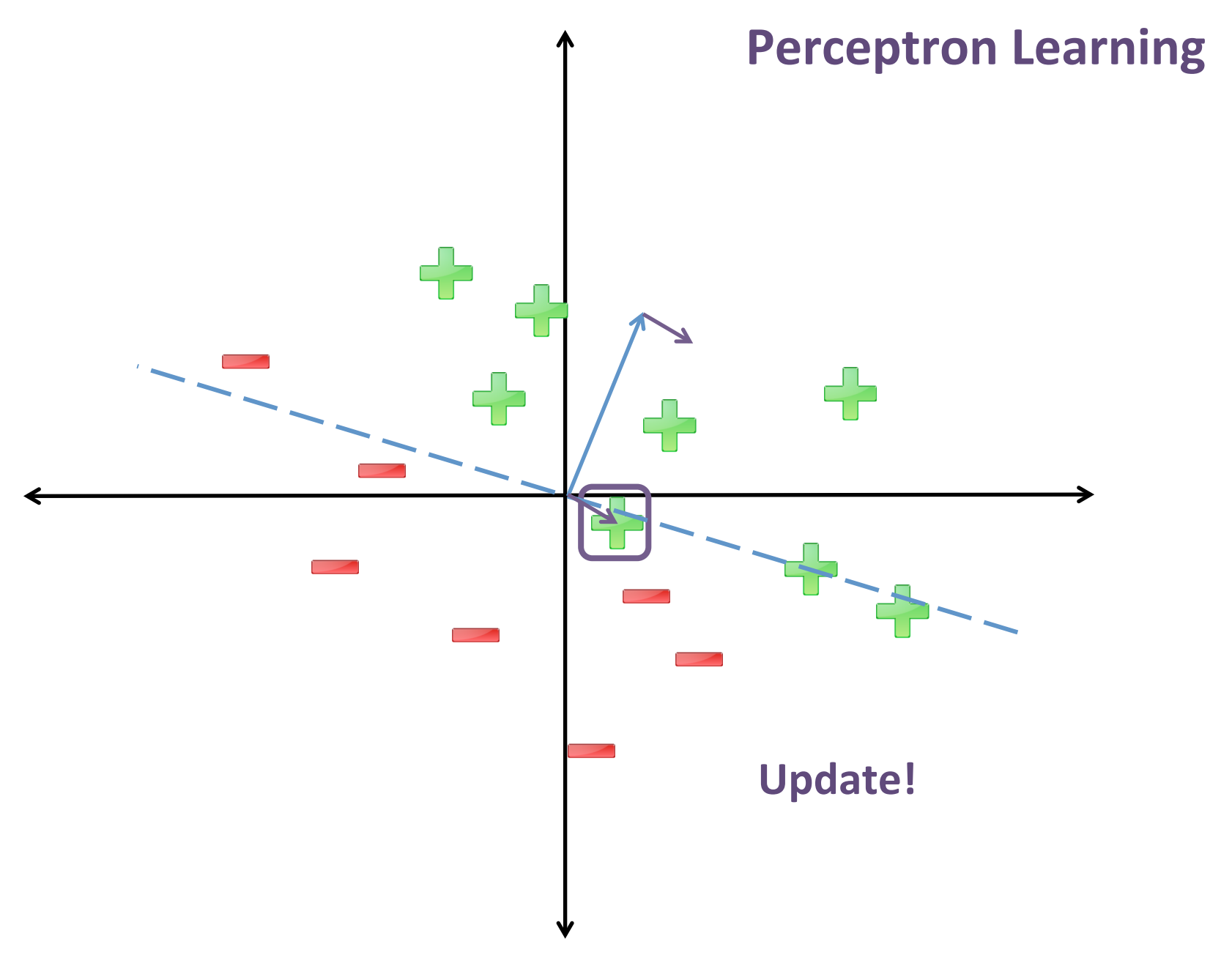

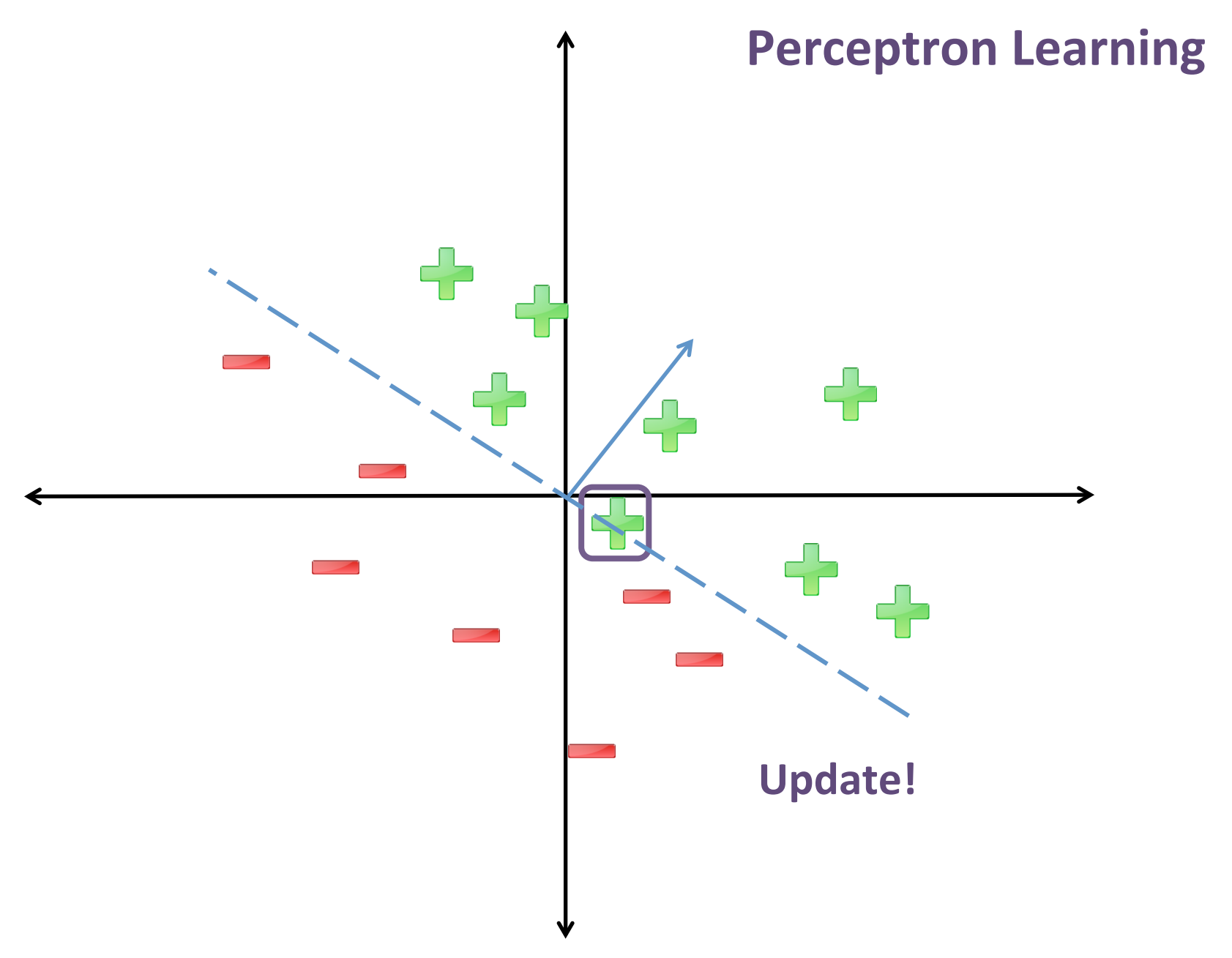

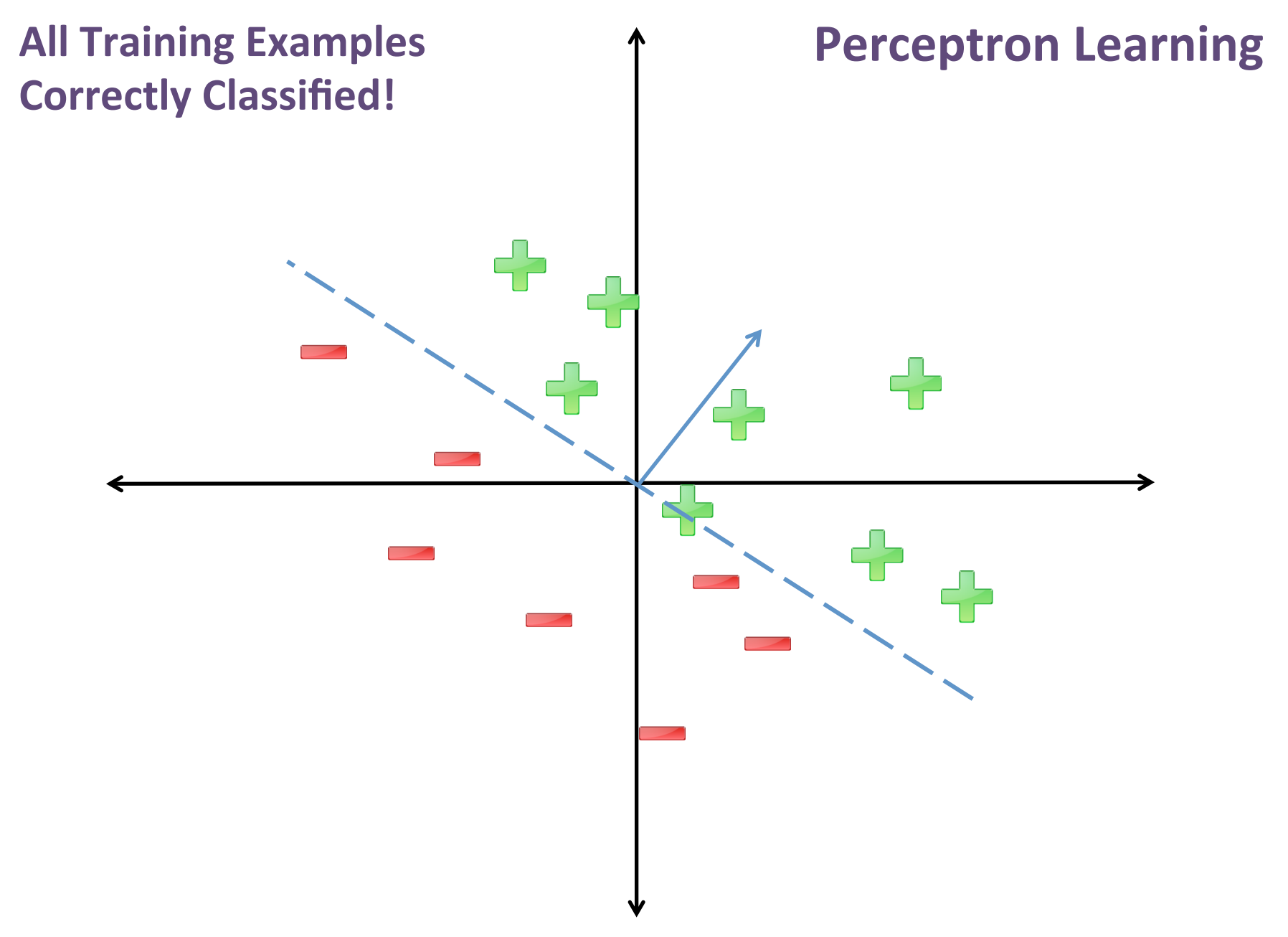

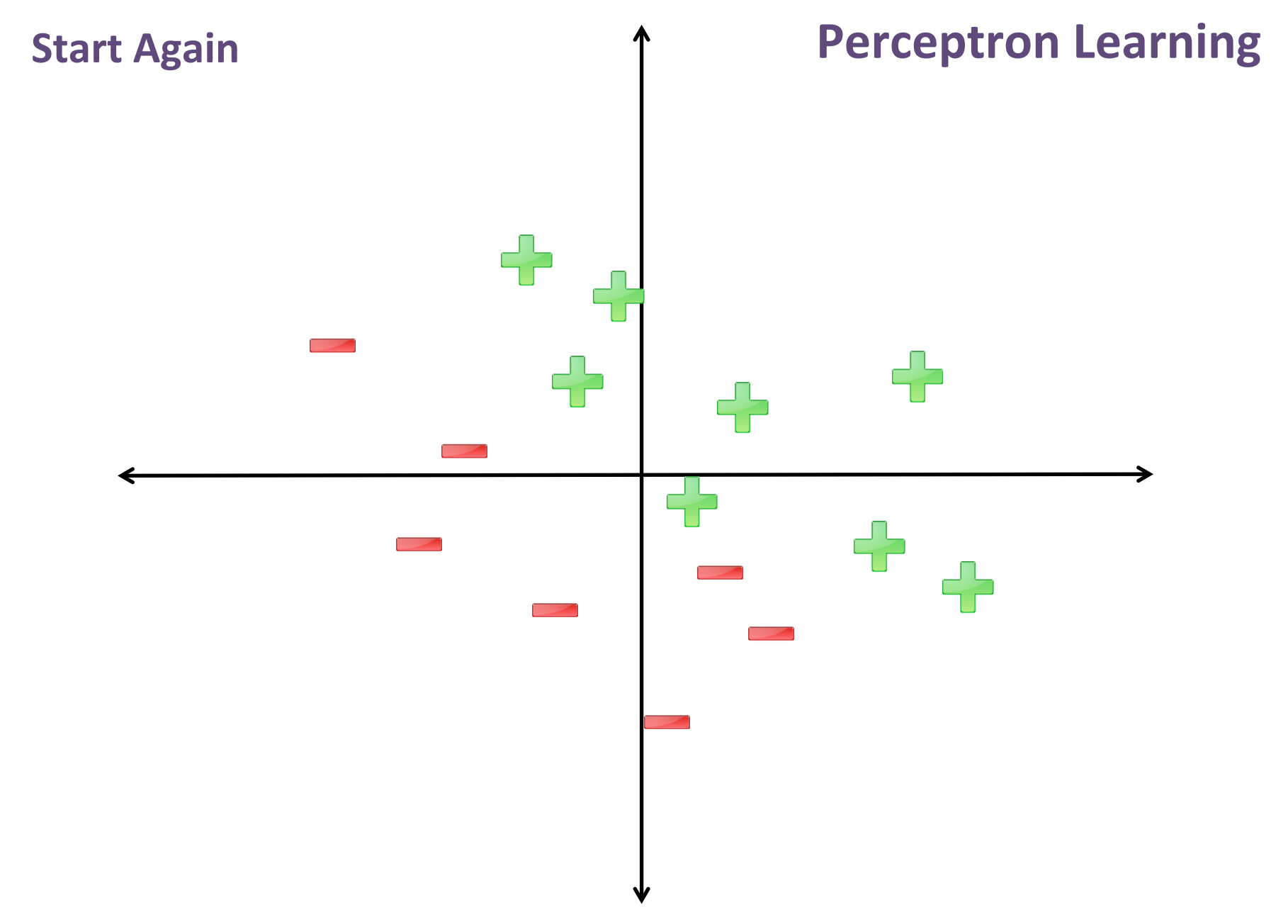

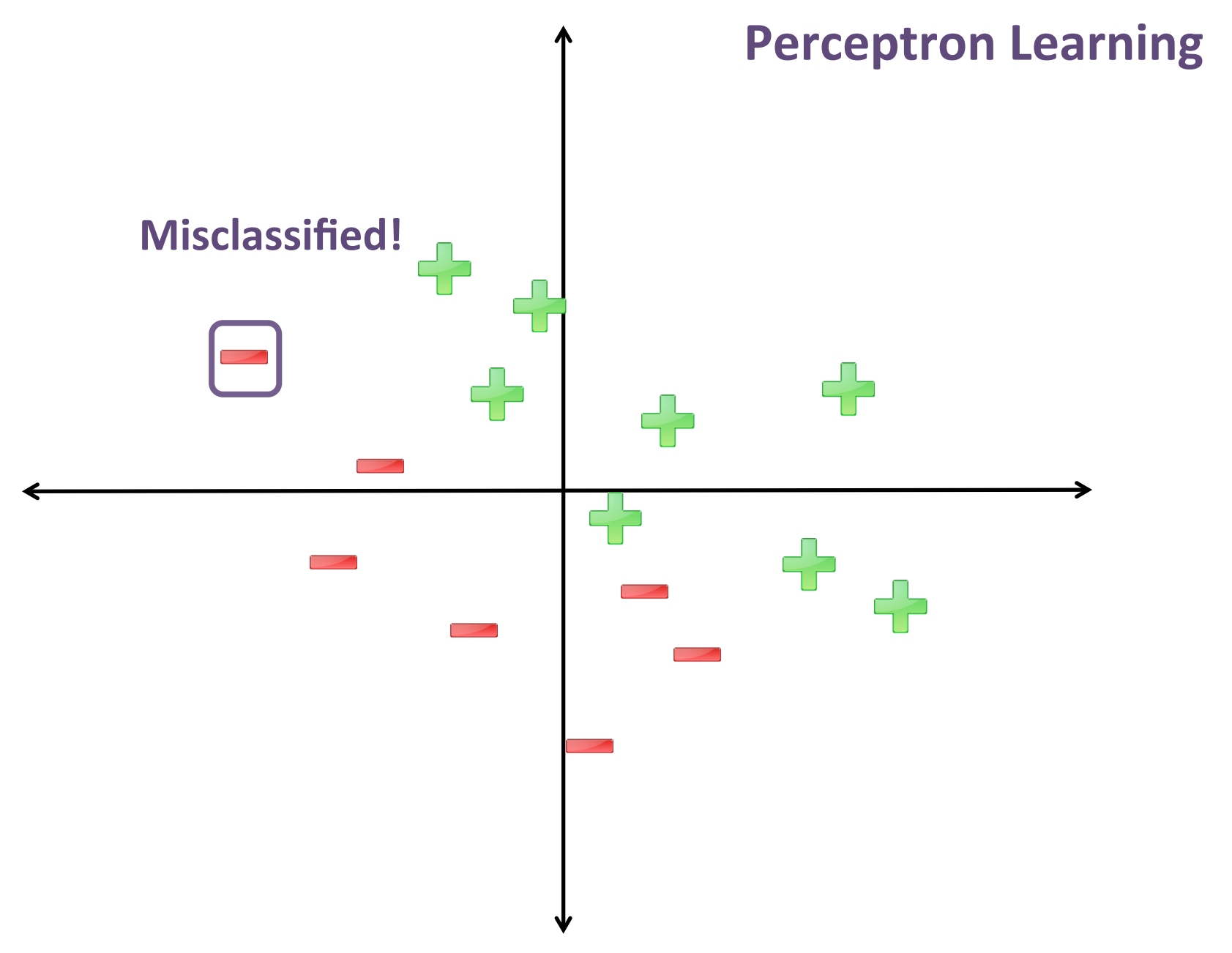

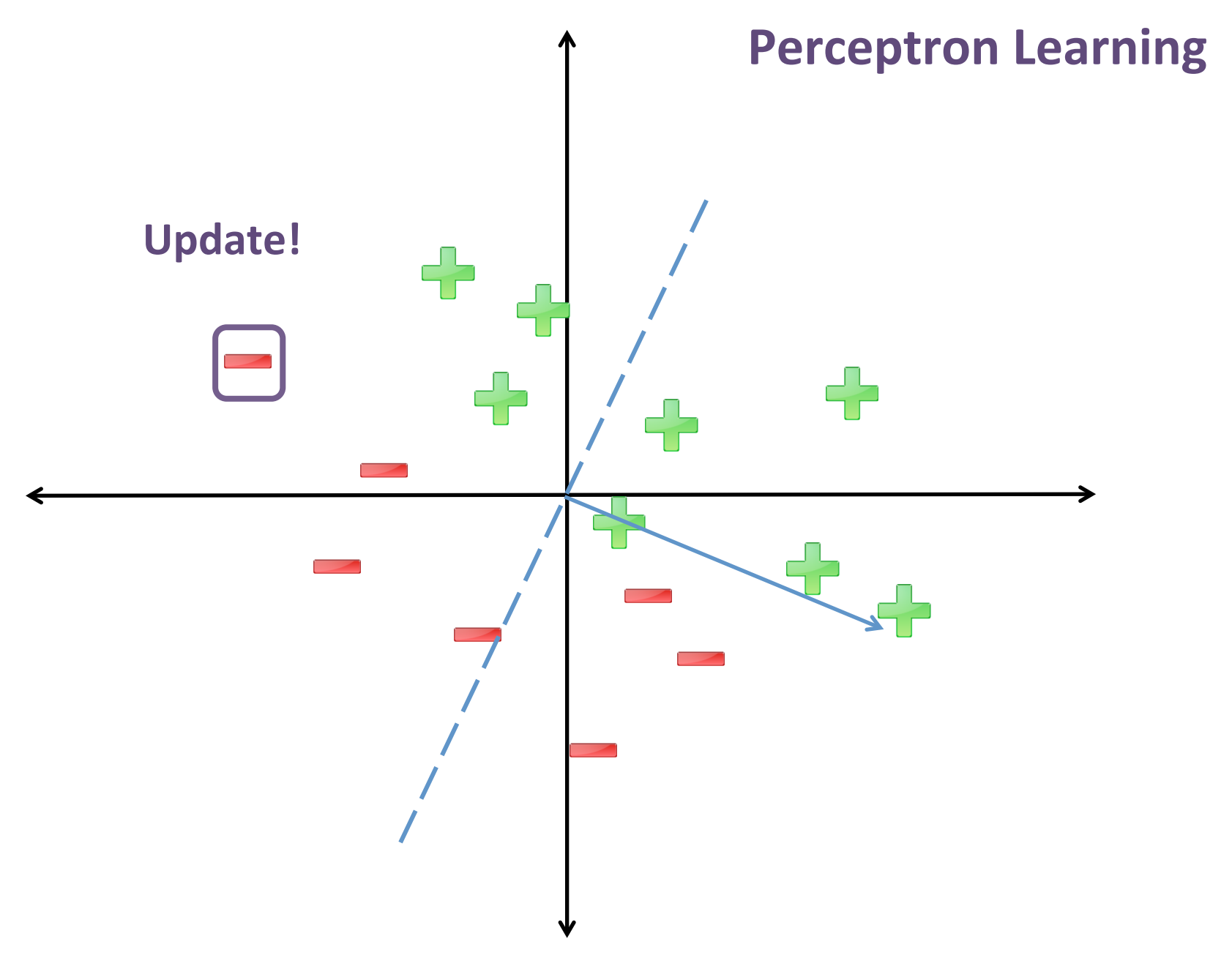

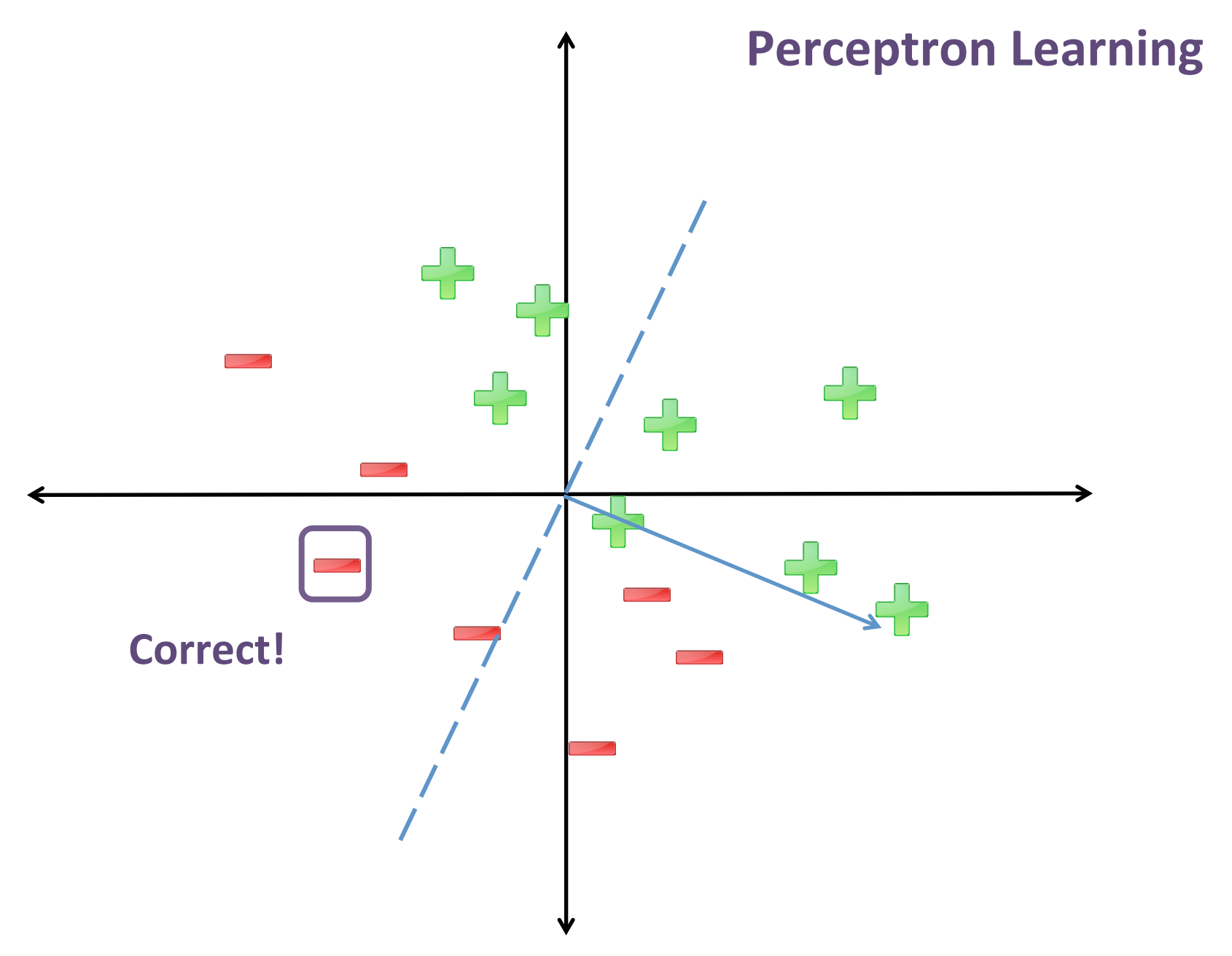

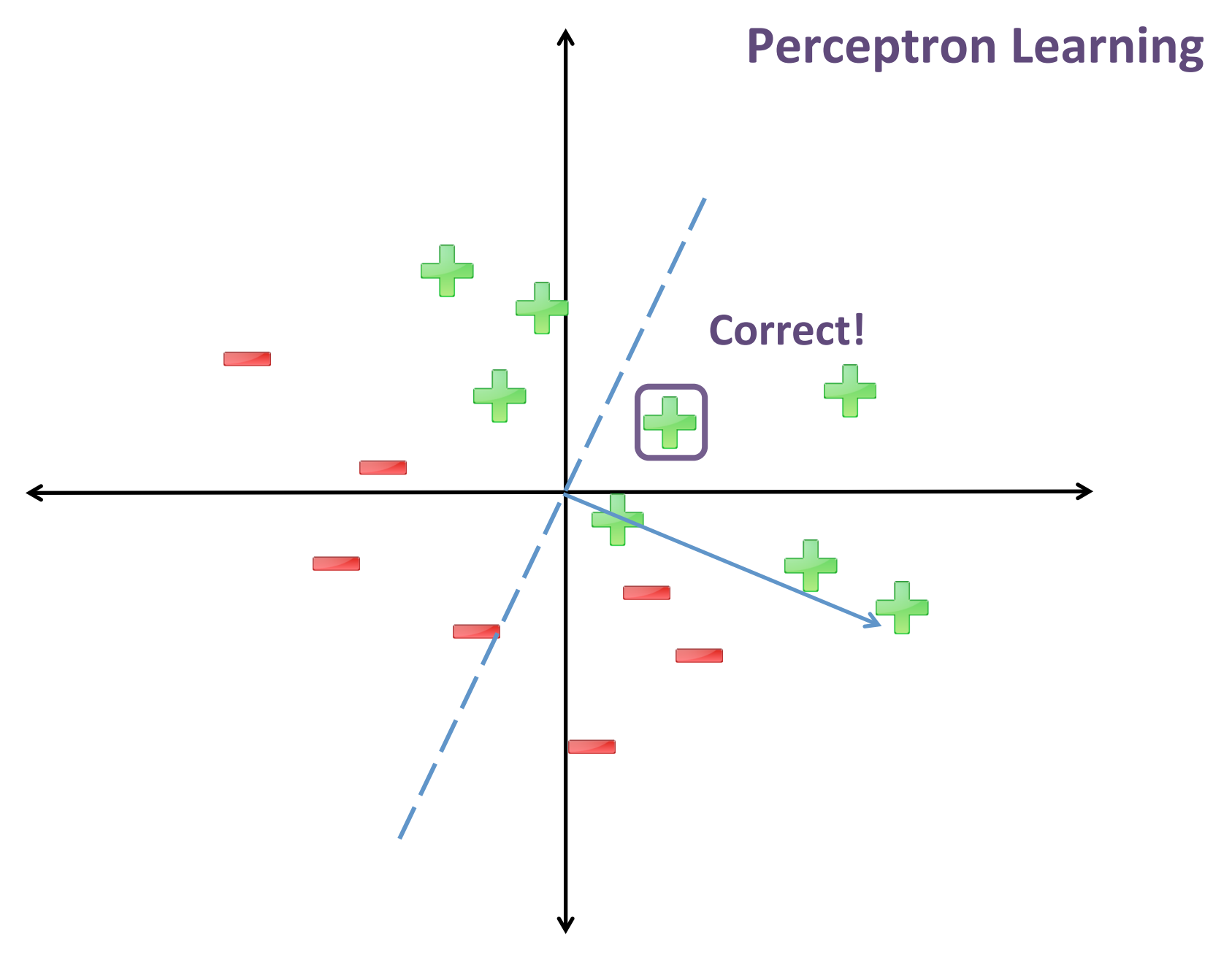

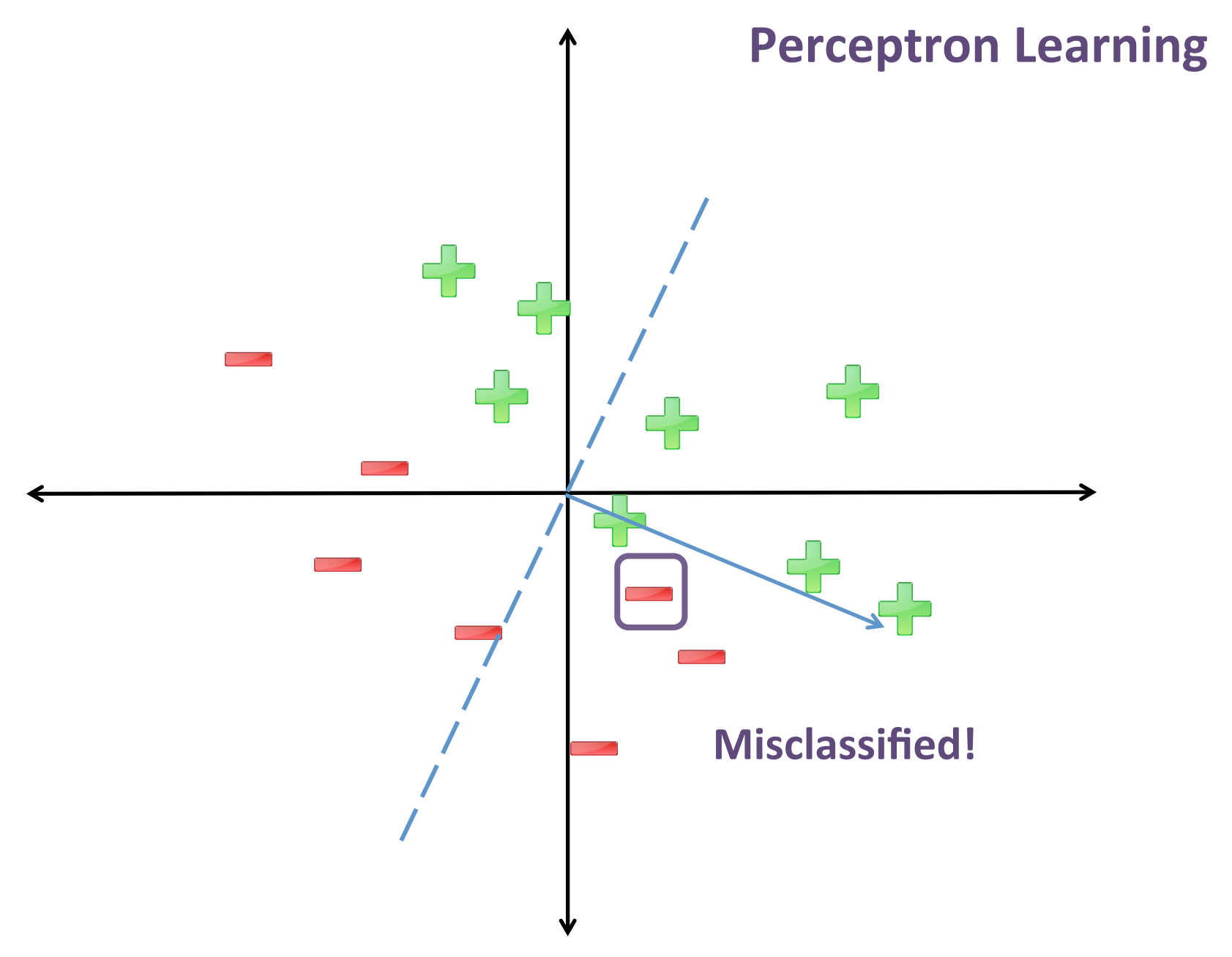

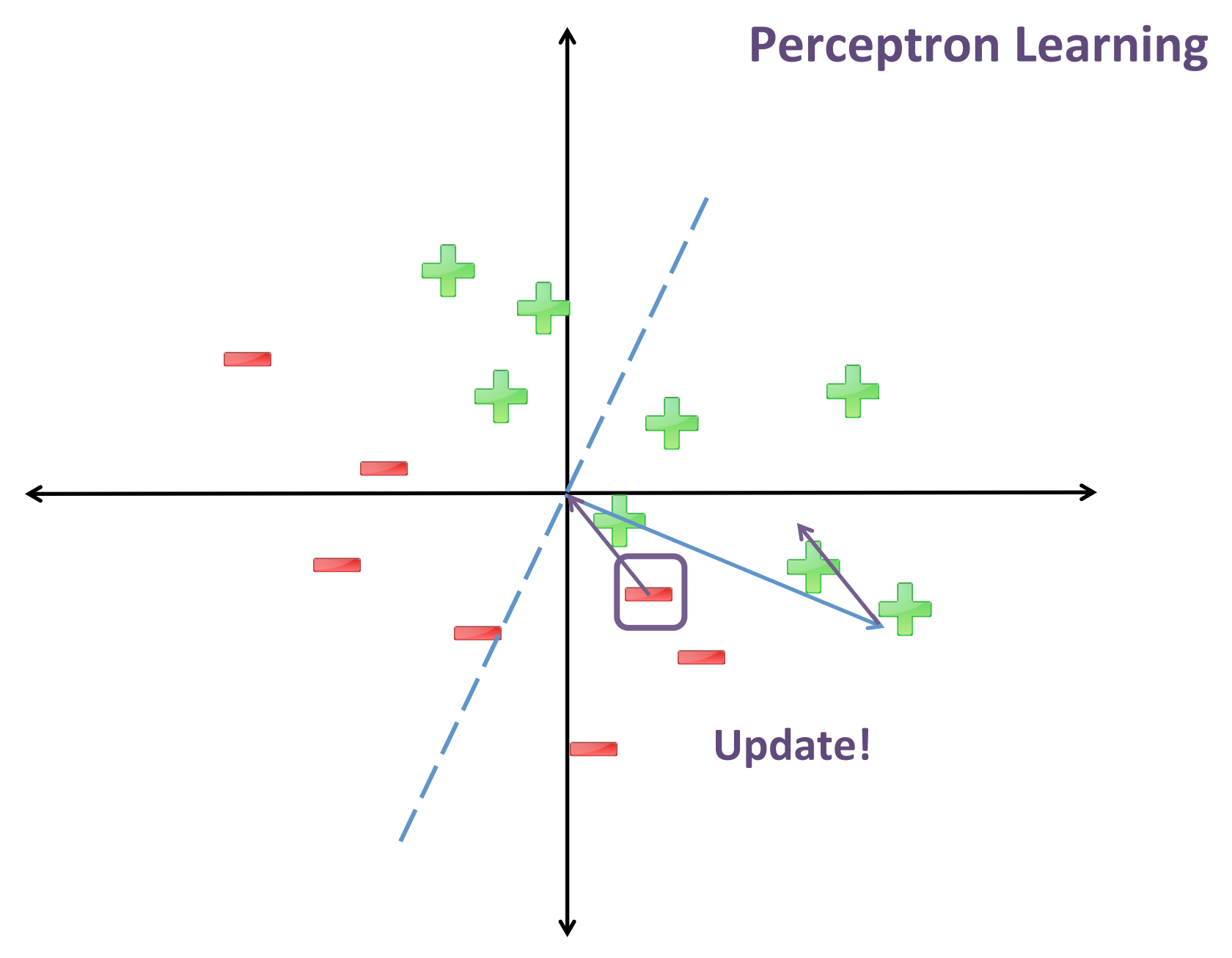

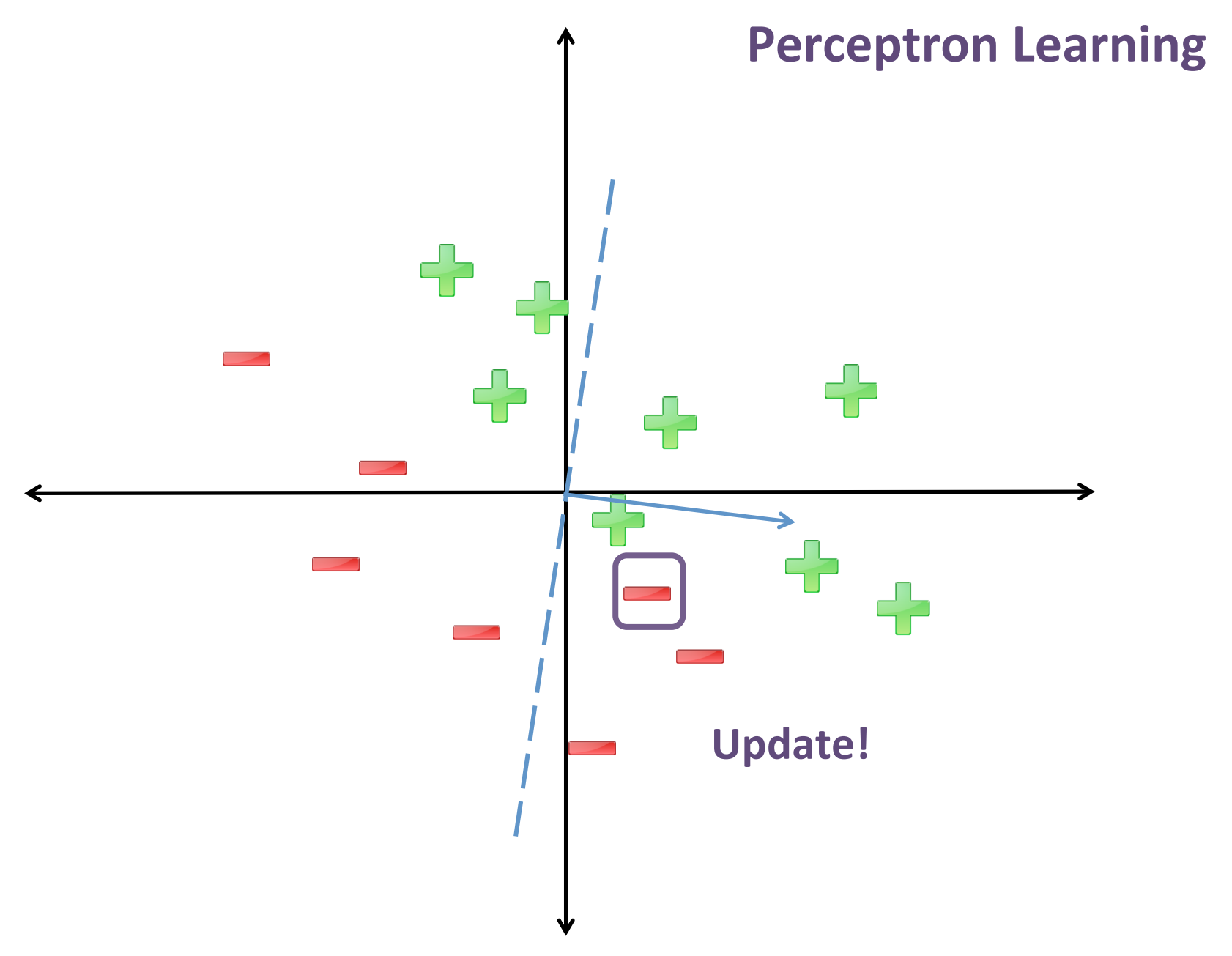

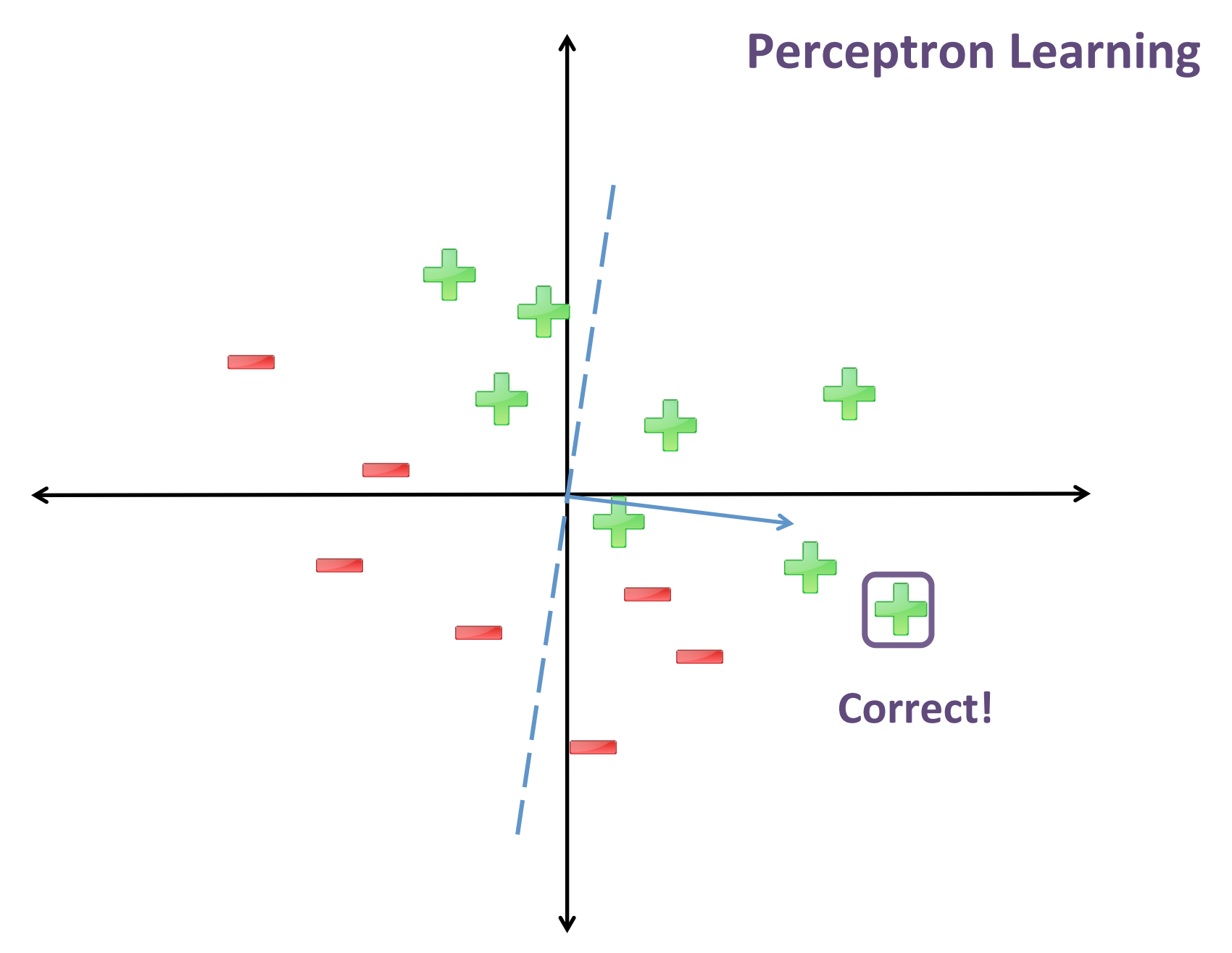

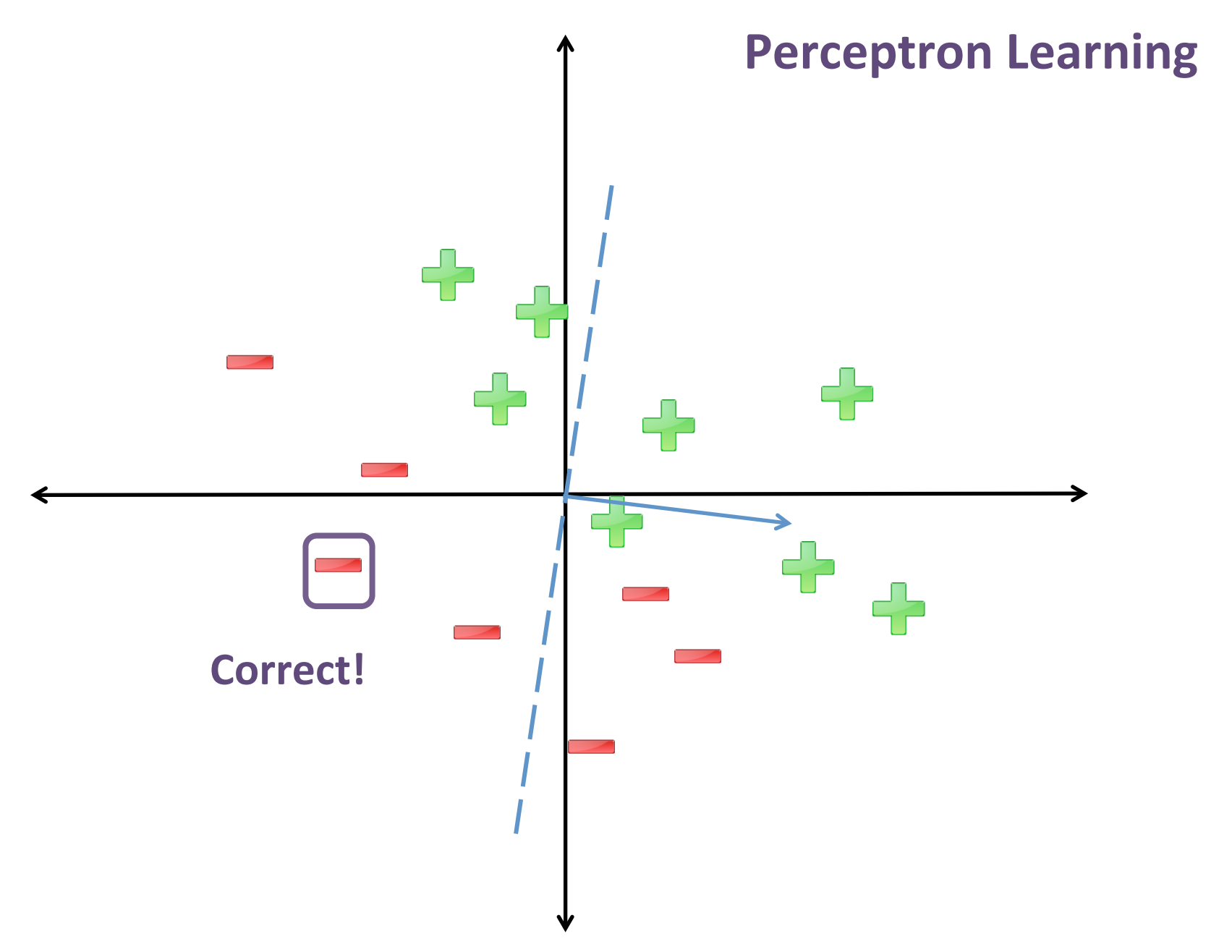

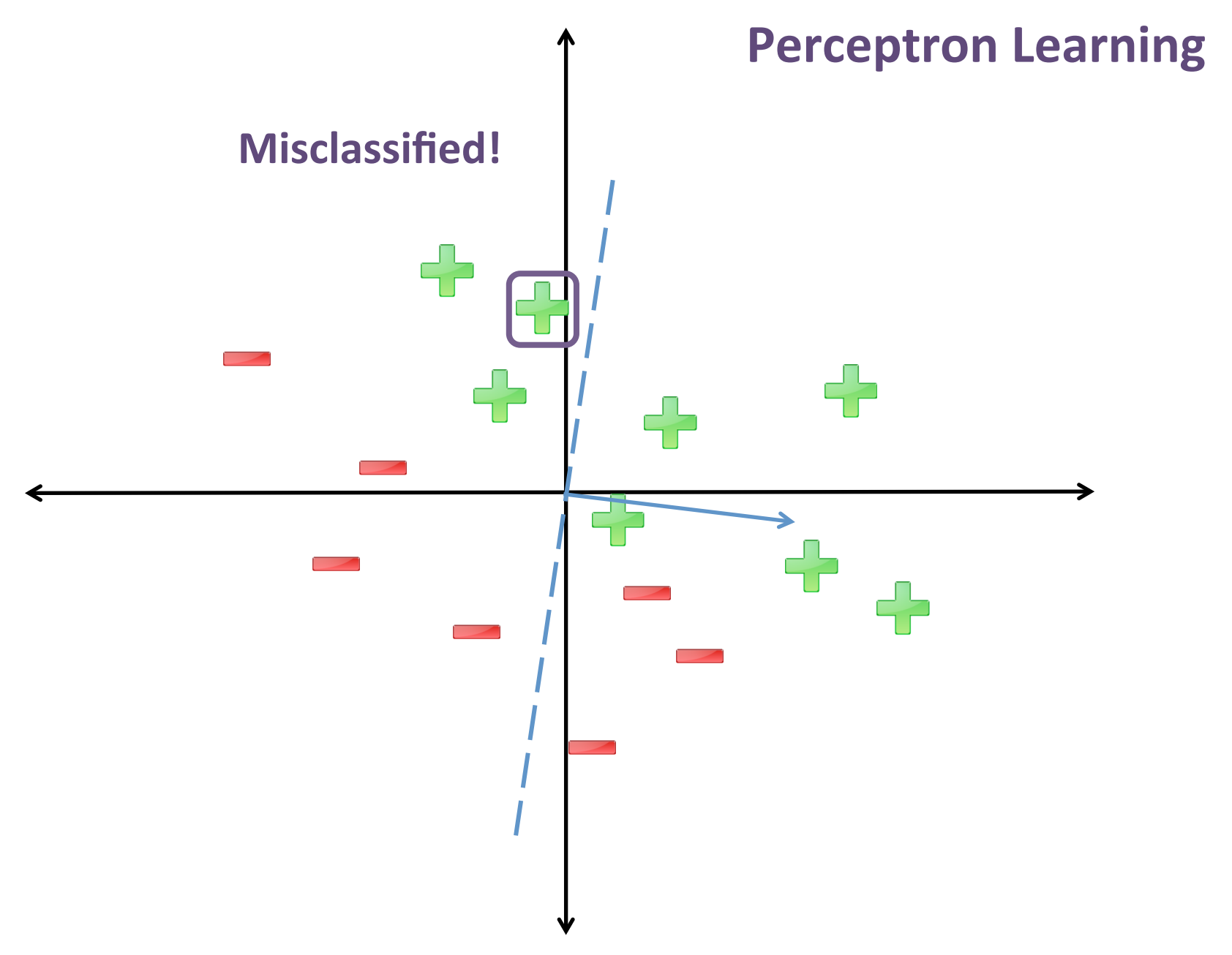

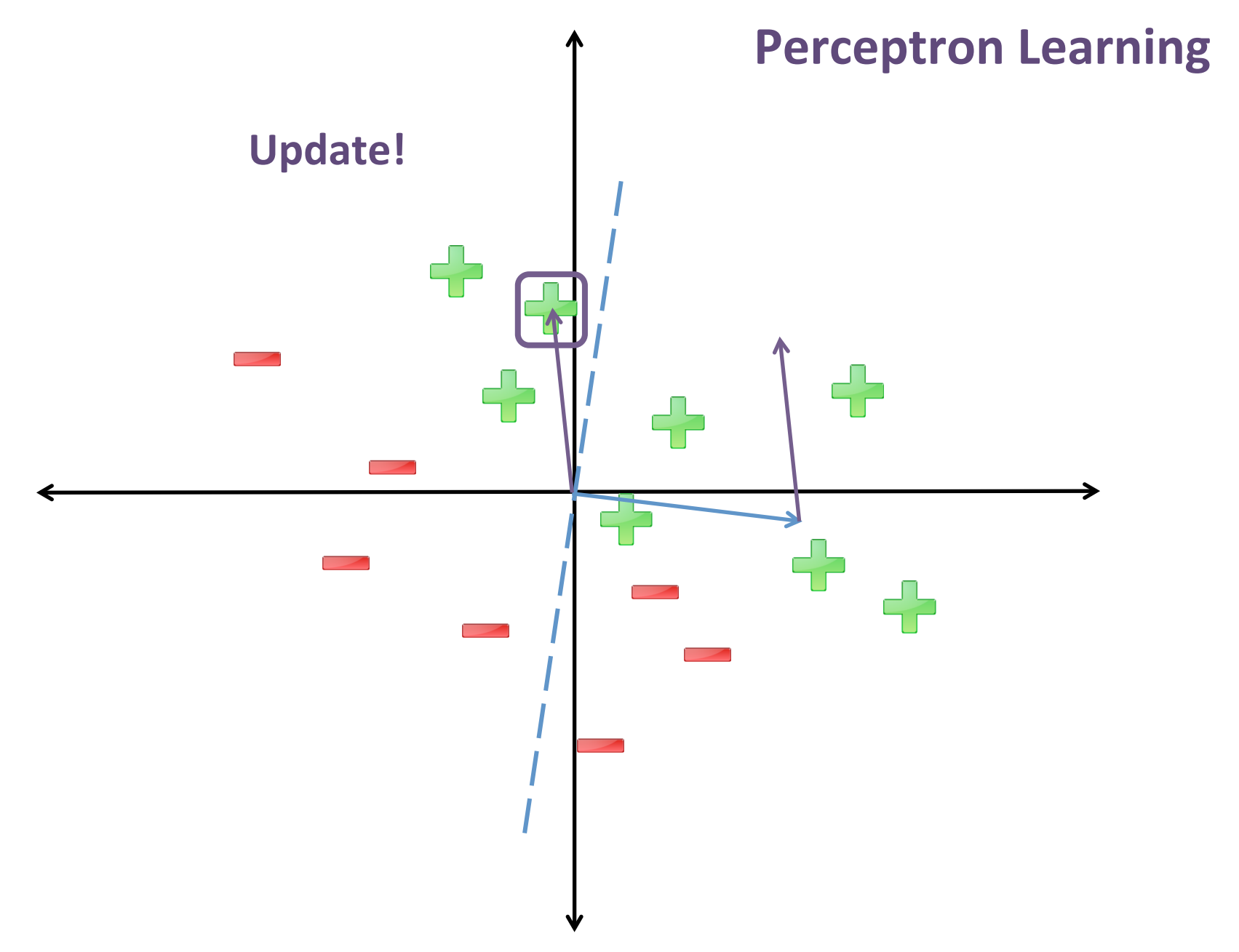

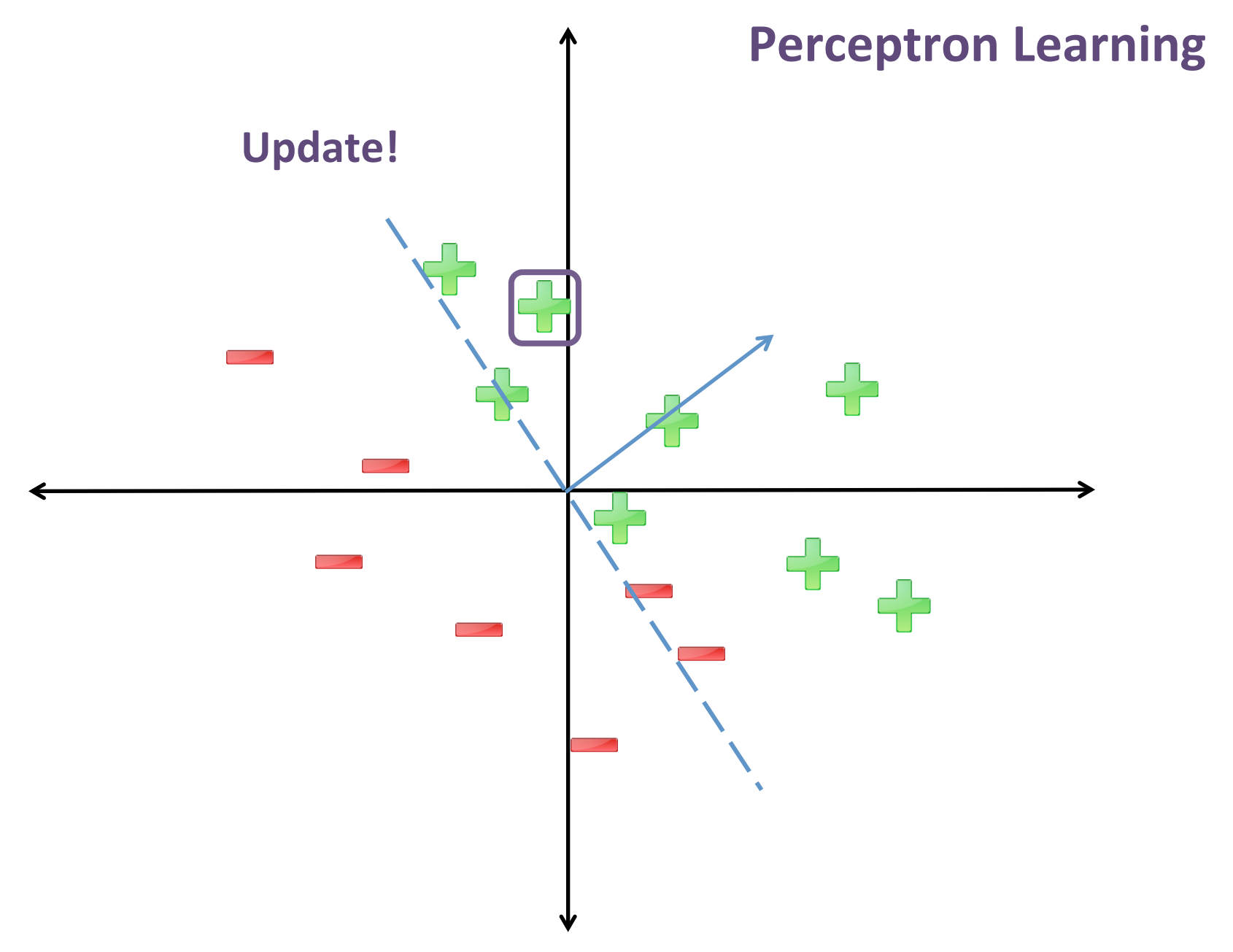

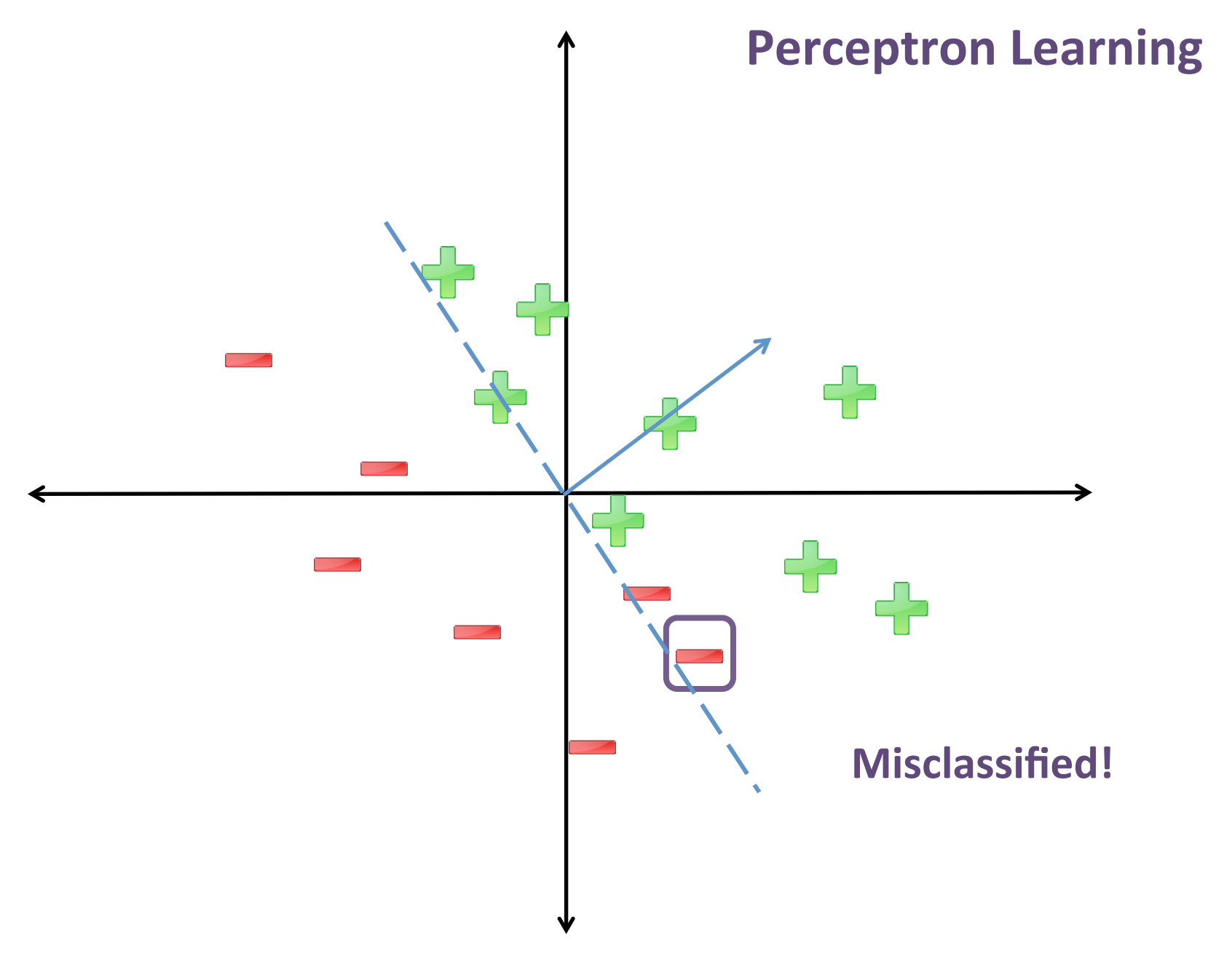
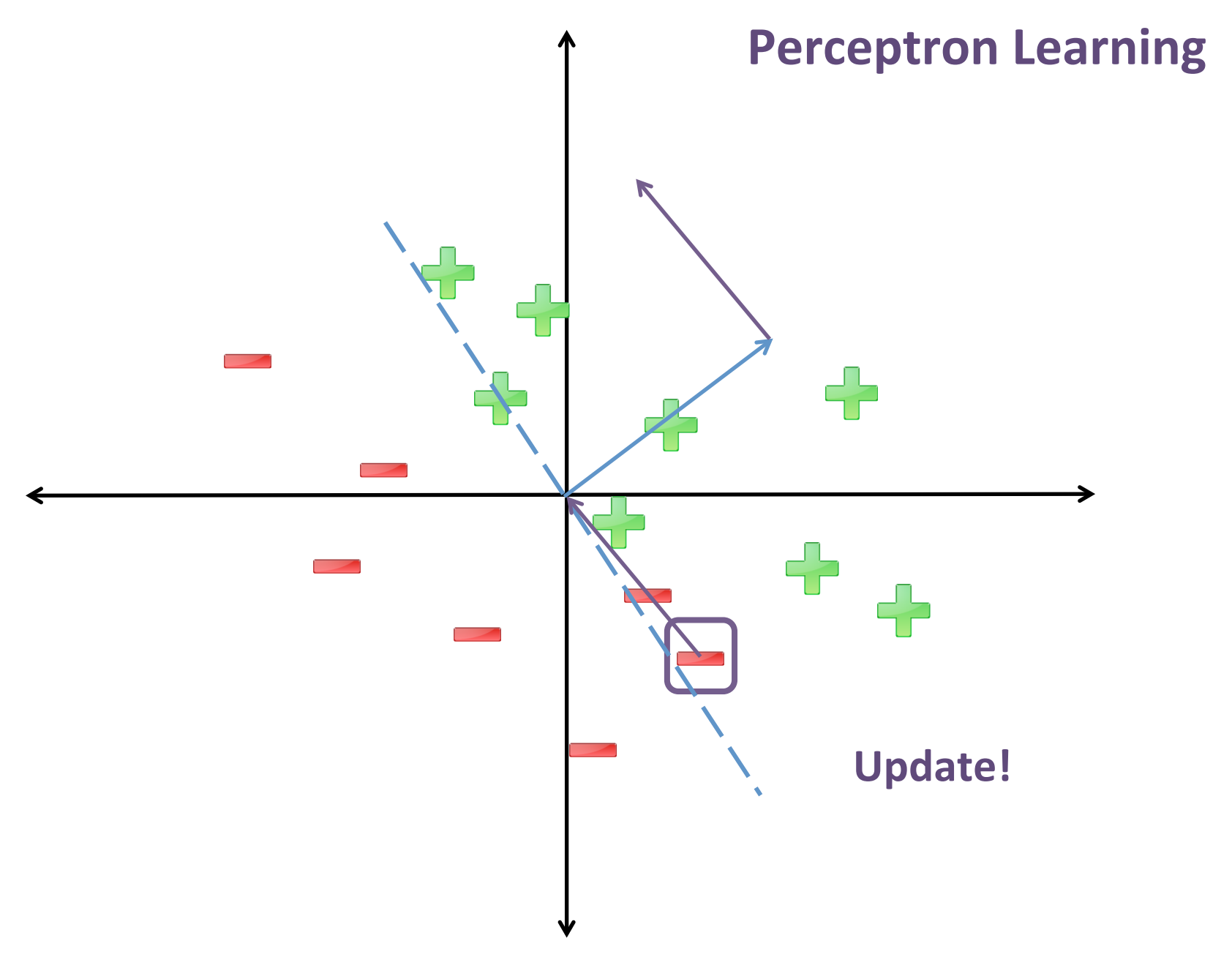

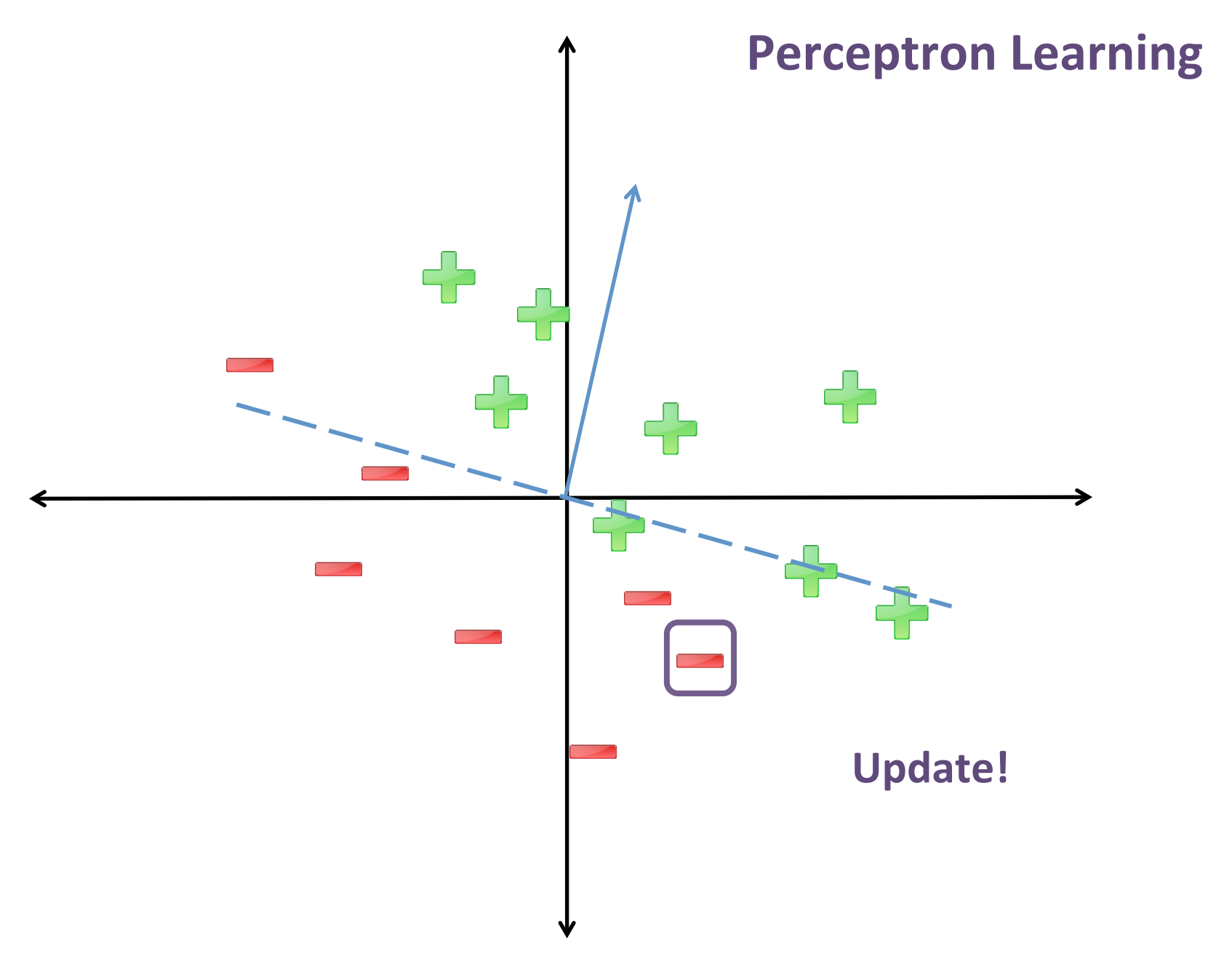

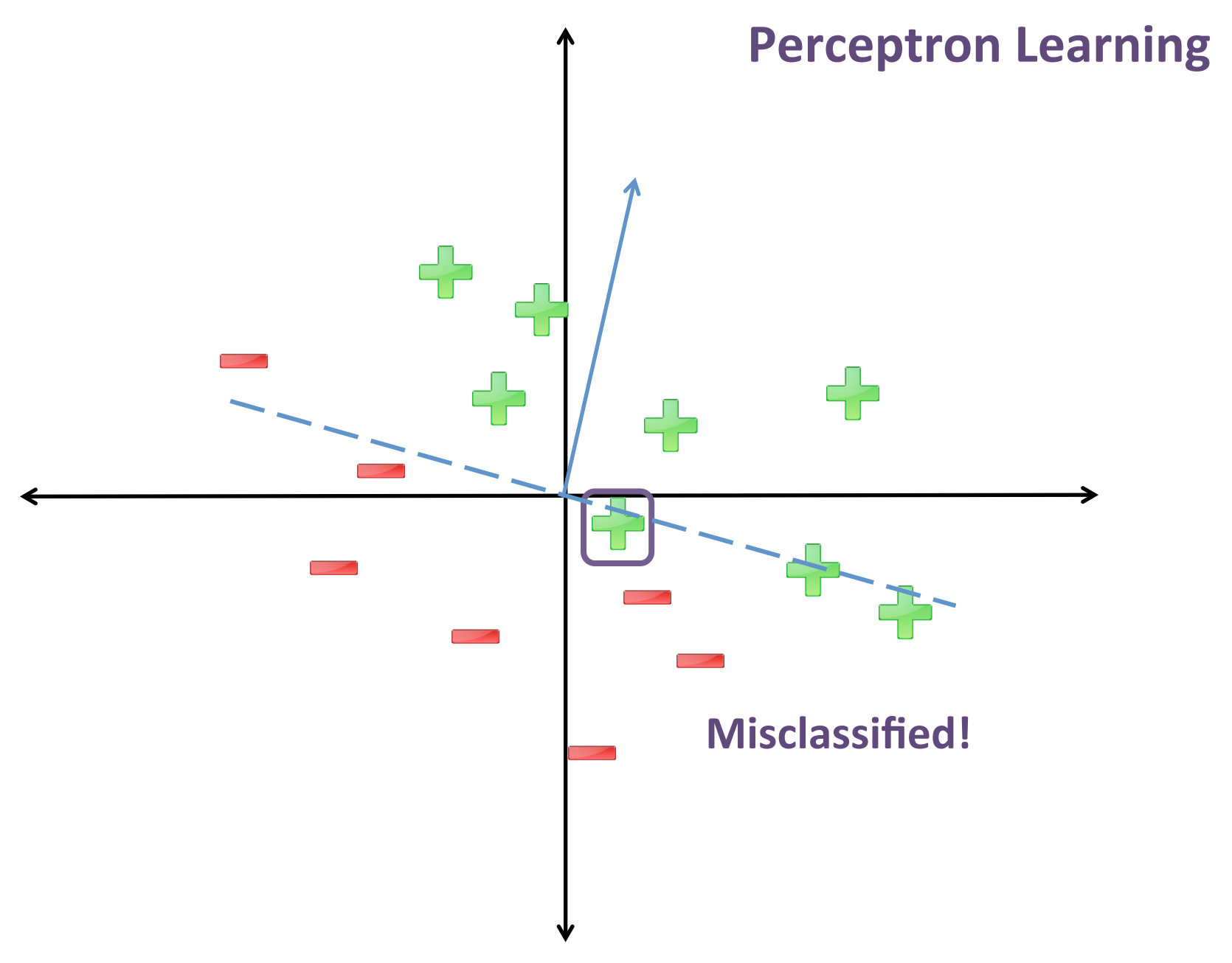

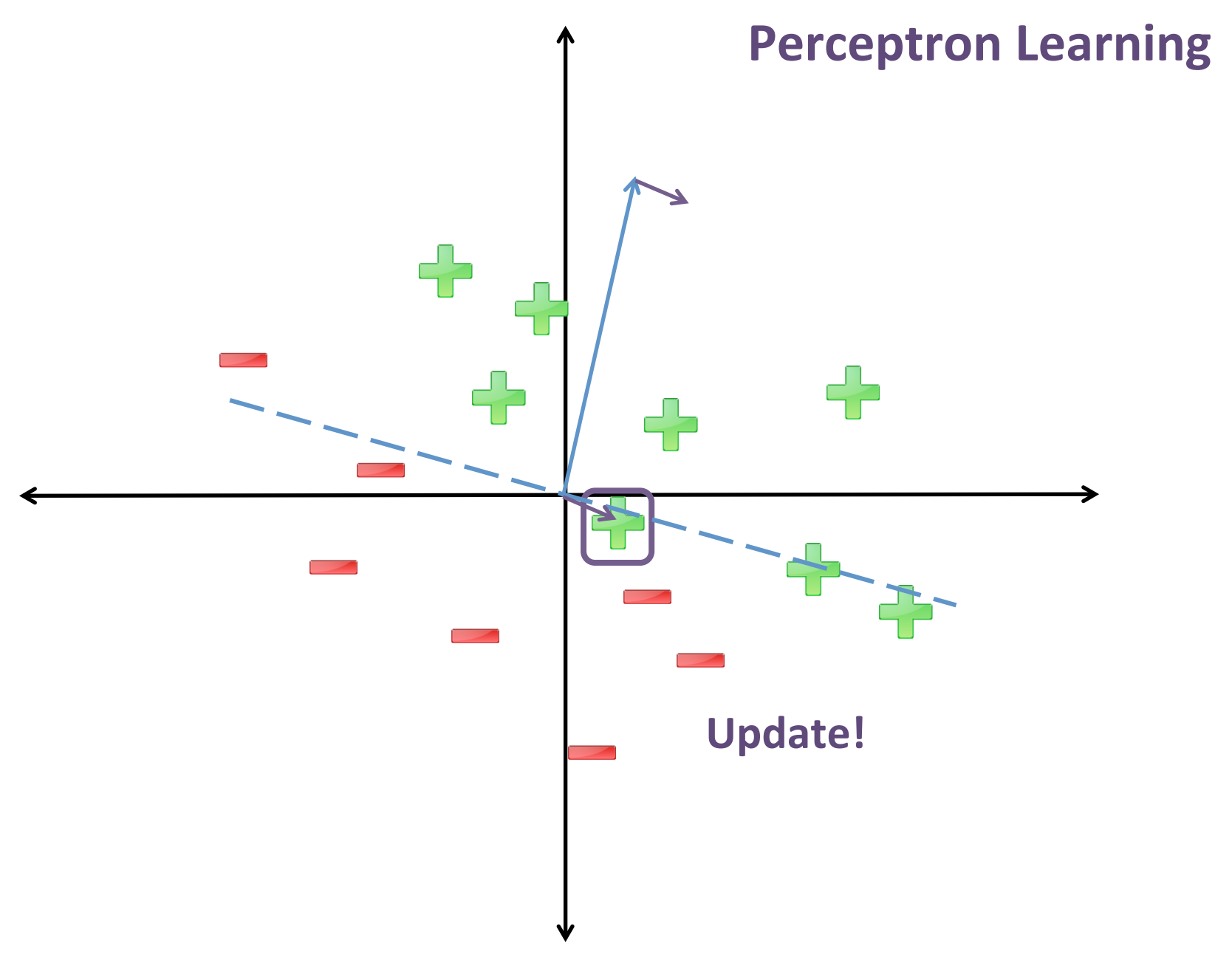

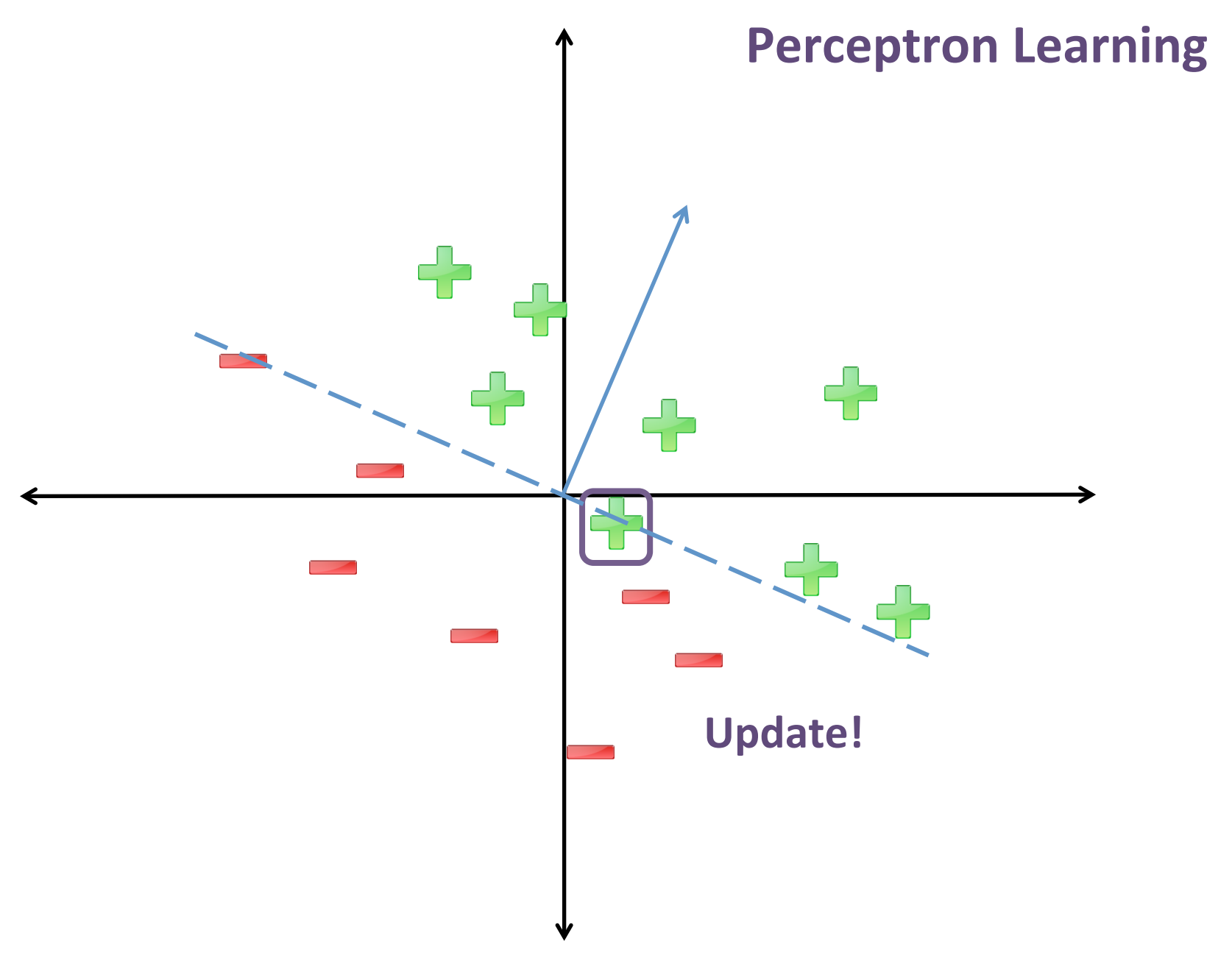

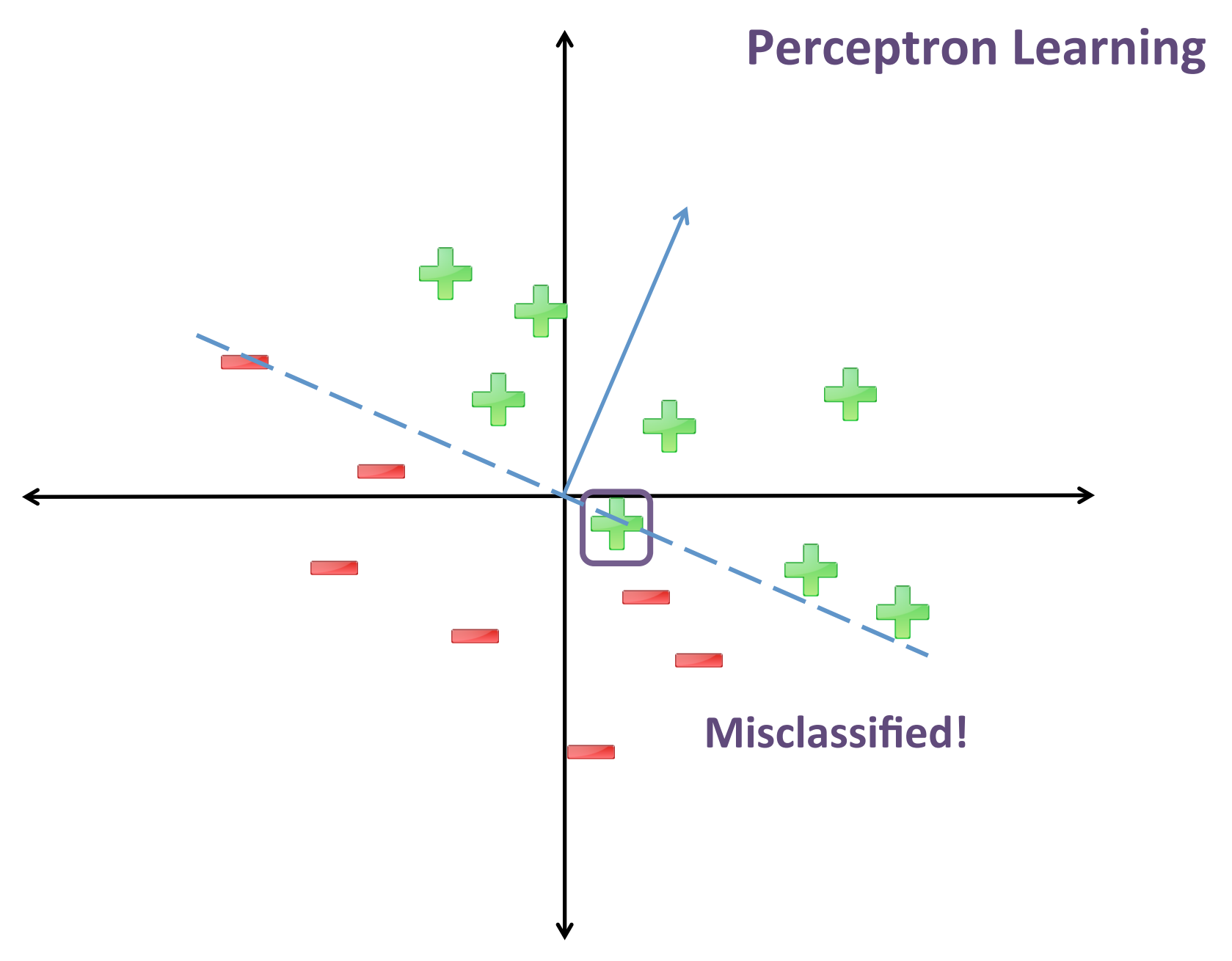

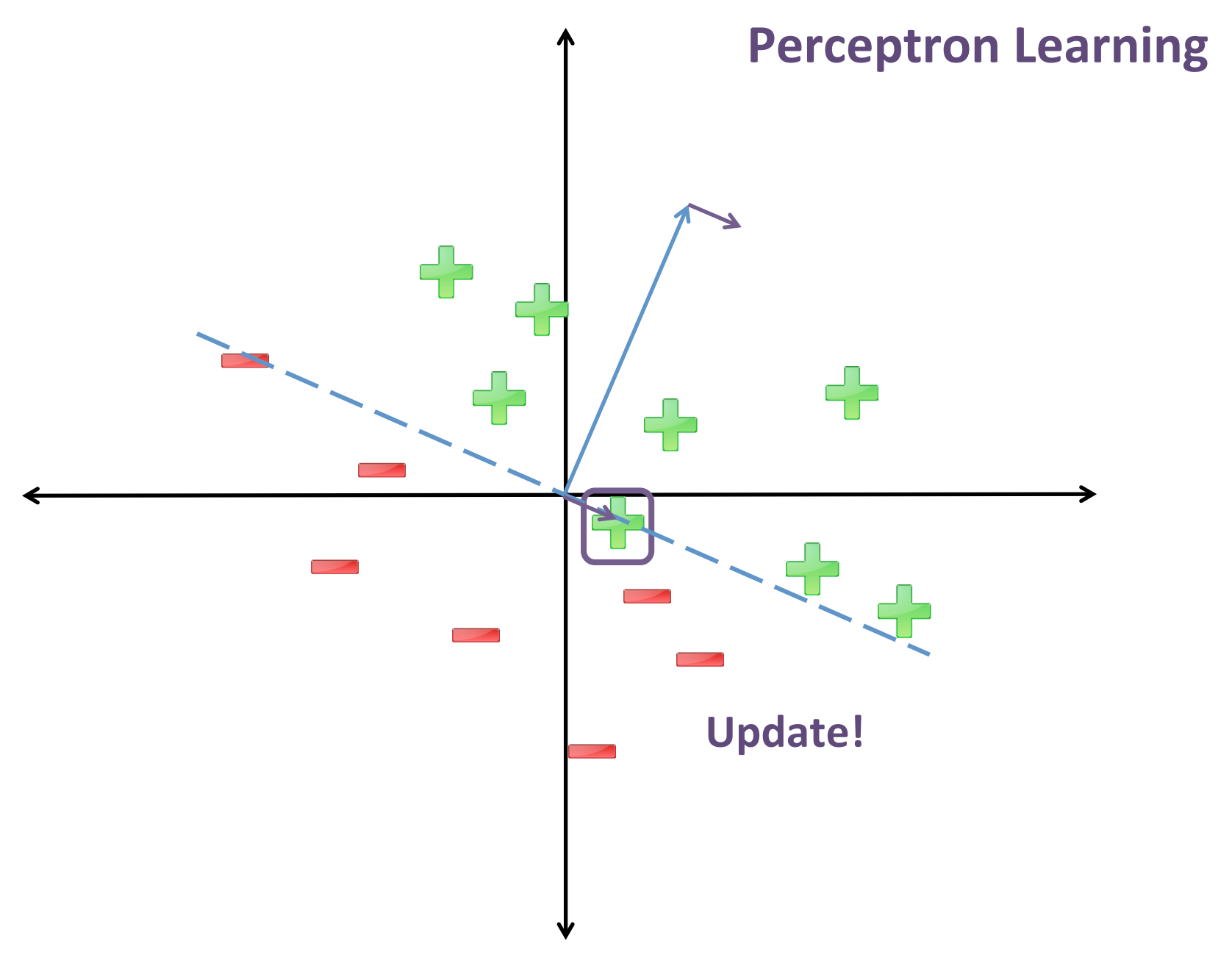

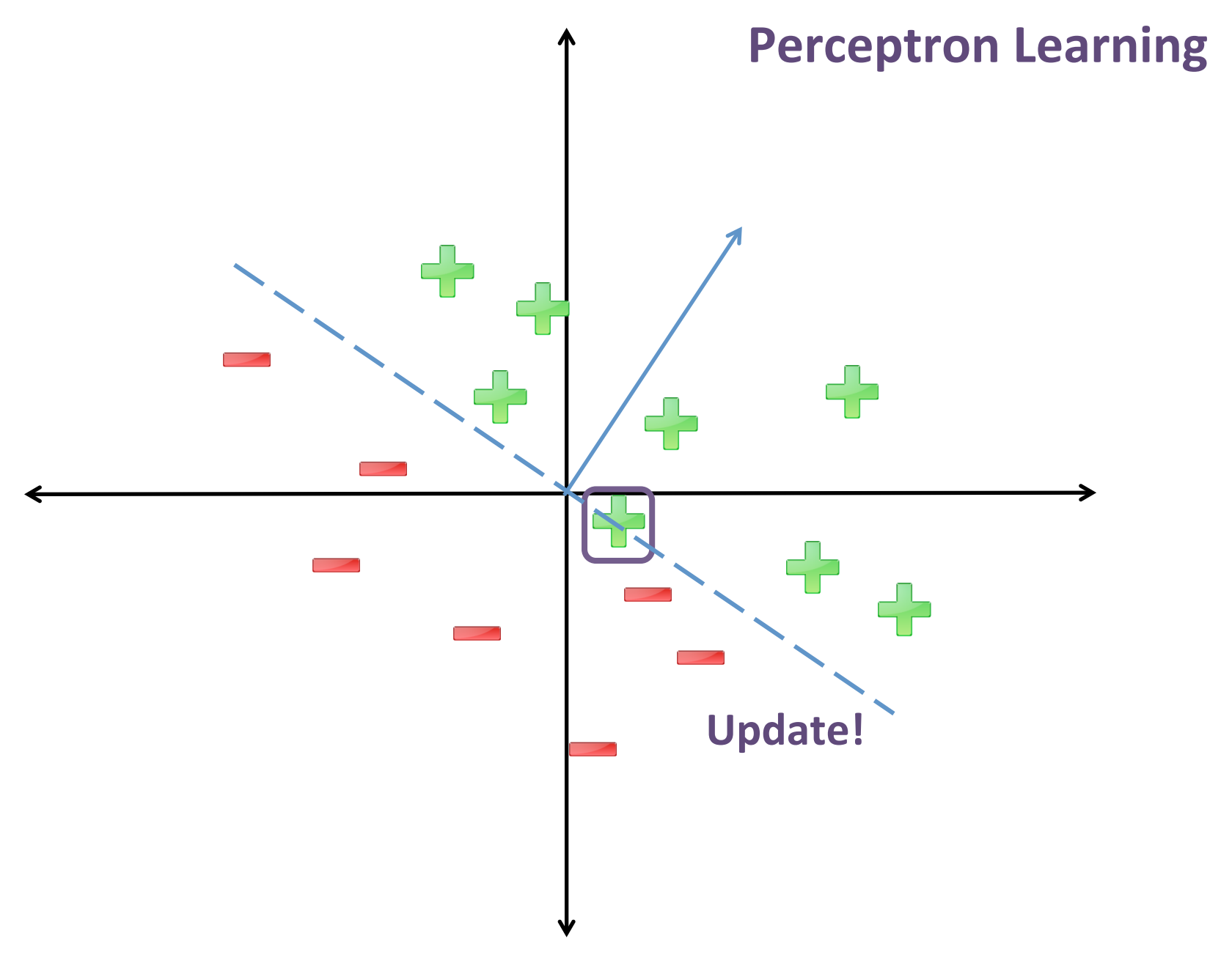

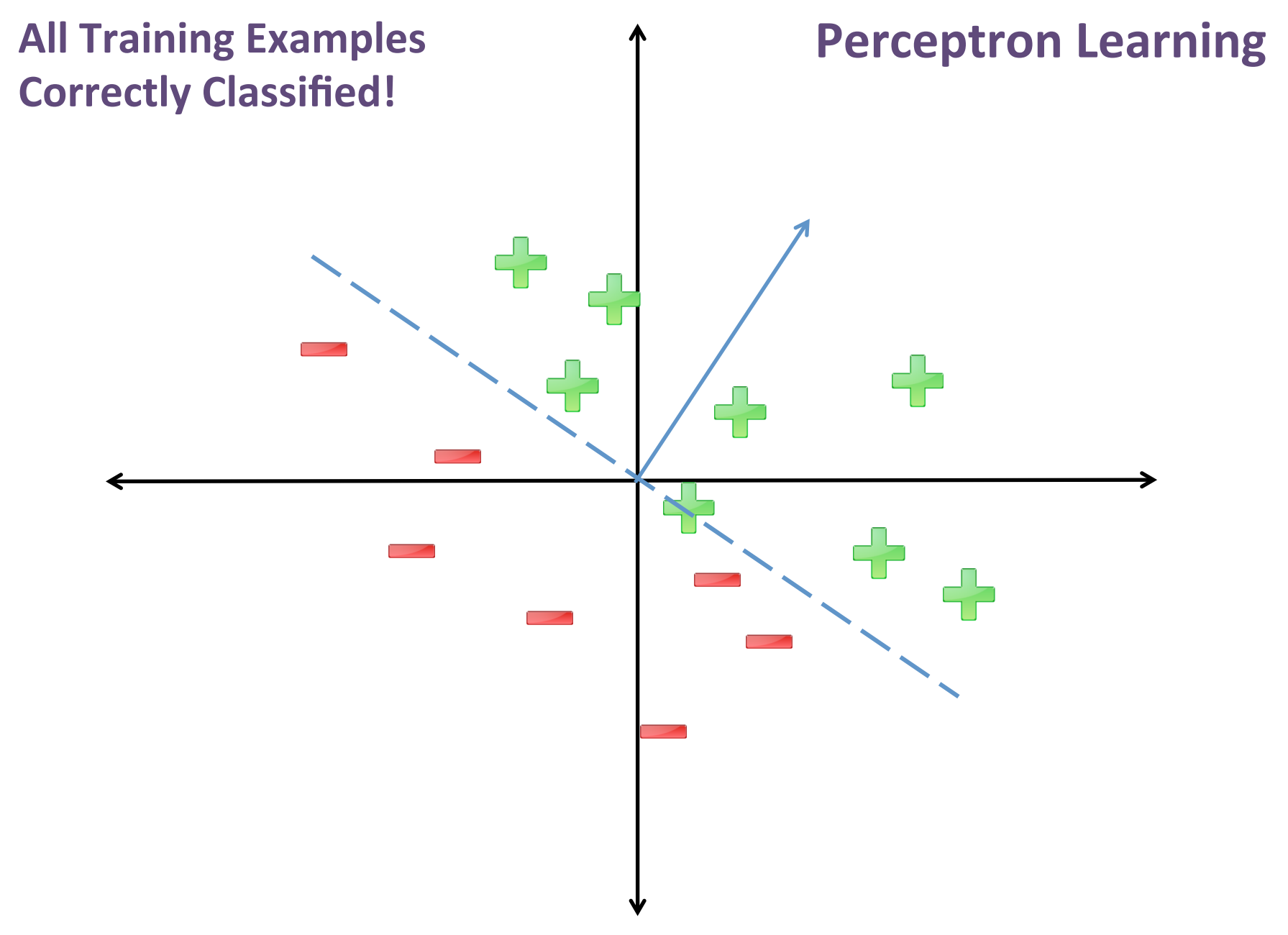

Recap: Perceptron Learning Algorithm (Linear Classification Model)

- $w^1 = 0$ ,  $b^1 = 0$
- For  $t = 1$  ...
	- $-$  Receive example  $(x,y)$
	- $-$  If  $f(x|w^t) = y$ 
		- $[w^{t+1}, b^{t+1}] = [w^{t}, b^{t}]$

– Else 

- $w^{t+1} = w^t + yx$
- $b^{t+1} = b^t + y$

 $f(x|w) = sign(w^T x - b)$ 

**Training Set:** 

 $S = \{(x_i, y_i)\}_{i=1}^N$ *y* ∈ {+1,−1}

Go through training set in arbitrary order  $(e.g., randomly)$ 

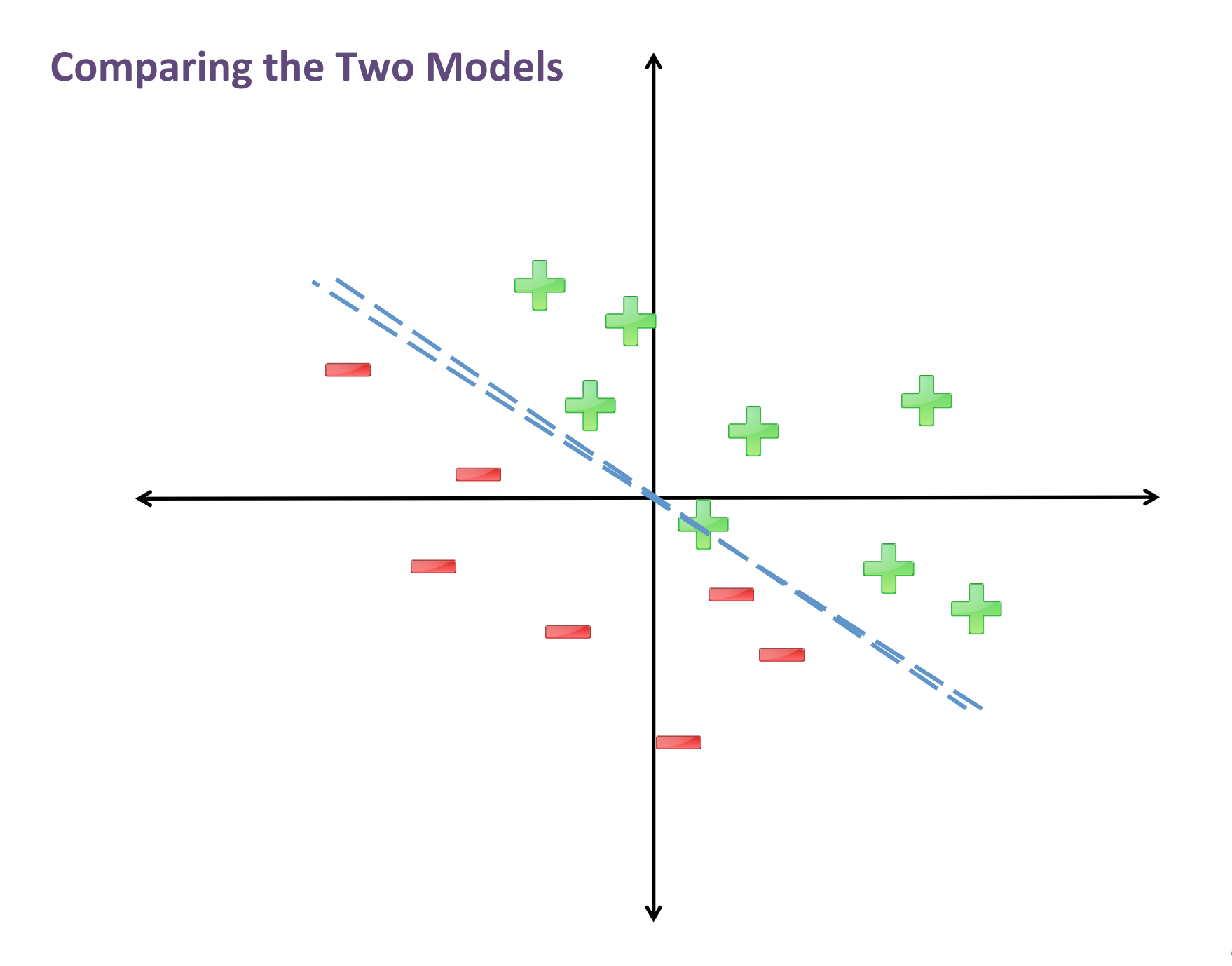

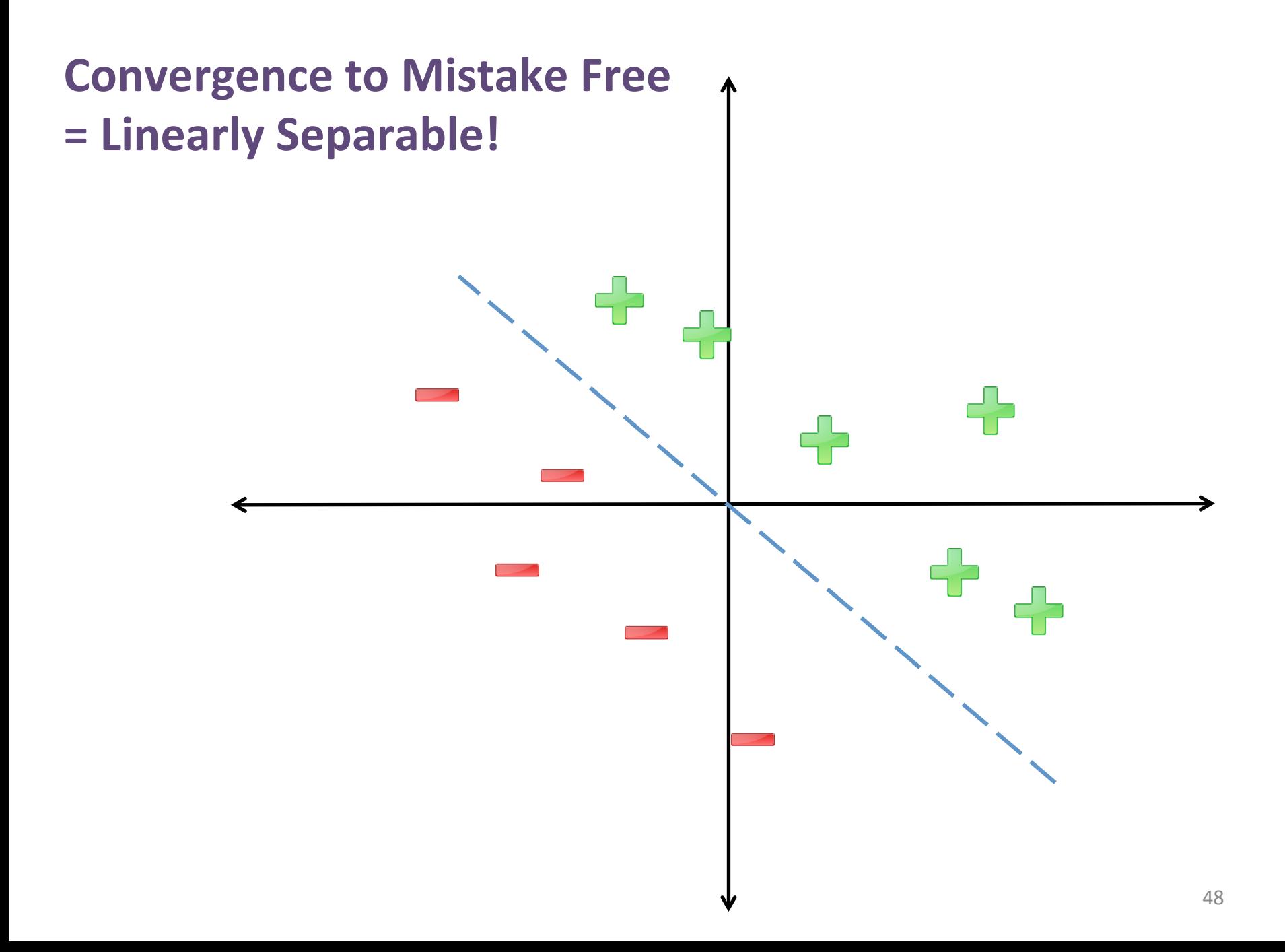

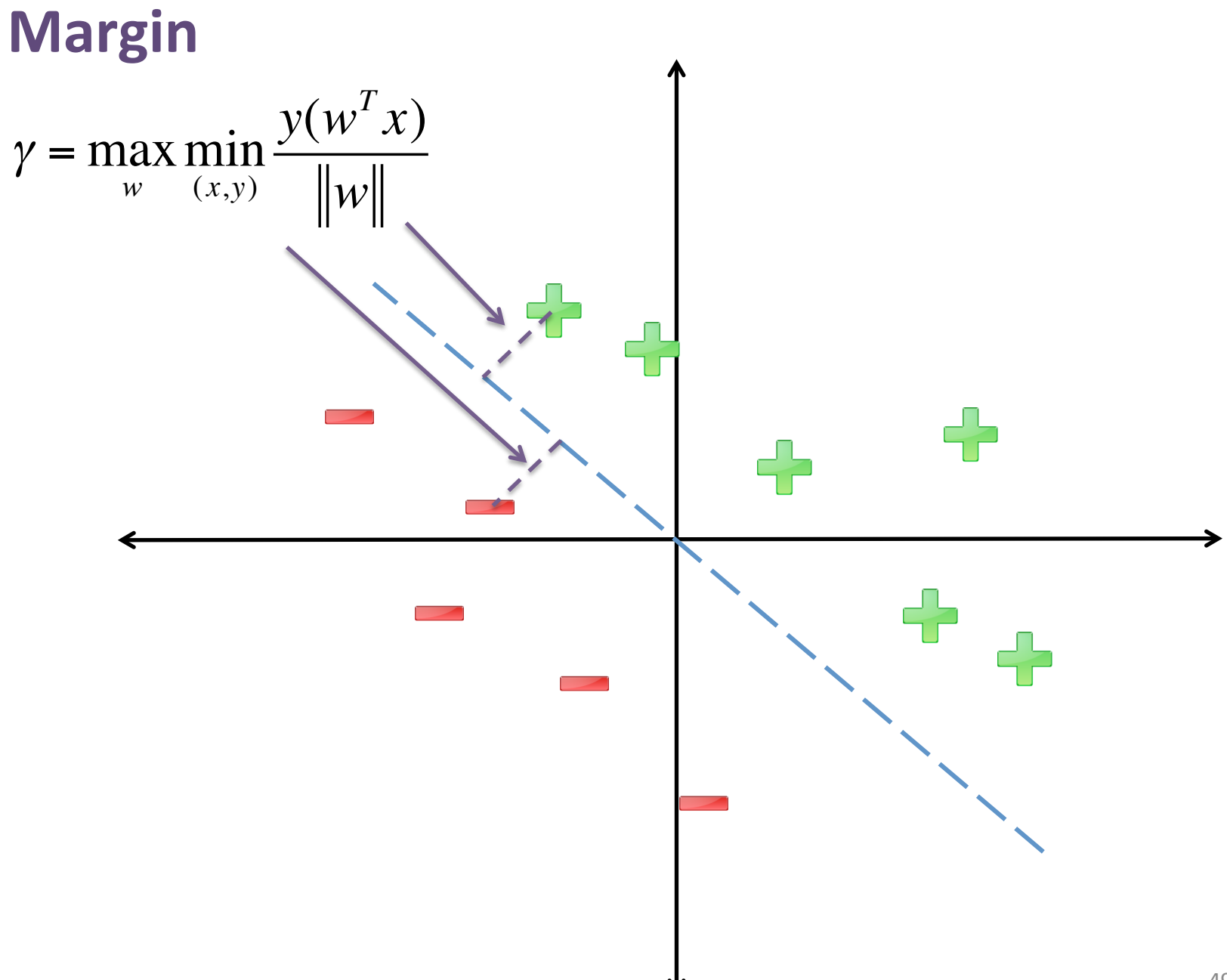

## Linear Separability

• A classification problem is Linearly Separable:  $-$  Exists w with perfect classification accuracy

• Separable with Margin y:

$$
\gamma = \max_{w} \min_{(x,y)} \frac{y(w^T x)}{\|w\|}
$$

• Linearly Separable:  $v > 0$ 

### Perceptron Mistake Bound

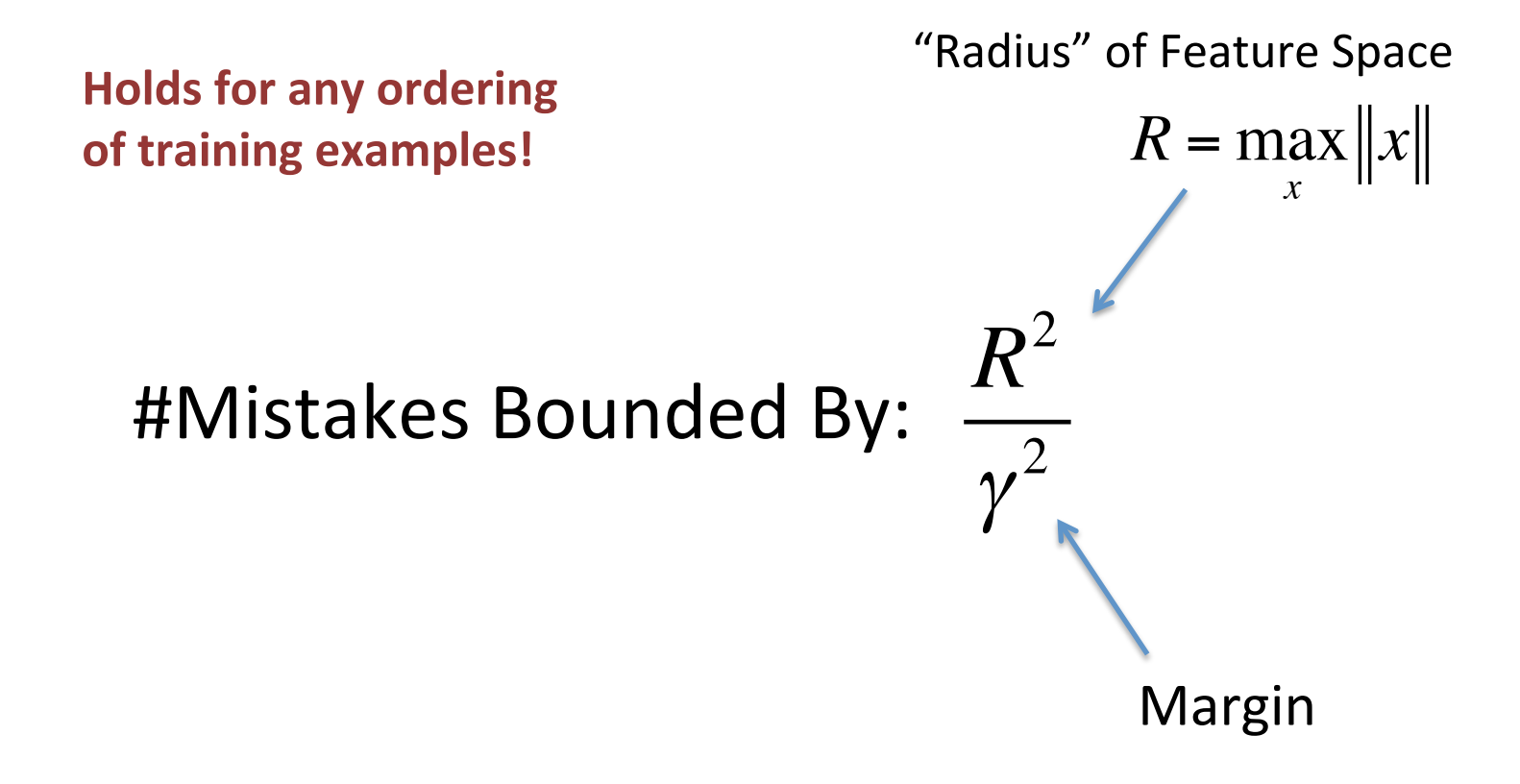

\*\*If Linearly Separable

More Details: http://www.cs.nyu.edu/~mohri/pub/pmb.pdf

## In the Real World...

• Most problems are NOT linearly separable!

• May never converge...

• So what to do?

• Use validation set!

# Early Stopping via Validation

• Run Perceptron Learning on Training Set

• Evaluate current model on Validation Set

• Terminate when validation accuracy stops improving 

# **Online Learning vs Batch Learning**

- Online Learning:
	- $-$  Receive a stream of data  $(x,y)$
	- $-$  Make incremental updates
	- $-$  Perceptron Learning is an instance of Online Learning
- Batch Learning
	- Train over all data simultaneously
	- $-$  Can use online learning algorithms for batch learning
	- $-$  E.g., stream the data to the learning algorithm

### Recap: Perceptron

- One of the first machine learning algorithms
- **Benefits:** 
	- Simple and fast
	- Clean analysis

#### • **Drawbacks:**

- $-$  Might not converge to a very good model
- What is the objective function?

### (Stochastic) Gradient Descent

#### **Back to Optimizing Objective Functions**

- Training Data:  $S = \{(x_i, y_i)\}_{i=1}^{N}$ *N*  $x \in R^D$ *y* ∈ {-1,+1}
- Model Class:  $f(x | w, b) = w^T x - b$ **Linear Models**
- Loss Function:  $L(a,b) = (a - b)^2$ **Squared Loss**

• Learning Objective:

$$
\underset{w,b}{\operatorname{argmin}} \sum_{i=1}^{N} L(y_i, f(x_i \mid w, b))
$$

**Optimization Problem** 

Back to Optimizing Objective Functions

$$
\underset{w,b}{\text{argmin}} \, L(w,b \mid S) = \sum_{i=1}^{N} L(y_i, f(x_i \mid w, b))
$$

- Typically, requires optimization algorithm.
- **Simplest: Gradient Descent**

• This Lecture: stick with squared loss  $-$  Talk about various loss functions next lecture

### **Gradient Review for Squared Loss**

$$
\partial_w L(w, b \mid S) = \partial_w \sum_{i=1}^N L(y_i, f(x_i \mid w, b))
$$

$$
= \sum_{i=1}^{N} \partial_{w} L\big(y_{i}, f(x_{i} | w, b)\big)
$$

*N*

*N*

Linearity of Differentiation

$$
= \sum_{i=1}^{N} -2(y_i - f(x_i \mid w, b))\partial_w f(x_i \mid w, b)
$$
  
*L(a, b) = (a - b)<sup>2</sup>*  
Chain Rule

$$
= \sum_{i=1}^{N} -2(y_i - f(x_i \mid w, b))x_i \qquad f(x \mid w, b) = w^T x - b
$$

#### **Gradient Descent**

- Initialize:  $w^1 = 0$ ,  $b^1 = 0$
- For  $t = 1...$

$$
w^{t+1} = w^t - \eta^{t+1} \partial_w L(w^t, b^t | S)
$$
  

$$
b^{t+1} = b^t - \eta^{t+1} \partial_b L(w^t, b^t | S)
$$

"Step Size"

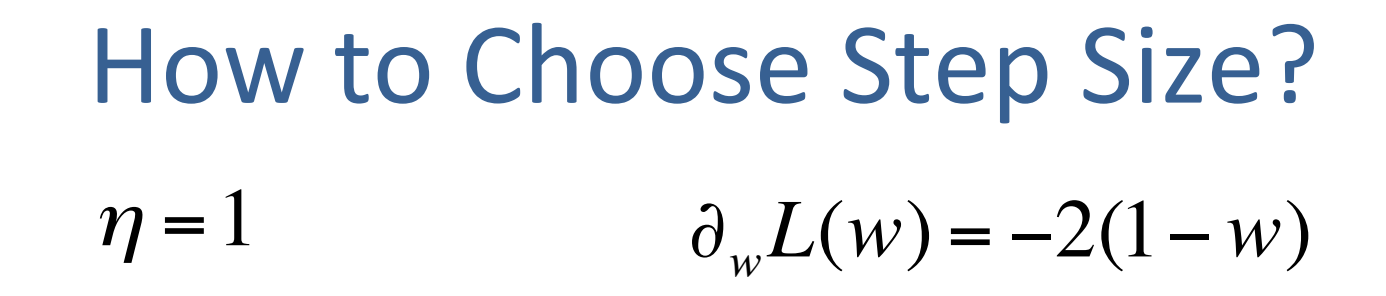

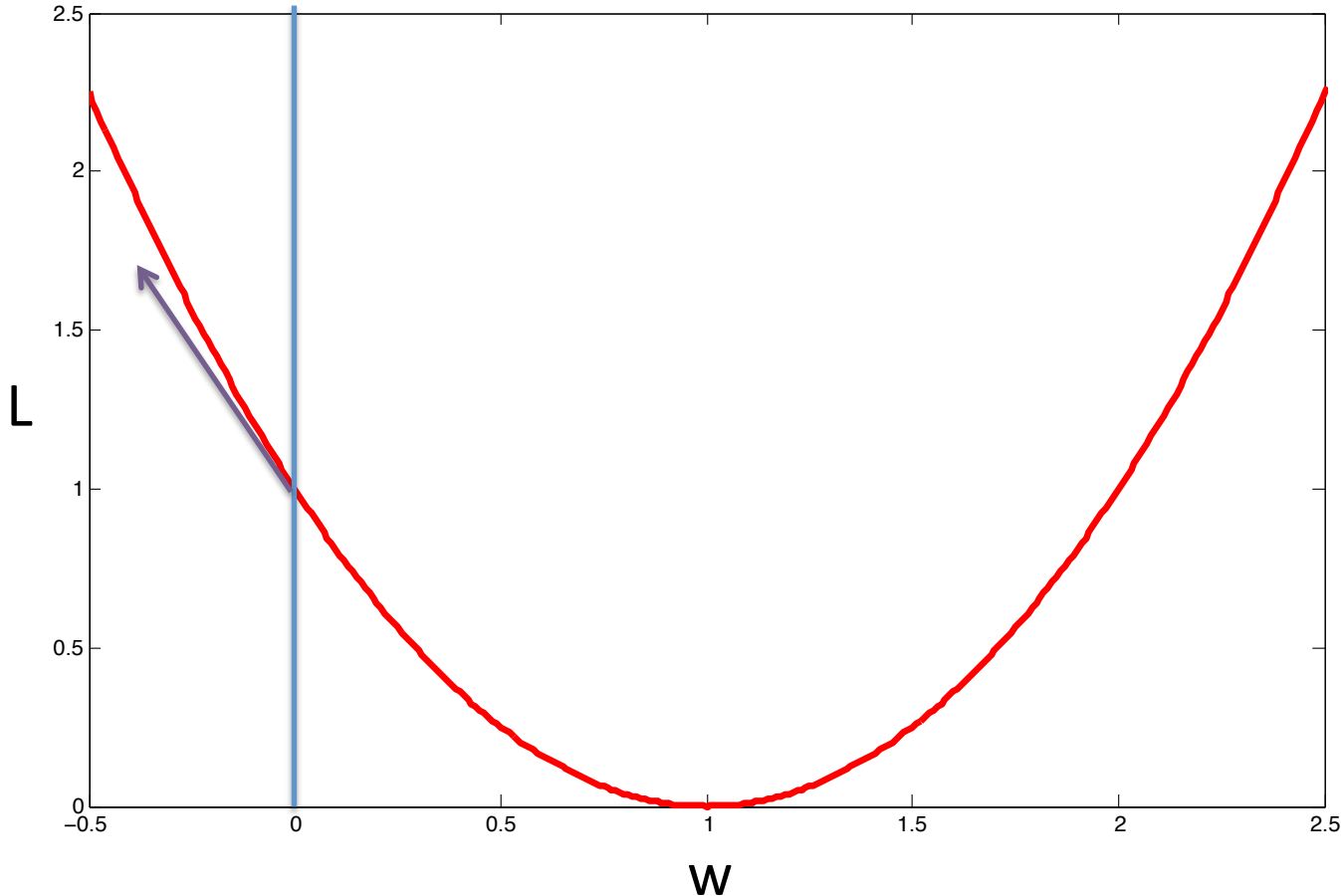

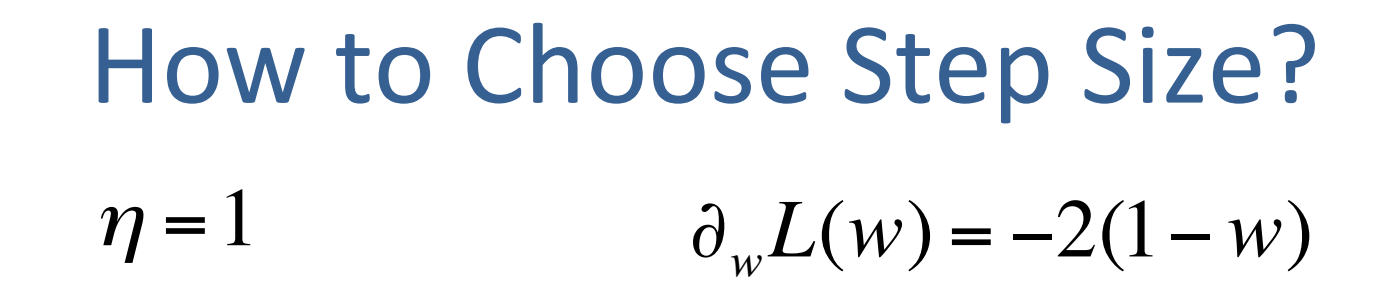

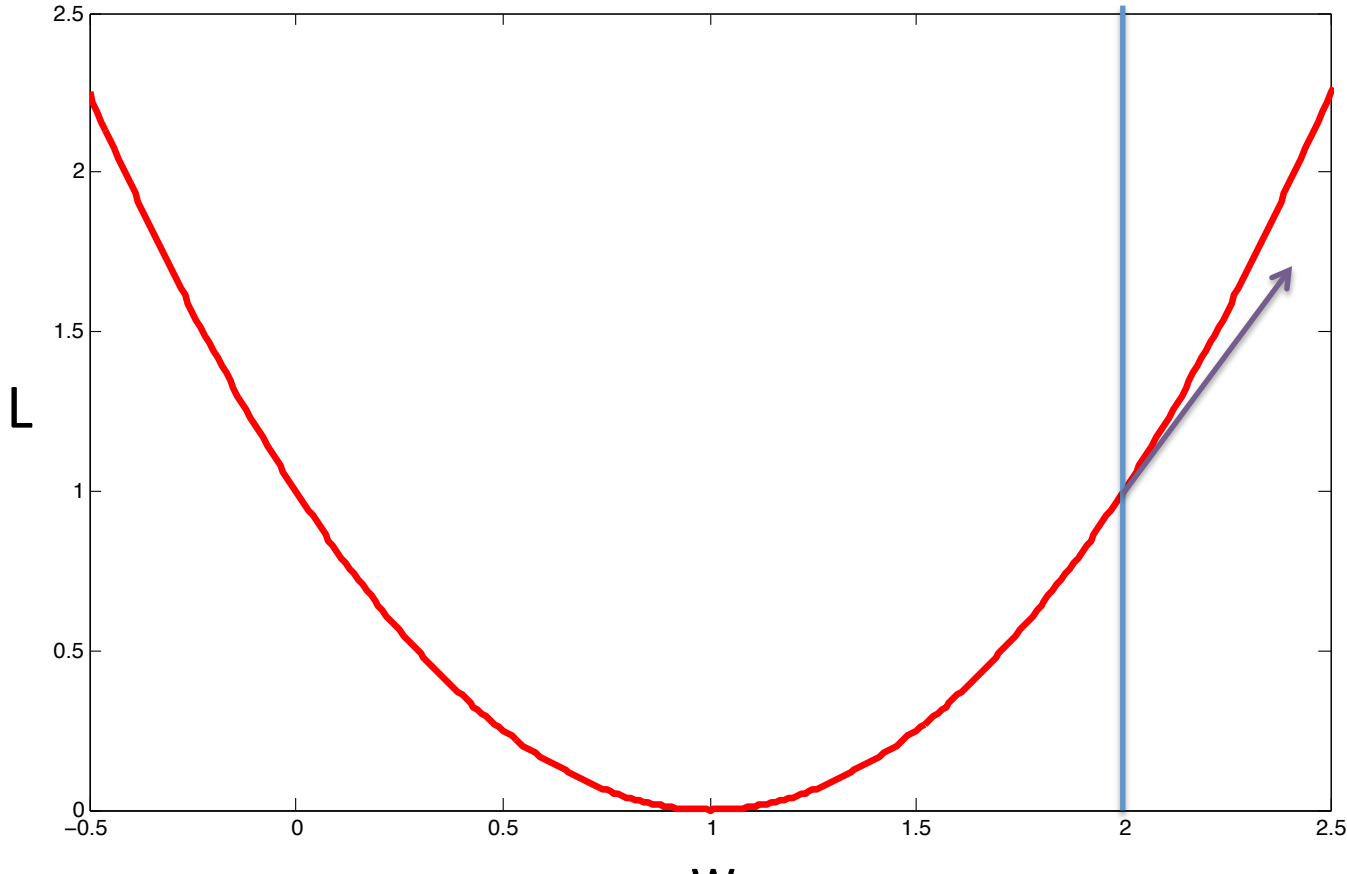

w 

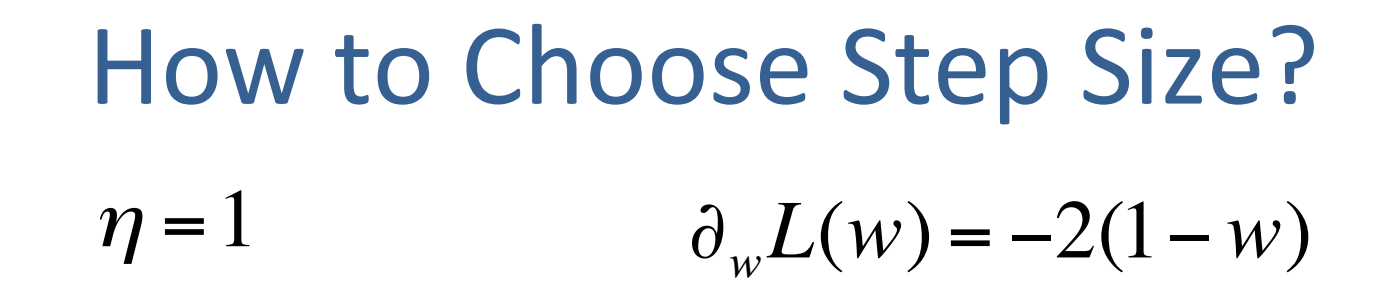

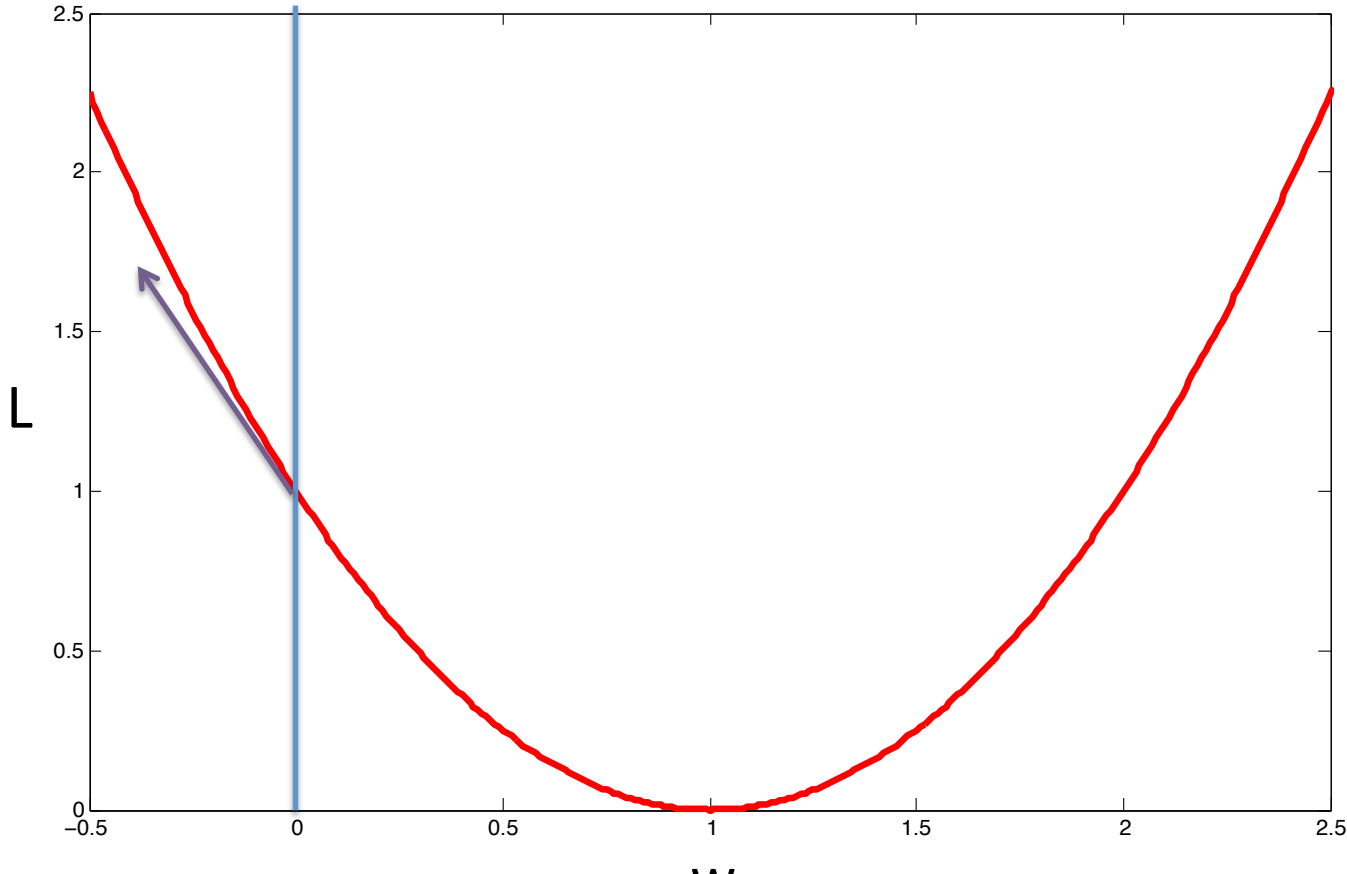

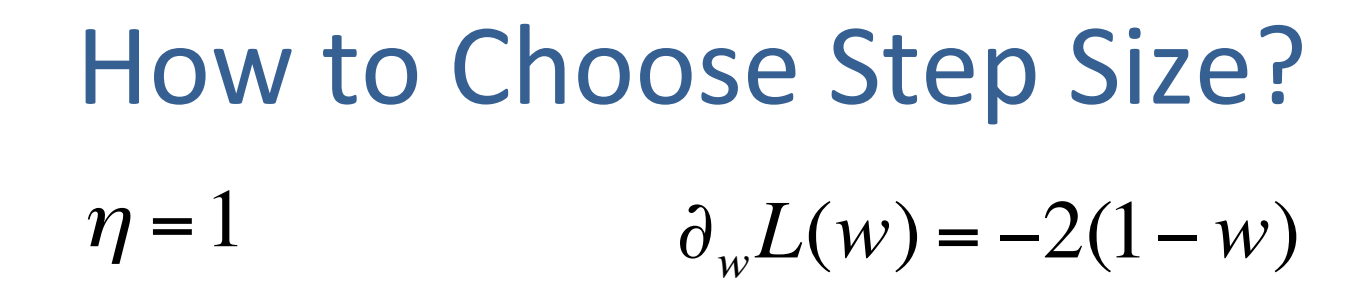

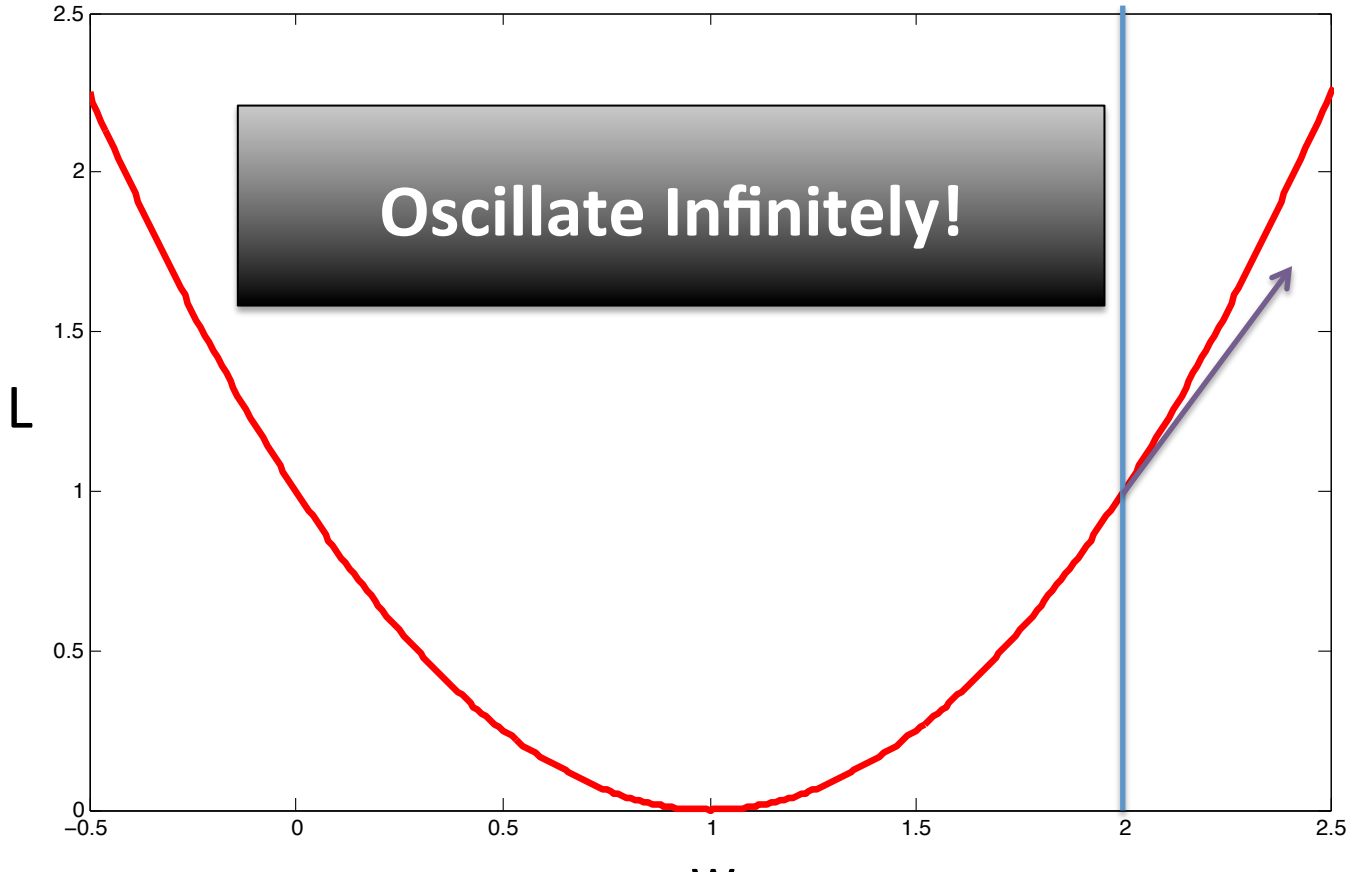

w 

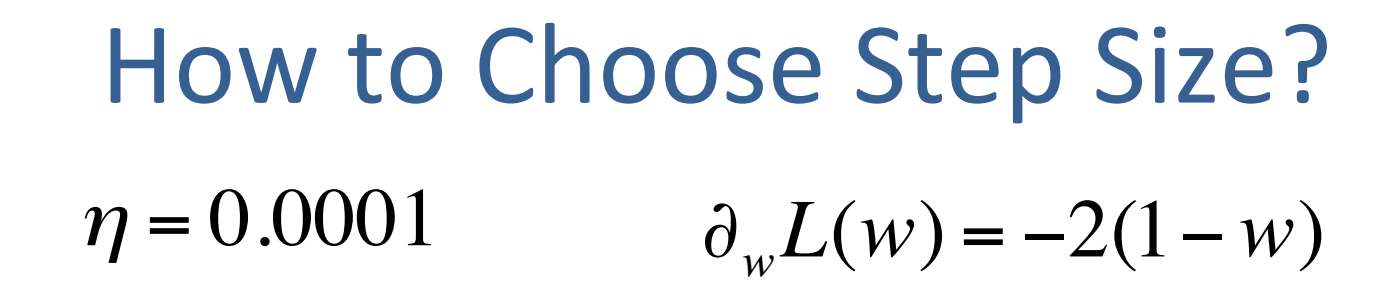

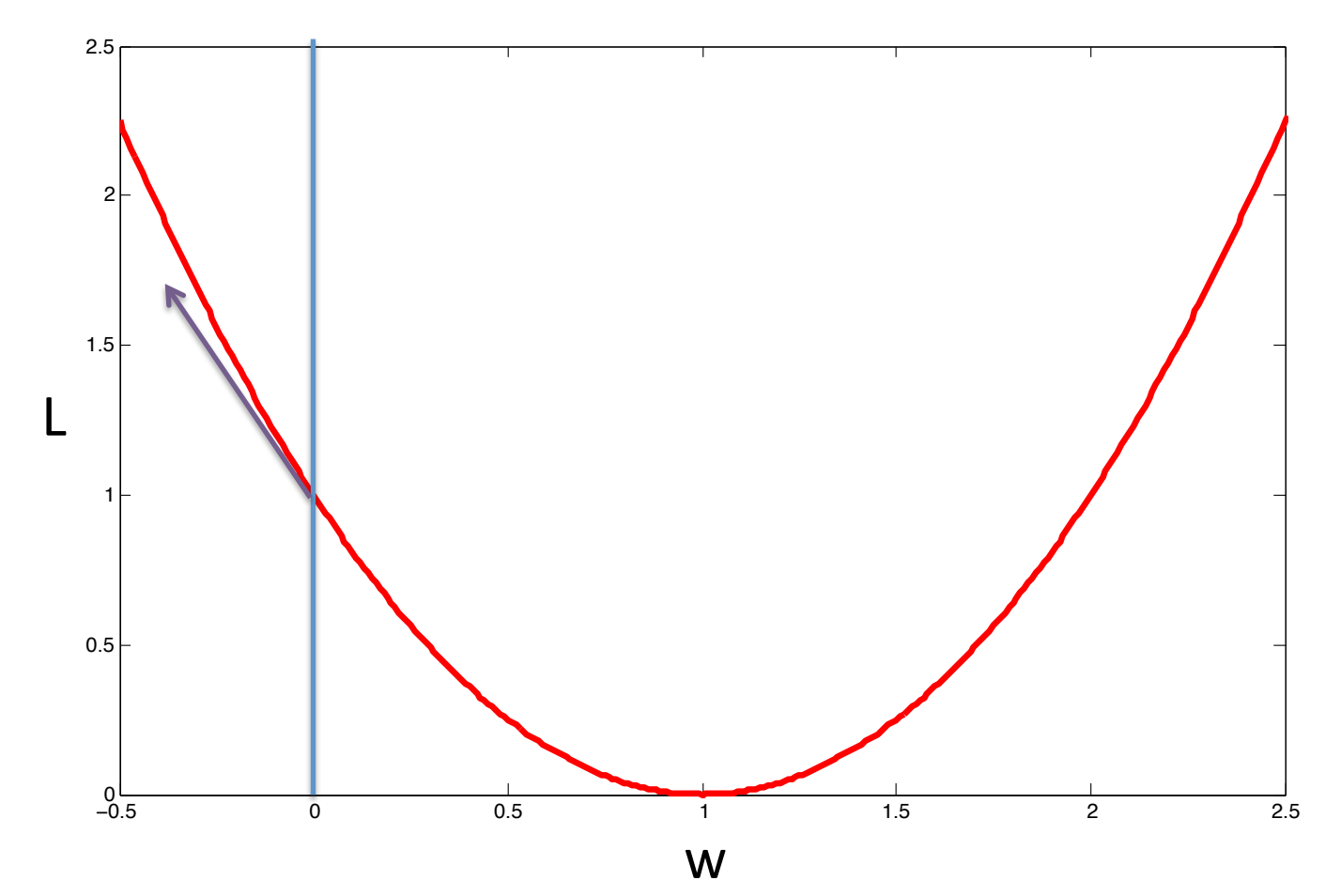

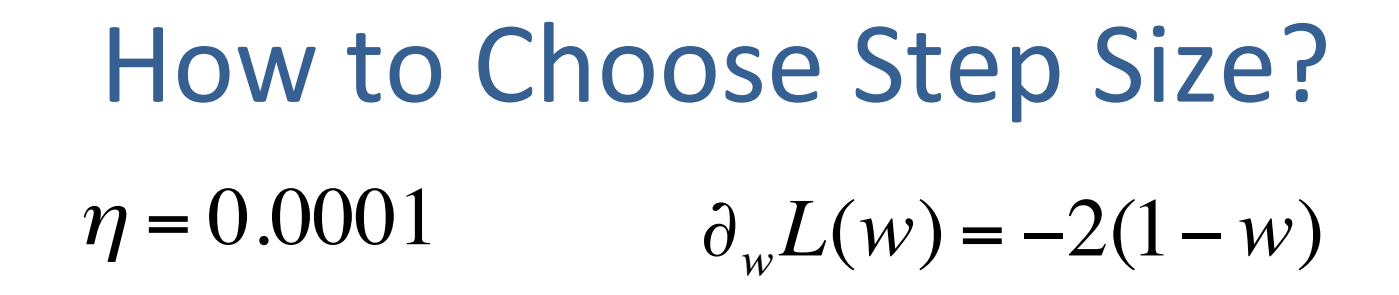

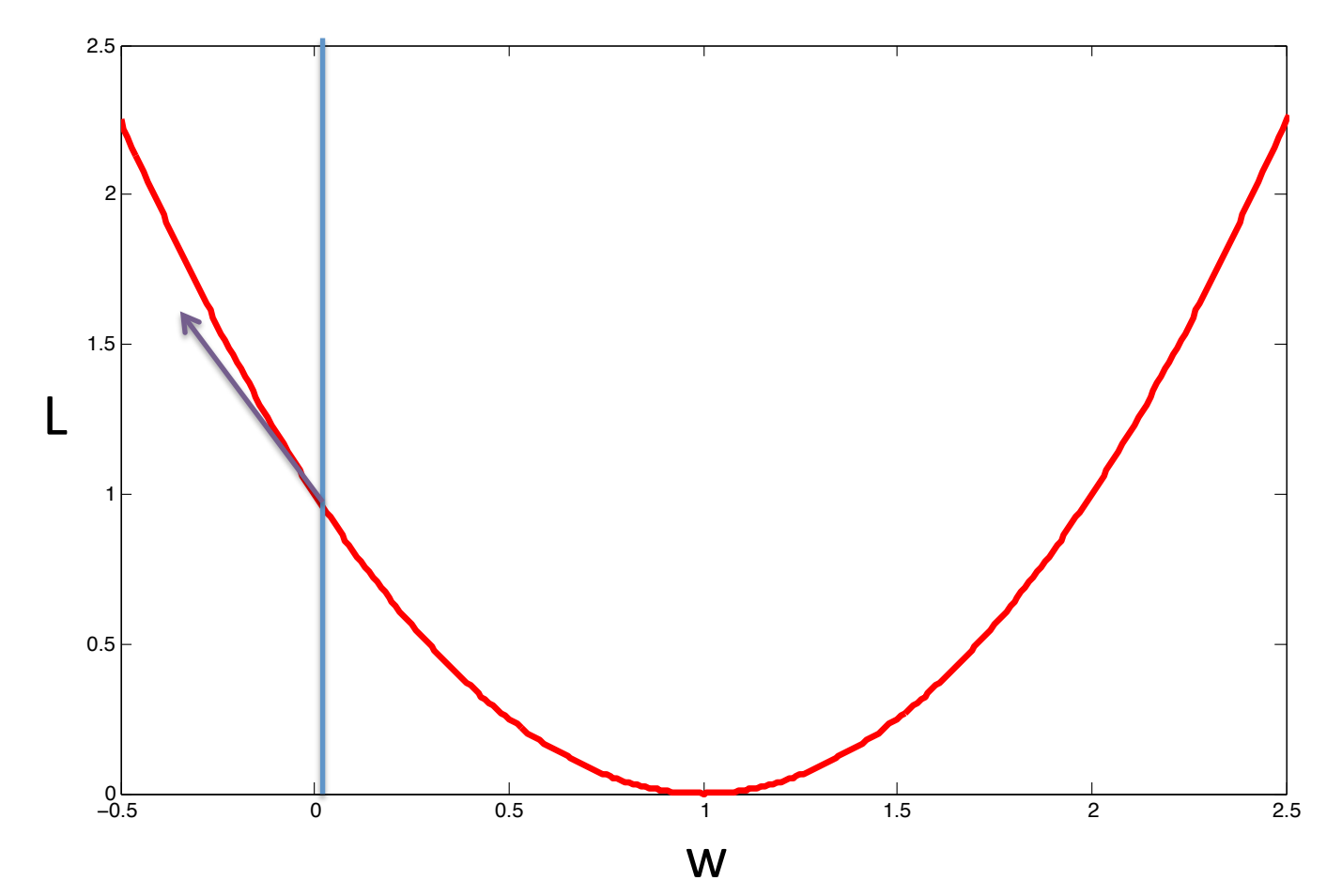

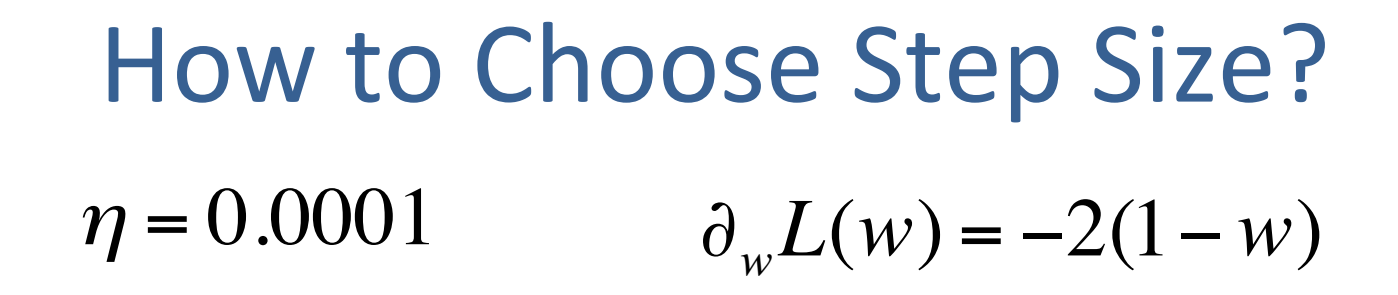

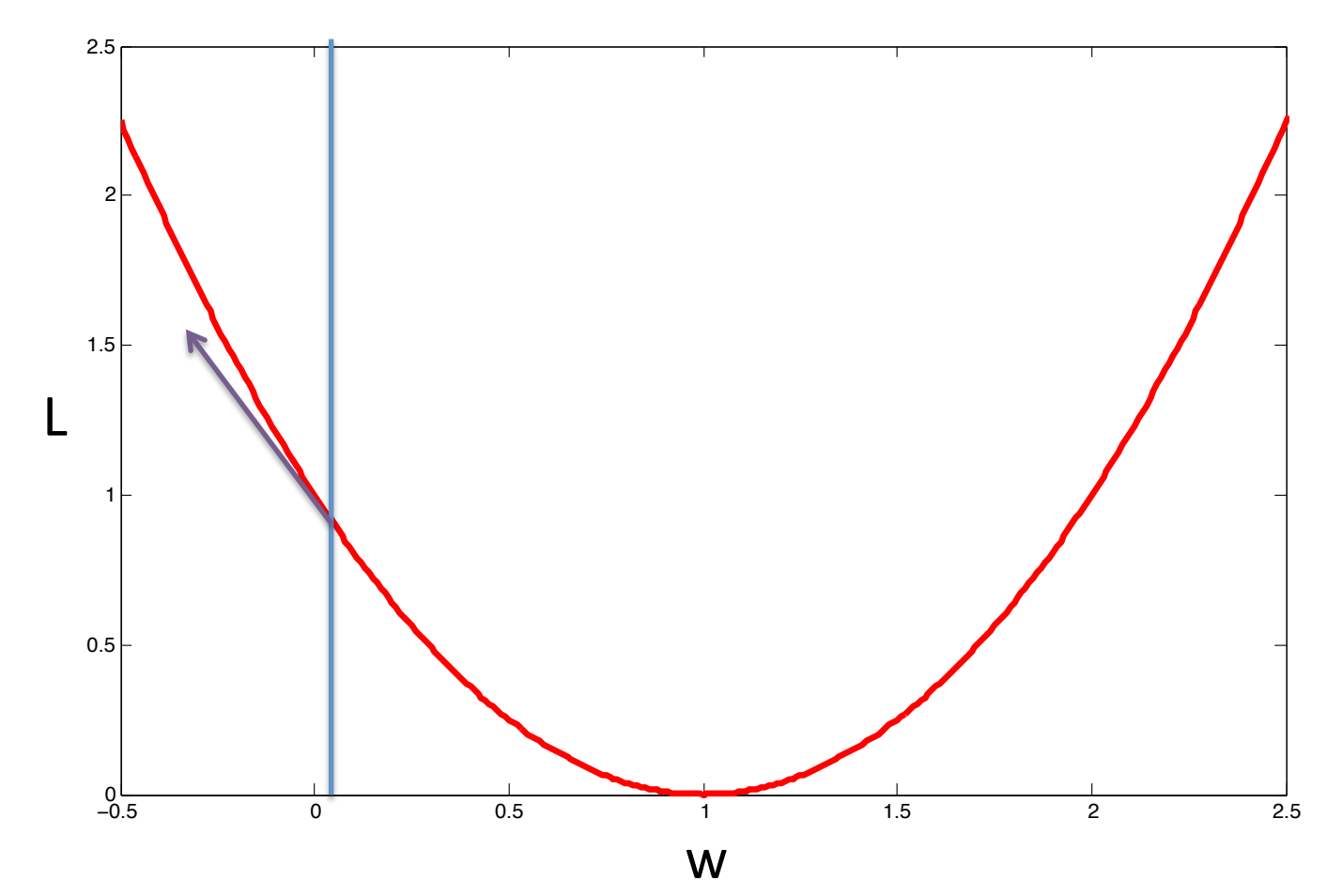

How to Choose Step Size?  
\n
$$
\eta = 0.0001 \qquad \partial_w L(w) = -2(1 - w)
$$

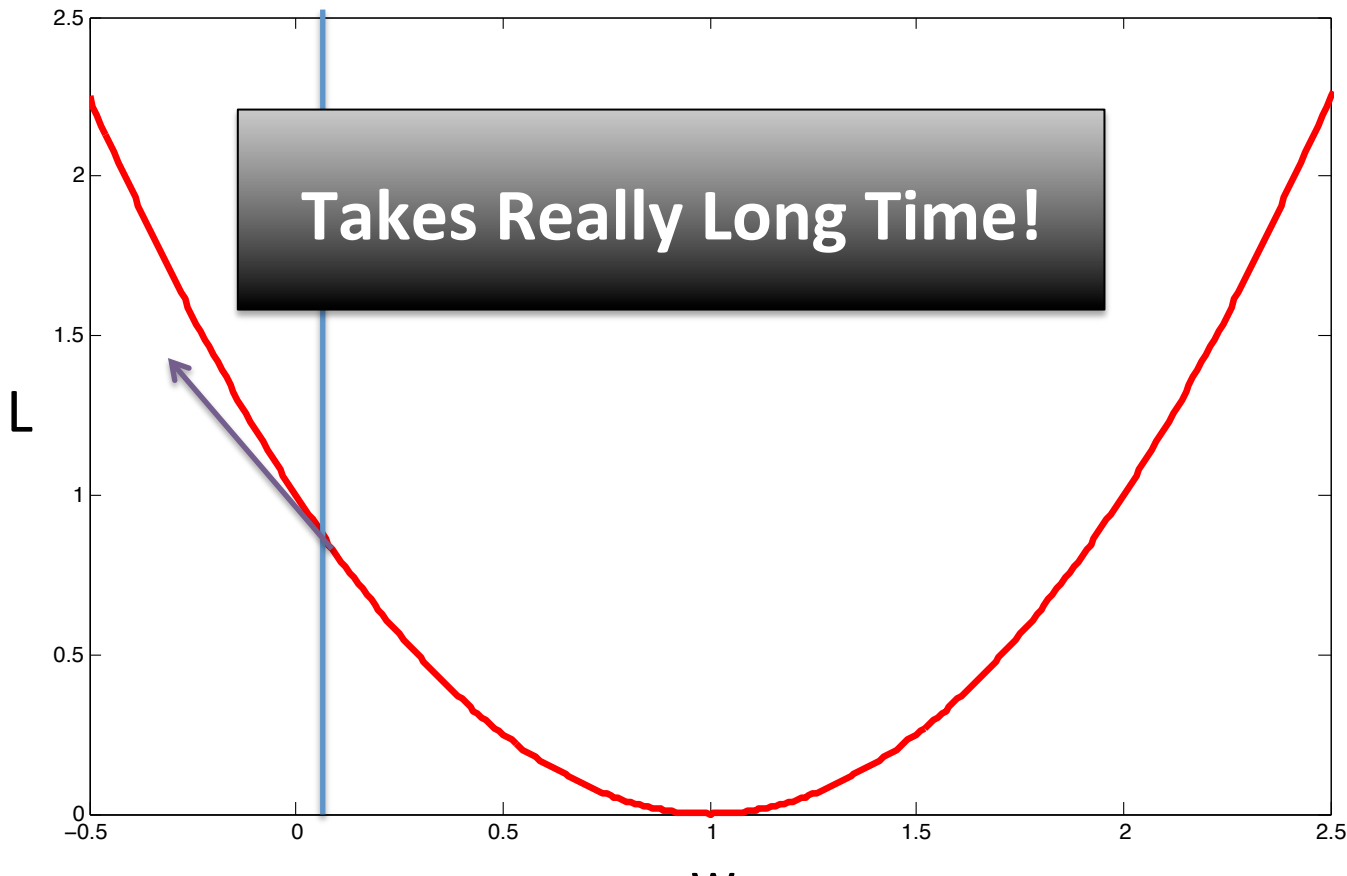

w 

### How to Choose Step Size?

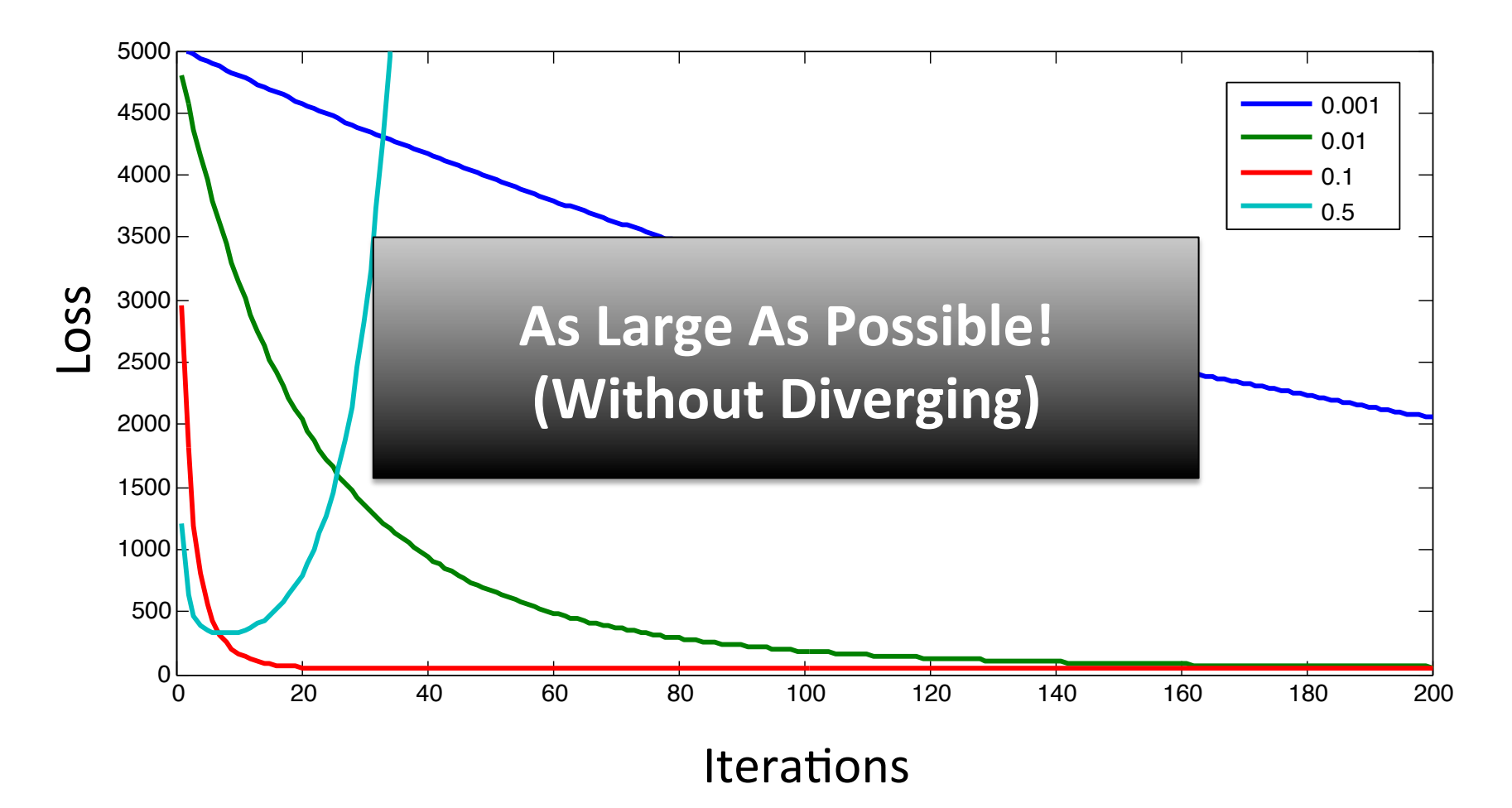

Note that the absolute scale is not meaningful Focus on the relative magnitude differences

### **Being Scale Invariant**

• Consider the following two gradient updates:

$$
w^{t+1} = w^t - \eta^{t+1} \partial_w L(w^t, b^t \mid S)
$$

$$
w^{t+1} = w^t - \hat{\eta}^{t+1} \partial_w \hat{L}(w^t, b^t | S)
$$

- Suppose: *L* ˆ =1000*L*
	- $-$  How are the two step sizes related?

$$
\hat{\eta}^{t+1} = \eta/1000
$$

### **Practical Rules of Thumb**

• Divide Loss Function by Number of Examples:

$$
w^{t+1} = w^t - \left(\frac{\eta^{t+1}}{N}\right) \partial_w L(w^t, b^t \mid S)
$$

- Start with large step size
	- $-$  If loss plateaus, divide step size by 2
	- $-$  (Can also use advanced optimization methods)
	- $-$  (Step size must decrease over time to guarantee convergence to global optimum)

### Aside: Convexity

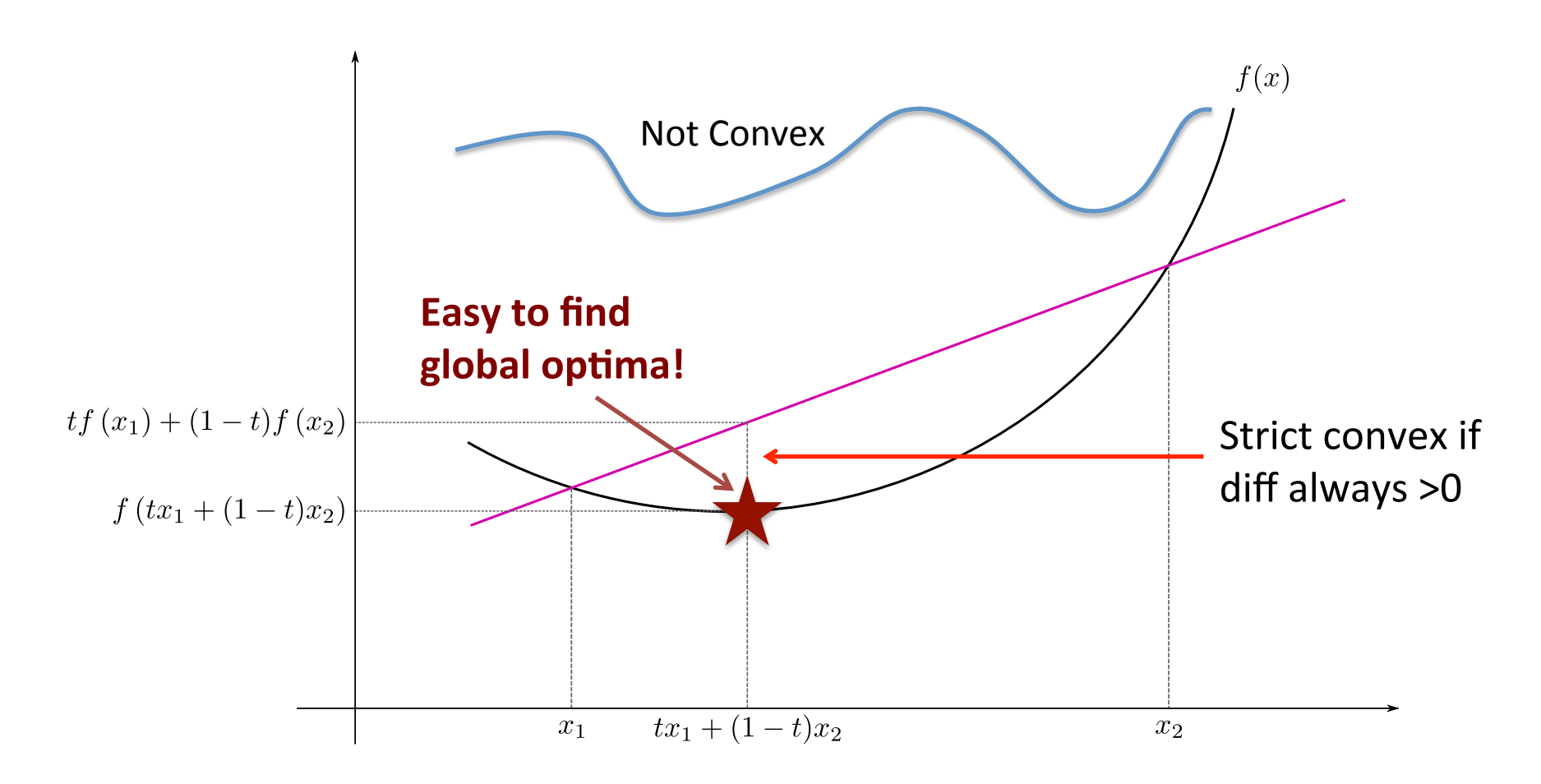

Image Source: http://en.wikipedia.org/wiki/Convex\_function
#### Aside: Convexity

 $L(x_2) \ge L(x_1) + \nabla L(x_1)^T (x_2 - x_1)$ 

**Function** is always above the locally linear extrapolation

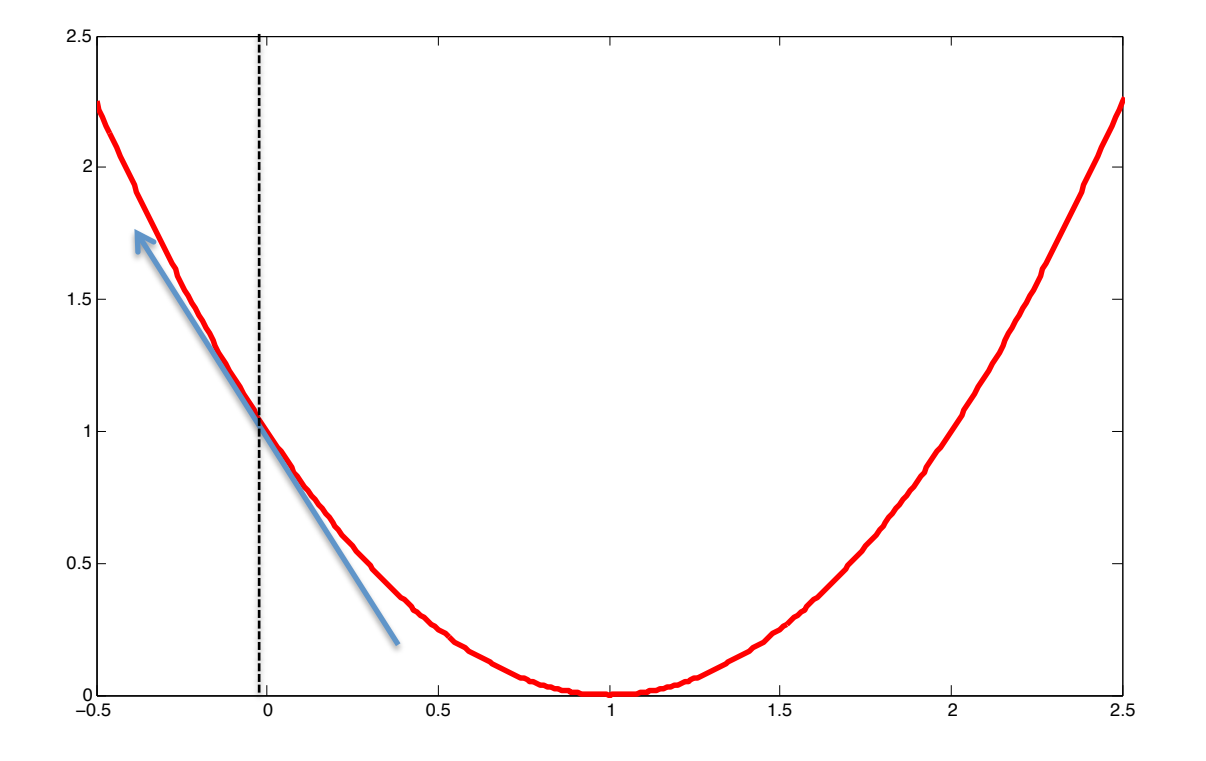

# Aside: Convexity

• All local optima are global optima:

Gradient Descent will find optimum

Assuming step size chosen safely

• Strictly convex: unique global optimum:

- Almost all standard objectives are (strictly) convex:
	- $-$  Squared Loss, SVMs, LR, Ridge, Lasso
	- We will see non-convex objectives in  $2^{nd}$  half of course

## **Convergence**

- Assume L is convex
- How many iterations to achieve:  $L(w) L(w^*) \leq \varepsilon$
- If:  $|L(a) L(b)| \le \rho ||a b||$  L is "p-Lipschitz" – Then  $O(1/\epsilon^2)$  iterations
- If:  $|\nabla L(a) \nabla L(b)| \le \rho \|a b$ – Then  $O(1/\epsilon)$  iterations L is "p-smooth"
- If:  $L(a) \ge L(b) + \nabla L(b)^T (a b) + \frac{\rho}{2}$ – Then  $O(log(1/\epsilon))$  iterations 2  $a - b \big\|^2$

L is "p-strongly convex"

More Details: Bubeck Textbook Chapter 3

### Convergence

- In general, takes infinite time to reach global optimum.
- But in general, we don't care!
	- As long as we're close enough to the global optimum

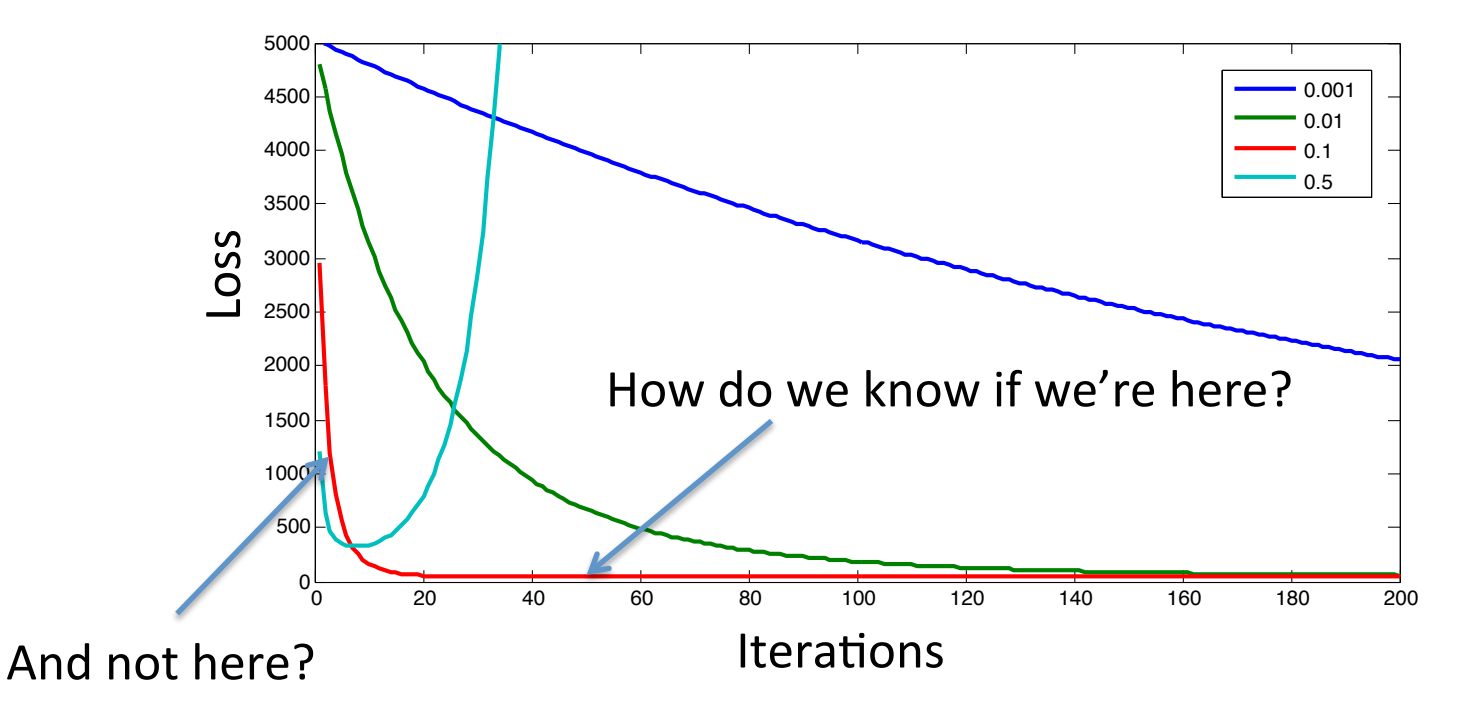

# When to Stop?

- Convergence analyses = worst-case upper bounds  $-$  What to do in practice?
- Stop when progress is sufficiently small  $-$  E.g., relative reduction less than 0.001

**Yisong prefers** this option

- Stop after pre-specified #iterations  $-$  E.g., 100000
- Stop when validation error stops going down

## Limitation of Gradient Descent

• Requires full pass over training set per iteration

$$
\partial_w L(w, b \mid S) = \partial_w \sum_{i=1}^N L(y_i, f(x_i \mid w, b))
$$

• Very expensive if training set is huge

• Do we need to do a full pass over the data?

#### Stochastic Gradient Descent

• Suppose Loss Function Decomposes Additively

$$
L(w,b) = \frac{1}{N} \sum_{i=1}^{N} L_i(w,b) = E_i[L_i(w,b)]
$$

Each L<sub>i</sub> corresponds to a single data point

• Gradient = expected gradient of sub-functions  $\partial_w L(w, b) = \partial_w E_i \left[ L_i(w, b) \right]$ 

 $L_i(w, b) = (y_i - f(x_i \mid w, b))^2$ 

## Stochastic Gradient Descent

- Suffices to take random gradient update
	- $-$  So long as it matches the true gradient in expectation
- Each iteration t:

– Choose i at random 

**Expected Value is:**  $\partial_w L(w, b)$ 

$$
w^{t+1} = w^t - \eta^{t+1} \partial_w L_i(w, b)
$$

$$
b^{t+1} = b^t - \eta^{t+1} \partial_b L_i(w, b)
$$

• **SGD** is an online learning algorithm!

## Mini-Batch SGD

- Each L<sub>i</sub> is a small batch of training examples
	- $-$  E.g.. 500-1000 examples
	- $-$  Can leverage vector operations
	- Decrease volatility of gradient updates
- Industry state-of-the-art
	- Everyone uses mini-batch SGD
	- Often parallelized
		- (e.g., different cores work on different mini-batches)

# **Checking for Convergence**

- How to check for convergence?
	- $-$  Evaluating loss on entire training set seems expensive...

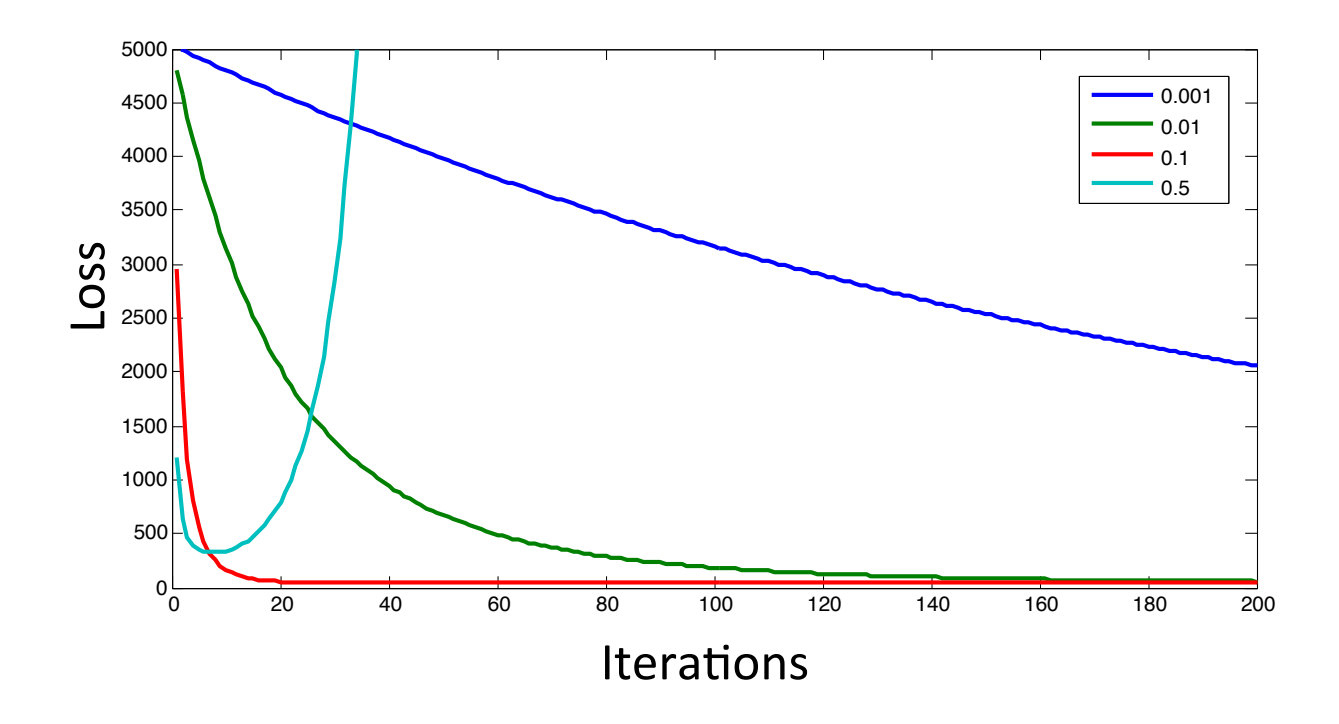

# **Checking for Convergence**

- How to check for convergence?
	- $-$  Evaluating loss on entire training set seems expensive...
- Don't check after every iteration
	- E.g., check every 1000 iterations
- Evaluate loss on a subset of training data
	- $-$  E.g., the previous 5000 examples.

## Recap: Stochastic Gradient Descent

- Conceptually:
	- Decompose Loss Function Additively
	- $-$  Choose a Component Randomly
	- Gradient Update
- Benefits:
	- $-$  Avoid iterating entire dataset for every update
	- $-$  Gradient update is consistent (in expectation)
- Industry Standard

#### Perceptron Revisited **(What is the Objective Function?)**

- $w^1 = 0$ ,  $b^1 = 0$
- For  $t = 1$  ...
	- $-$  Receive example  $(x,y)$
	- $-$  If  $f(x|w^t) = y$ 
		- $[w^{t+1}, b^{t+1}] = [w^{t}, b^{t}]$

– Else 

- $w^{t+1} = w^t + yx$
- $b^{t+1} = b^t + y$

 $f(x|w) = sign(w^T x - b)$ 

**Training Set:** 

 $S = \{(x_i, y_i)\}_{i=1}^N$ *y* ∈ {+1,−1}

Go through training set in arbitrary order  $(e.g., randomly)$ 

### Perceptron (Implicit) Objective

$$
L_i(w, b) = \max\{0, -y_i f(x_i \mid w, b)\}\
$$

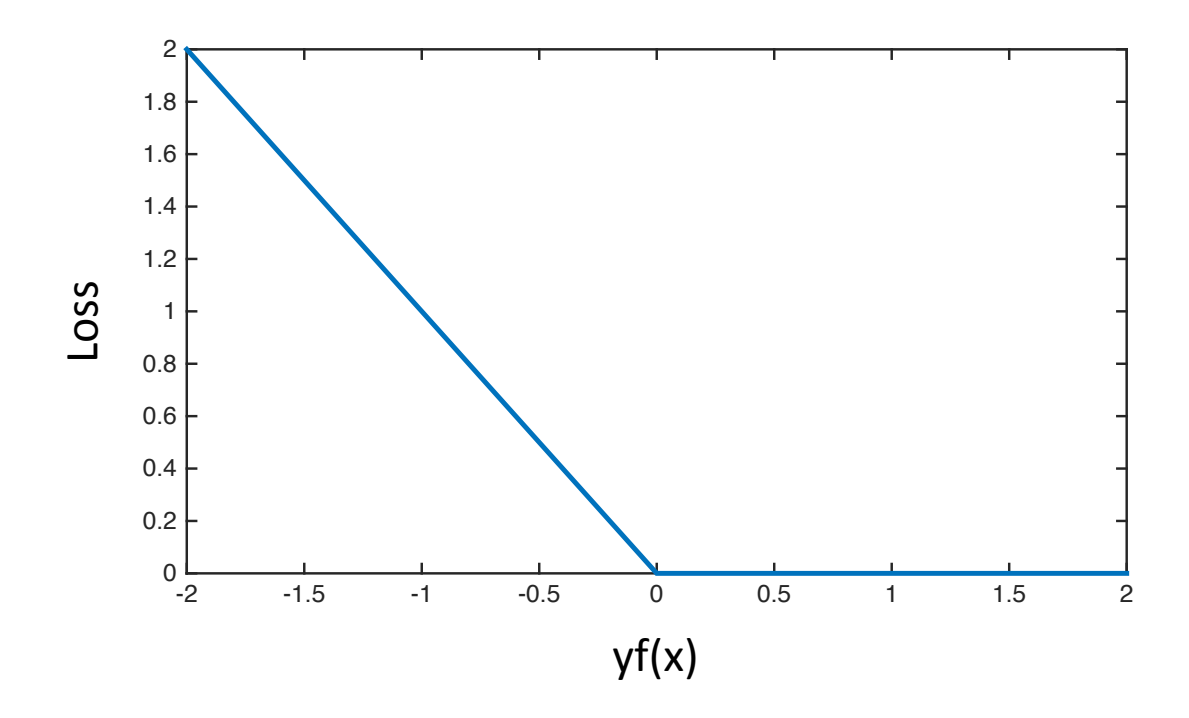

## Recap: Complete Pipeline

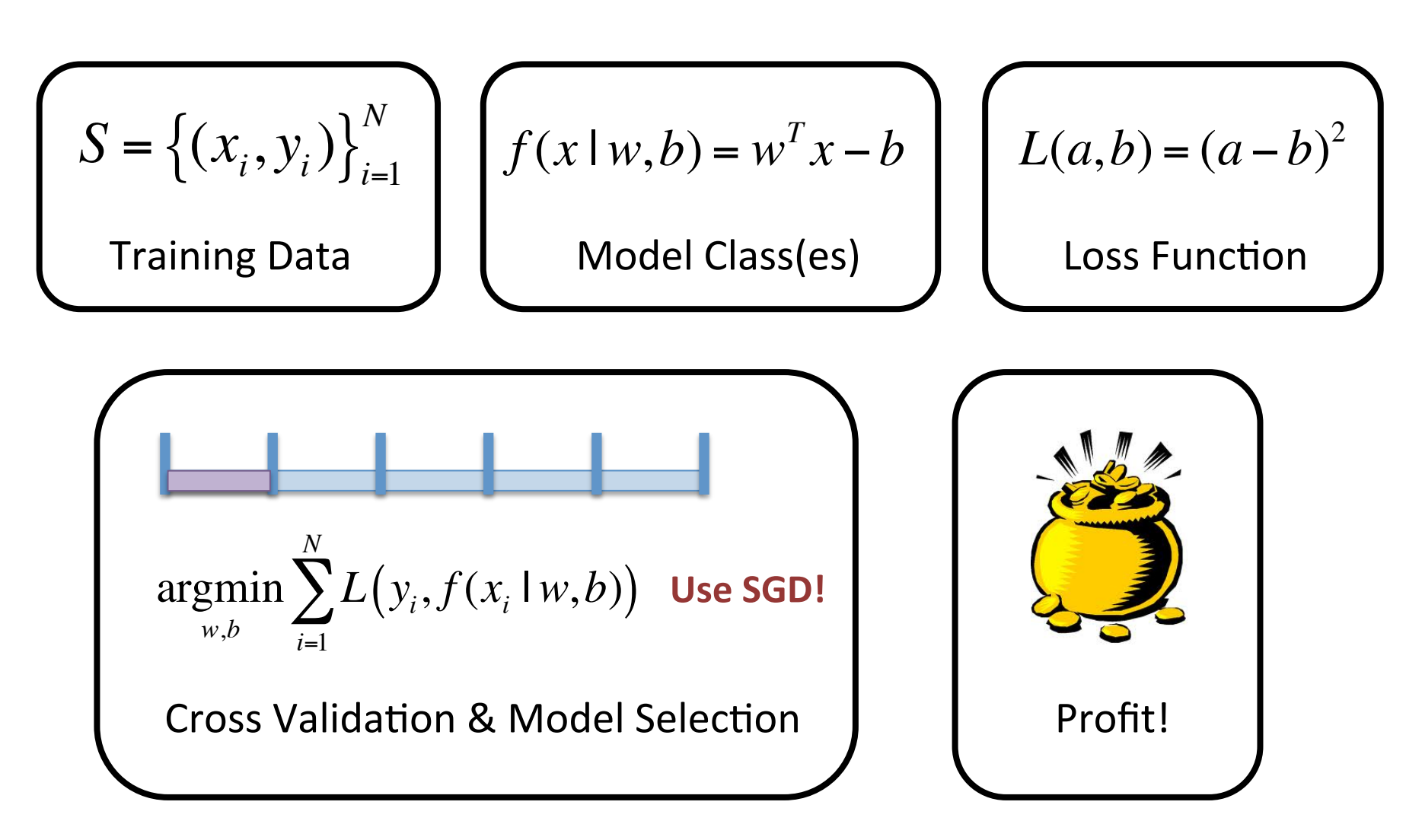

## Next Week

- Different Loss Functions
	- Hinge Loss (SVM)
	- Log Loss (Logistic Regression)
- Non-linear model classes
	- Neural Nets
- Regularization
- Recitation on Python Programming Tonight!